République Algérienne Démocratique et Populaire Ministère de l'Enseignement Supérieur et de la Recherche Scientifique UNIVERSITE MOULOUD MAMMERI de TIZI-OUZOU

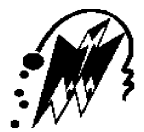

Faculté du Génie de la Construction Département de Génie Mécanique

## Mémoire de Fin d'Etudes

En vue de l'obtention du diplôme

de Master académique en Génie Mécanique

Spécialité : Comportement et Mise en Forme des Matériaux

# Thème

## Simulation de l'écrasement de tubes minces - Comparaison expérimental/numérique

Elaboré par : HAOUCHINE Malik

## Soutenu le 09/10/2016 devant les membres de jury

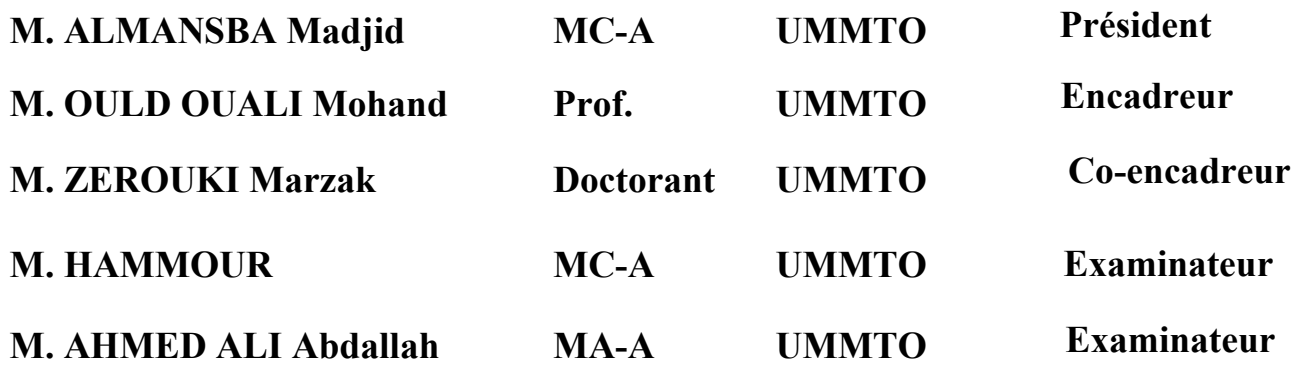

Promotion 2015 / 2016

Tout d'abord, je tiens à remercier énormément mon promoteur Mr. Ould Ouali Mohand et mon co- promotteur Mr. Zerouki Marzak qui m'ont accepté sous leurs responsabilité.

Ils m'ont vraiment soutenus par leurs disponibilités, et par leurs encadrements efficaces le long de ce mémoire, un encadrement qui ma permis d'acquérir les bases rassurantes et nécessaires pour s'améliorer dans le domaine de modélisation numérique.

Mes remerciements sont également exprimés à tous les membres de jurys, qui ont acceptés d'être partie de mon jury de ce mémoire.

Je dédie mon travail à :

Mes chers parents

Mes frères et sœurs

Mes amis et amies

Mes camarades de La promotion master 2016 CMFM.

### **Chapitre I : Généralités**

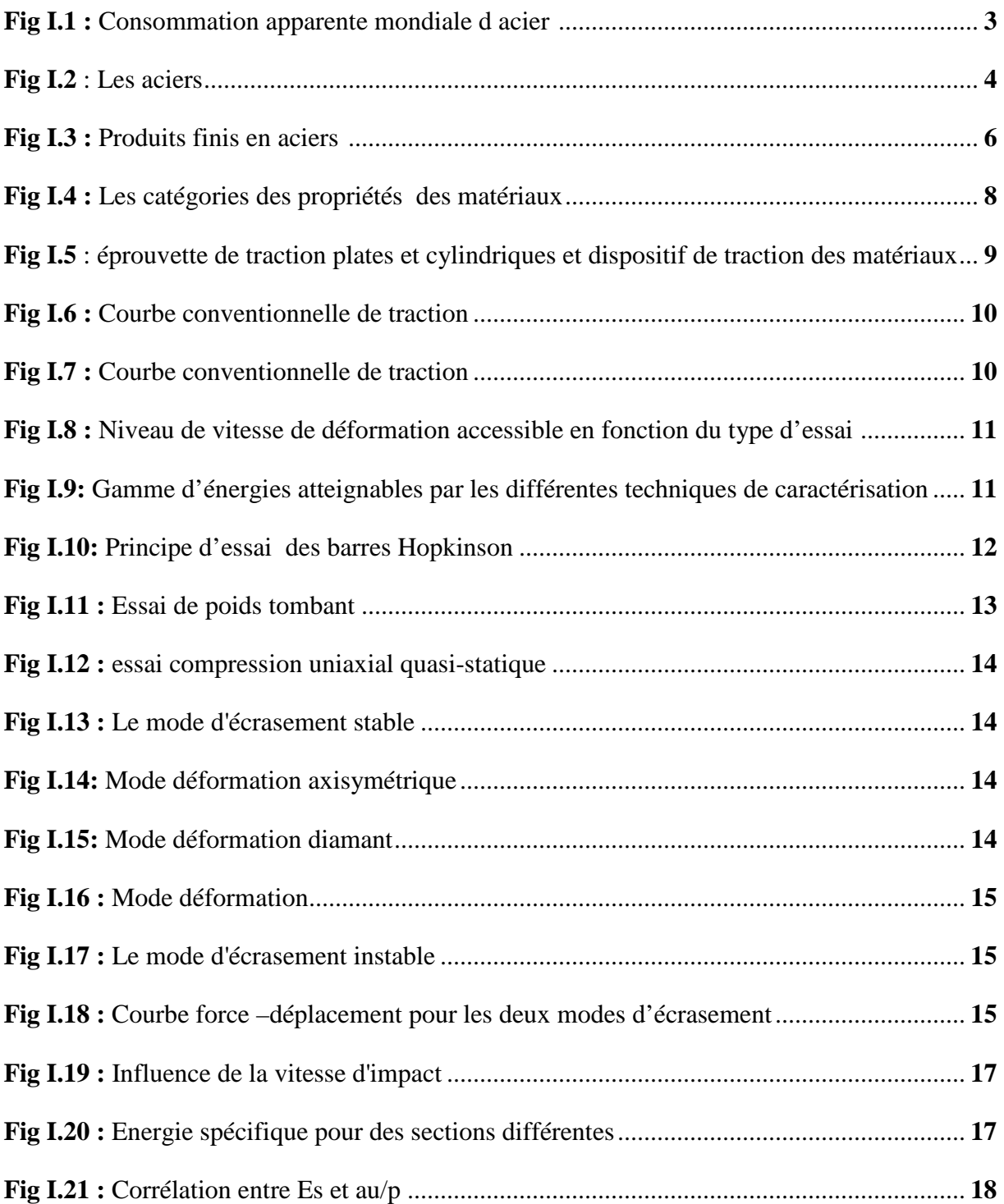

## **Chapitre II : Modélisation numérique**

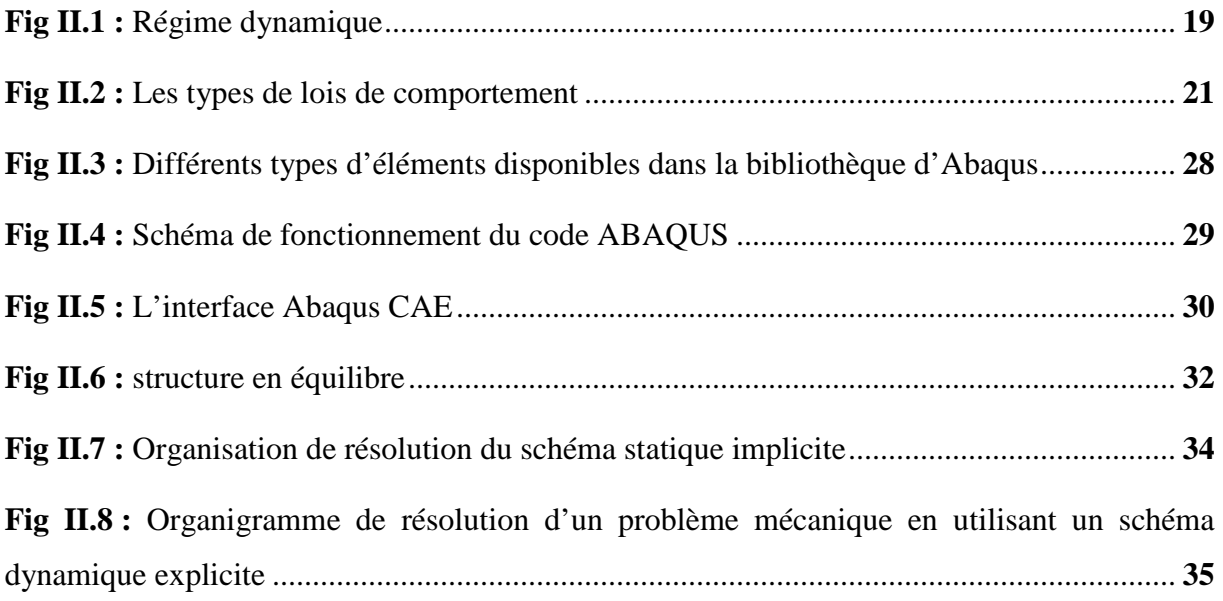

## **Chapitre III : Résultats et discussion**

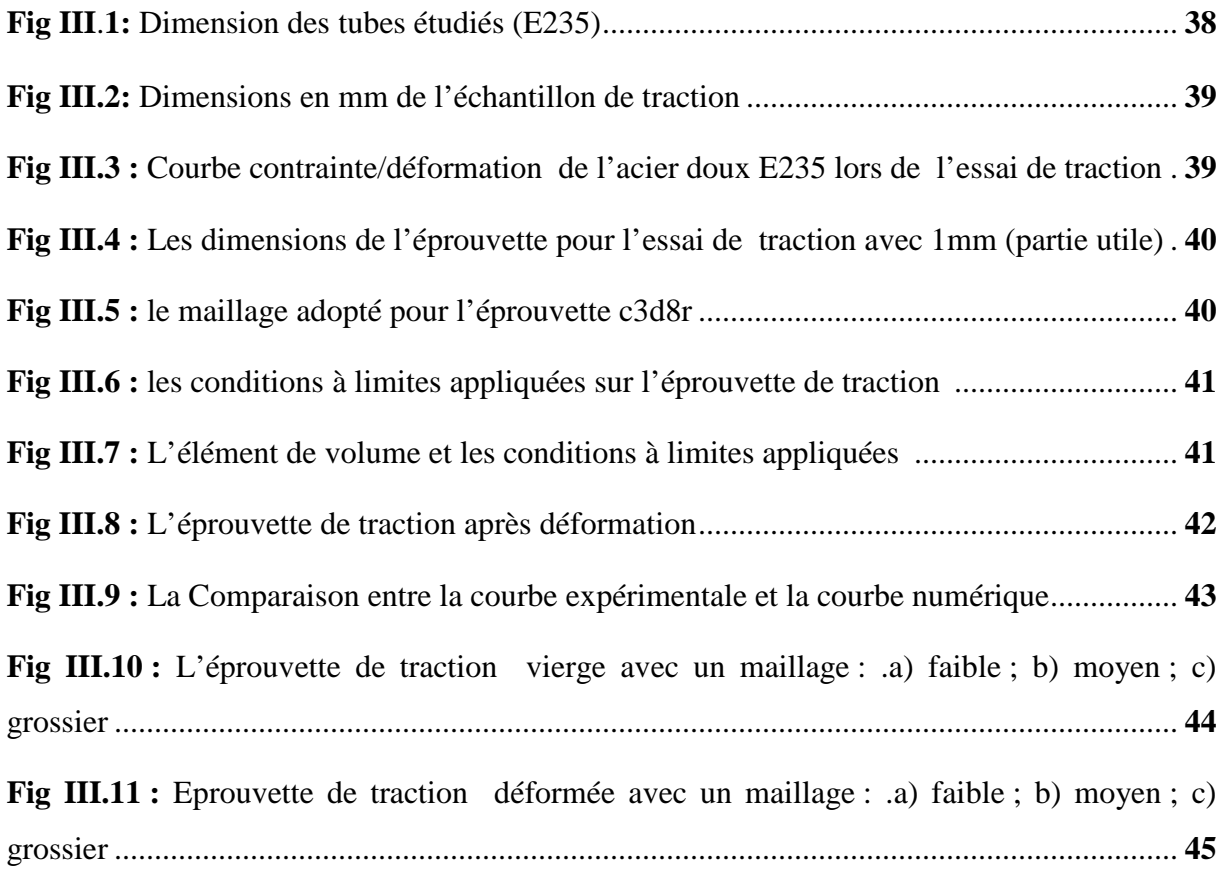

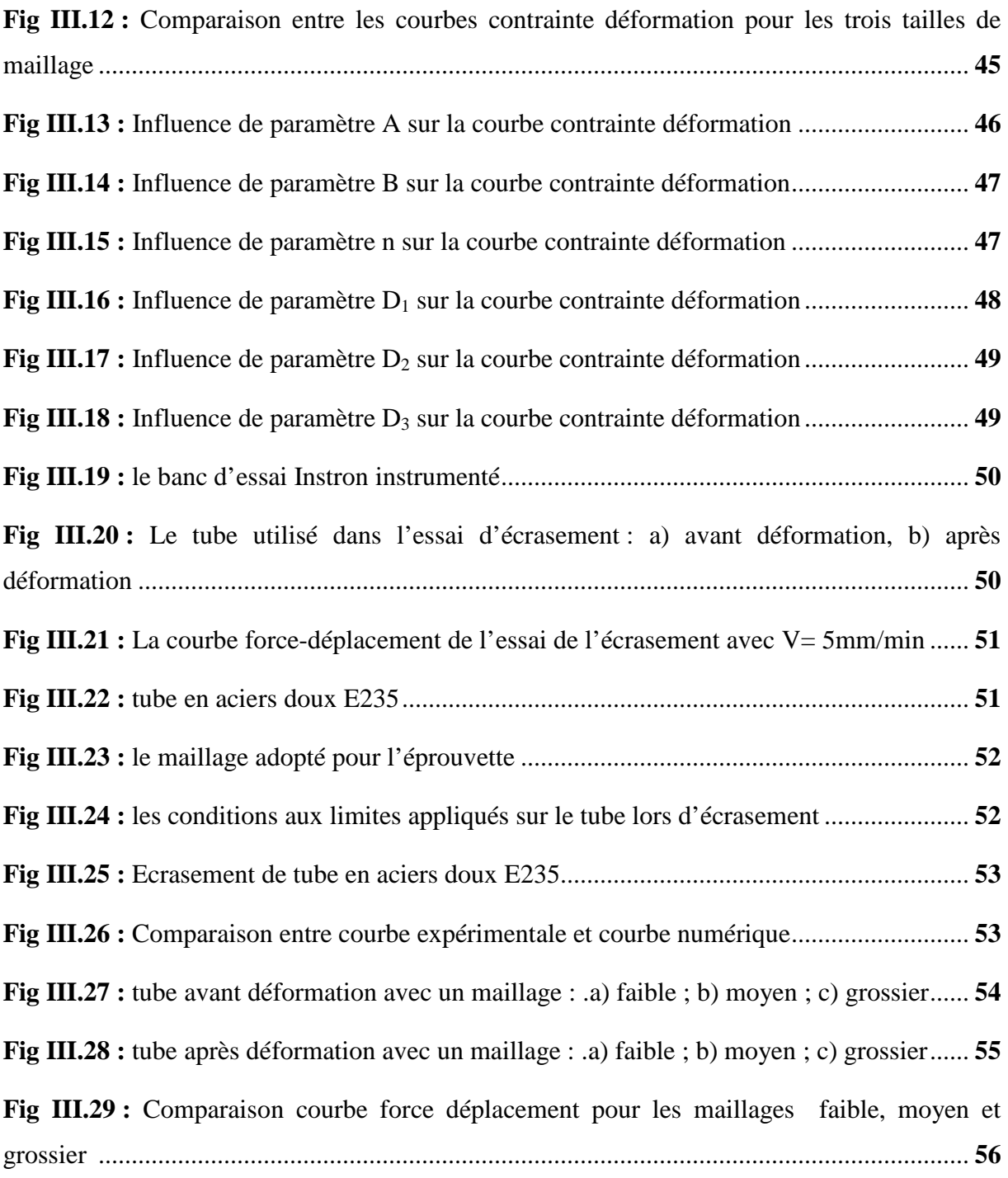

#### **Annexe A**

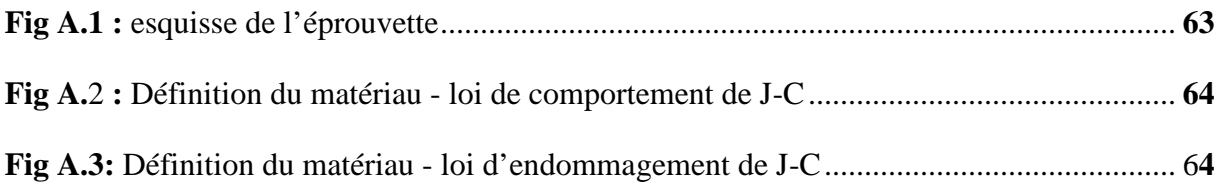

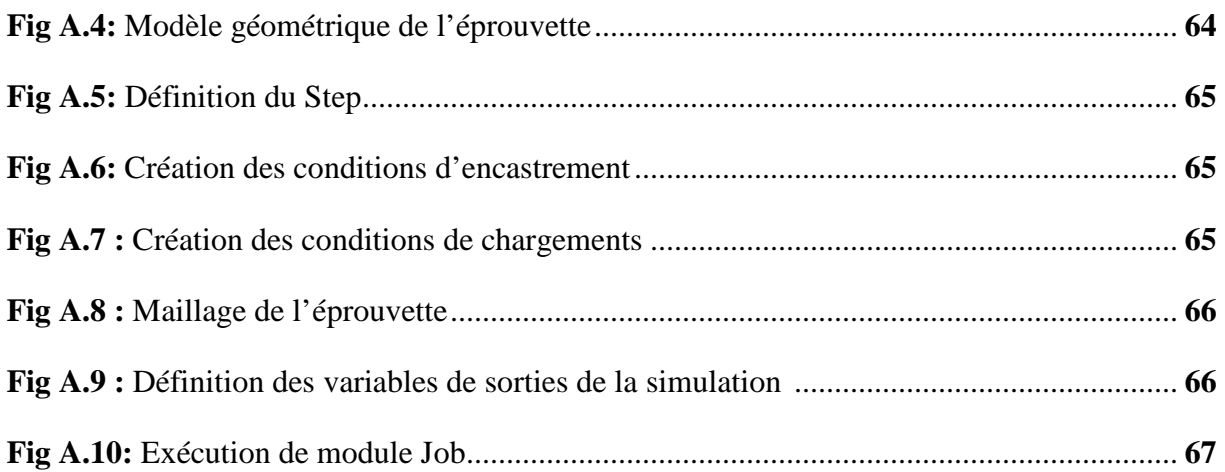

#### **Annexe B**

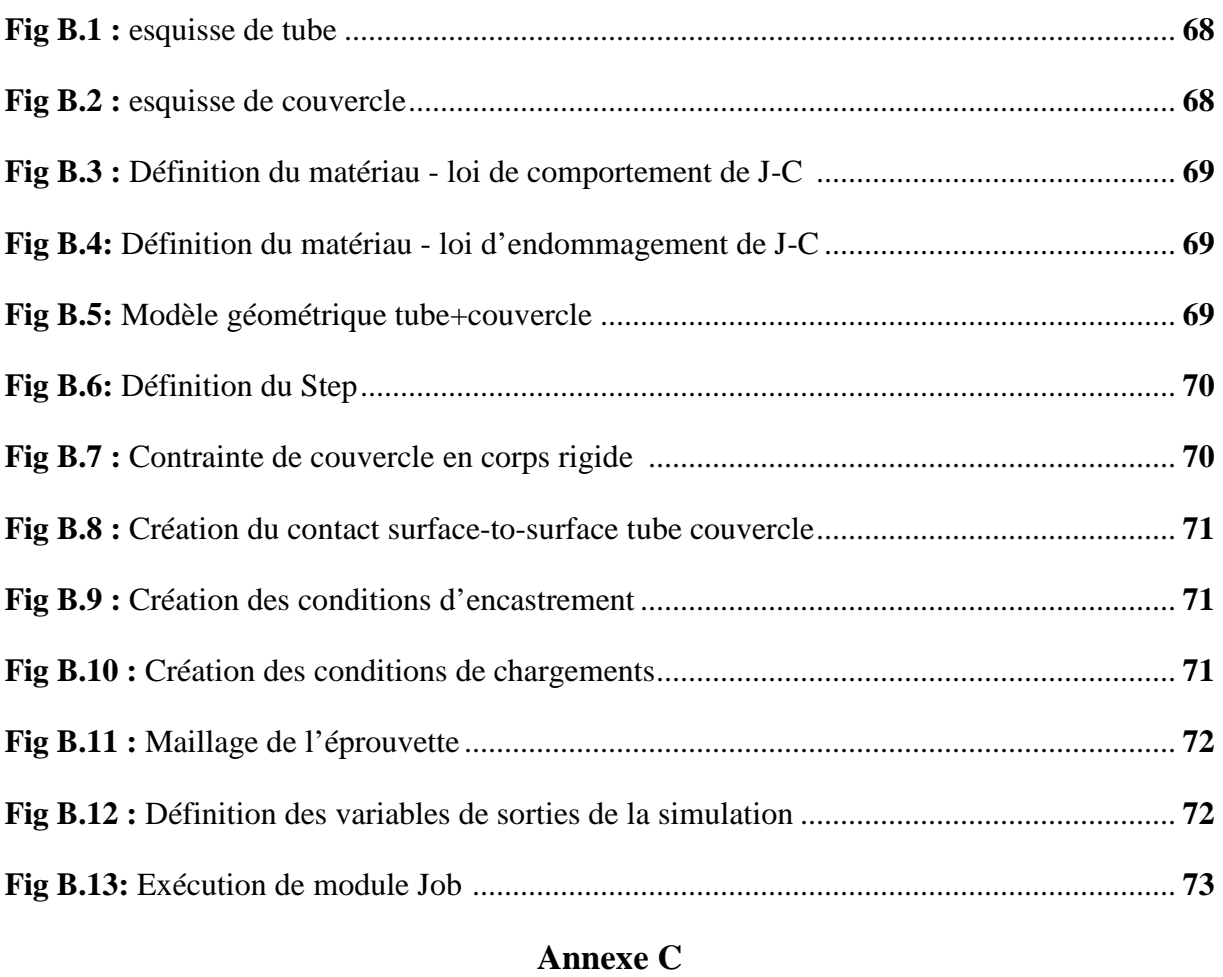

Fig C.1 : courbe typique de force - déplacement d'un tube circulaire en mode d'écrasement axisymétrique (b). Analyse du mode de déformation axisymétrique ....................................... **75**

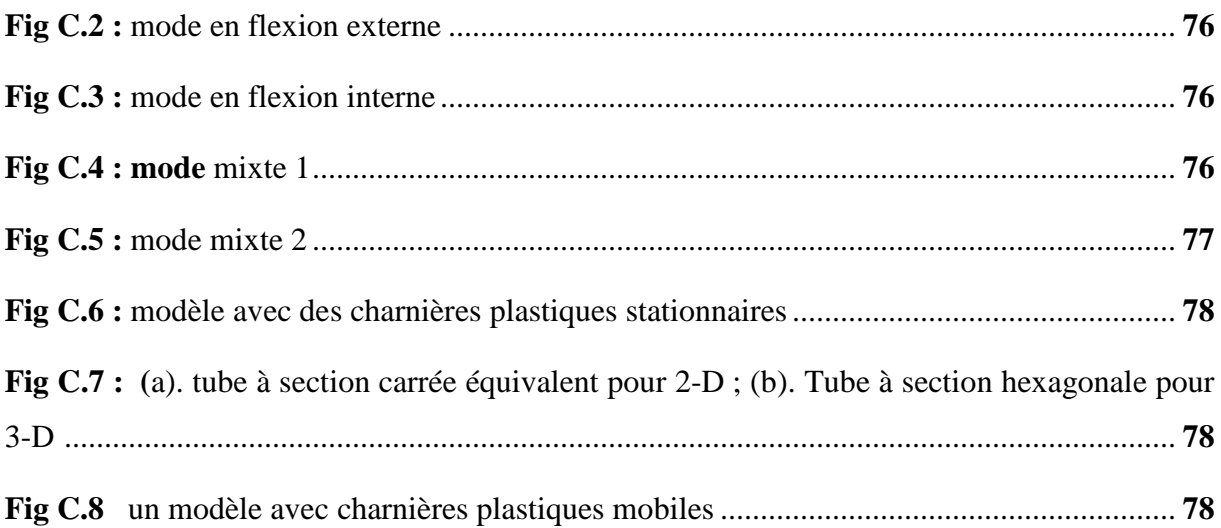

#### **Chapitre I : Généralités**

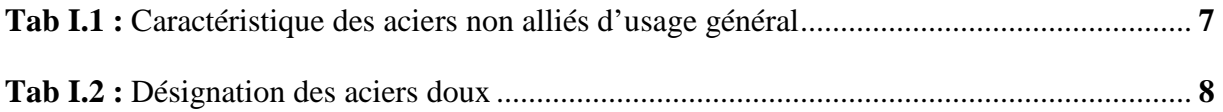

#### **Chapitre II: Modélisation numérique**

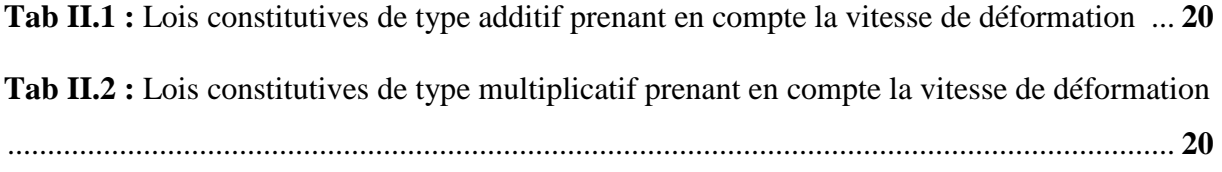

### **Chapitre III: Résultats et discussion**

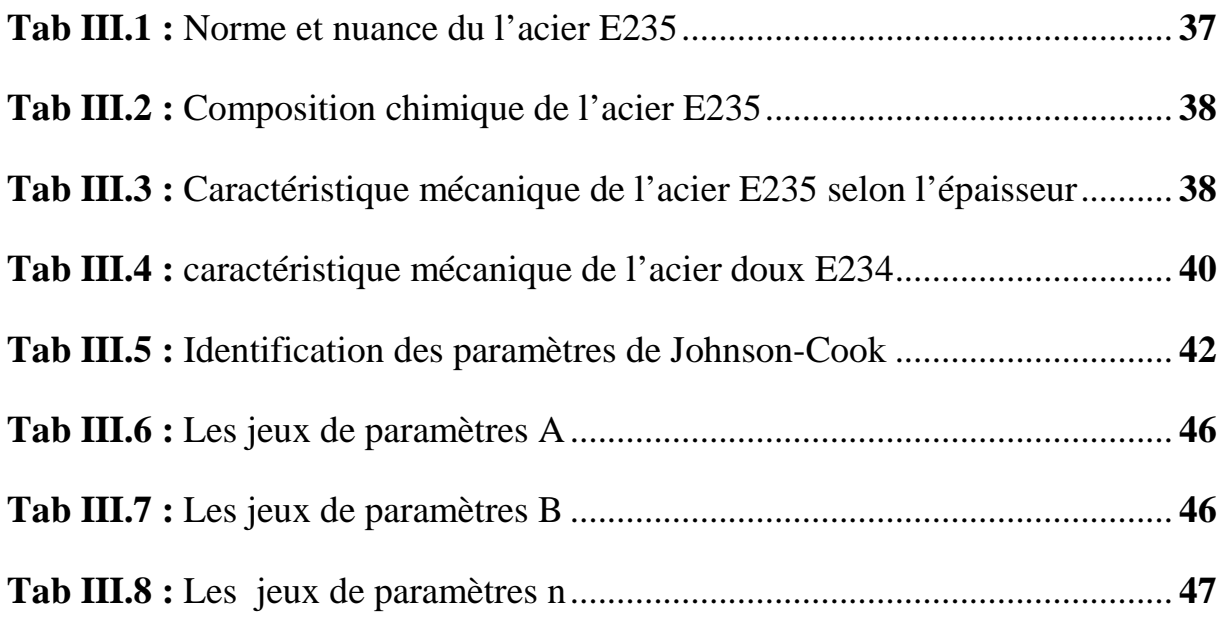

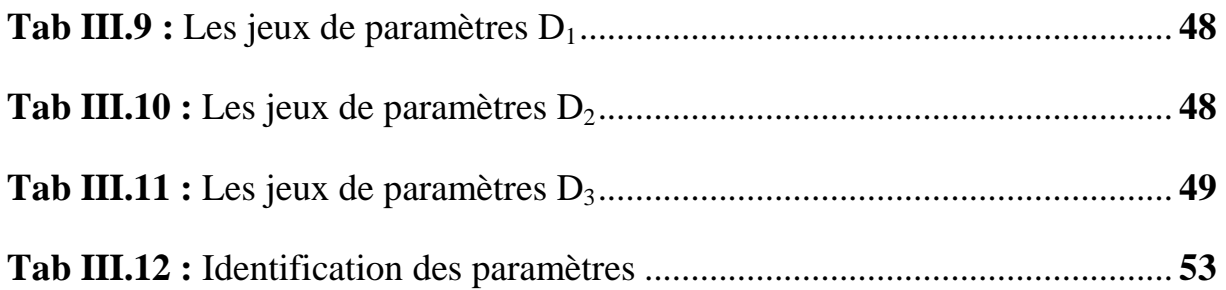

- $\sigma_{eq}$ : La Contrainte équivalente de Von Mises.
- **:** La limite élastique du matériau.
- $f$ : La fonction de charge.
- **A, B, n, C et m** sont des paramètres matériau J-C.
- **Tt :** la température ambiante.

**Tfusion :** La température de fusion du matériau.

 **:** La vitesse de déformation plastique

  **:** La vitesse de déformation plastique de référence arbitraire.

 $\bar{\boldsymbol{\varepsilon}}^{pl}$ : Déformation plastique.

**C3, C4**et **C5** : Paramètres matériau (modèle Zerilli-Armstrong).

 $n_1$  et  $D_0^{pl}$ : Les paramètres matériaux (modèle Khan et al.).

**:** La déformation correspondant au seuil de plasticité (modèle Jones et al.).

 **:** La déformation correspondant au seuil à la rupture (modèle Jones et al.).

**Du, Dy** et **p** sont des paramètres de matériau (modèle Jones et al.).

 $\sigma_0$ : La limite élastique initiale.

**C2, C3, C4, C5, n1et n2** : sont des paramètres matériau.

**p** et **q** : Les paramètres matériau (modèle Abed-Voyadjis).

**D :** La variable de l'endommagement.

 $\varepsilon_f$ : La valeur de la déformation plastique à la rupture (Modèle J-C).

**D1 à D5** : les constantes du matériau liées à l'endommagement (Modèle J-C).

∗ **:** La triaxialité.

**D<sup>C</sup>** : La valeur critique d'endommagement (Modèle J-C)..

**εd :** le seuil d'endommagement (Modèle J-C)..

**εf** : une déformation à la rupture dépendant de la triaxialité des contraintes (Modèle J-C)..

**Rn+1 :** Le résidu d'équilibre statique à l'instant n+1.

 $\delta u_n$ : L'incrément de déplacement entre les itérations successives (iter) et (iter+1).

 $K_T$ : Opérateur tangent.

**:** La plus grande valeur propre du système

**∆t** : pas de temps.

## **Sommaire**

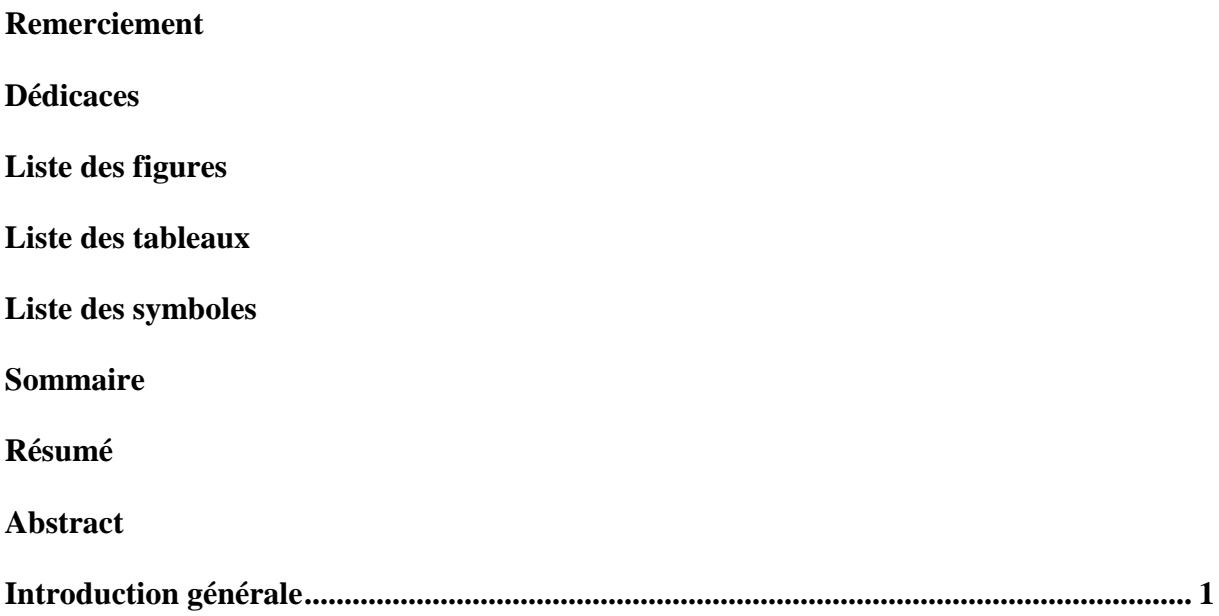

## **Chapitre I : Généralités**

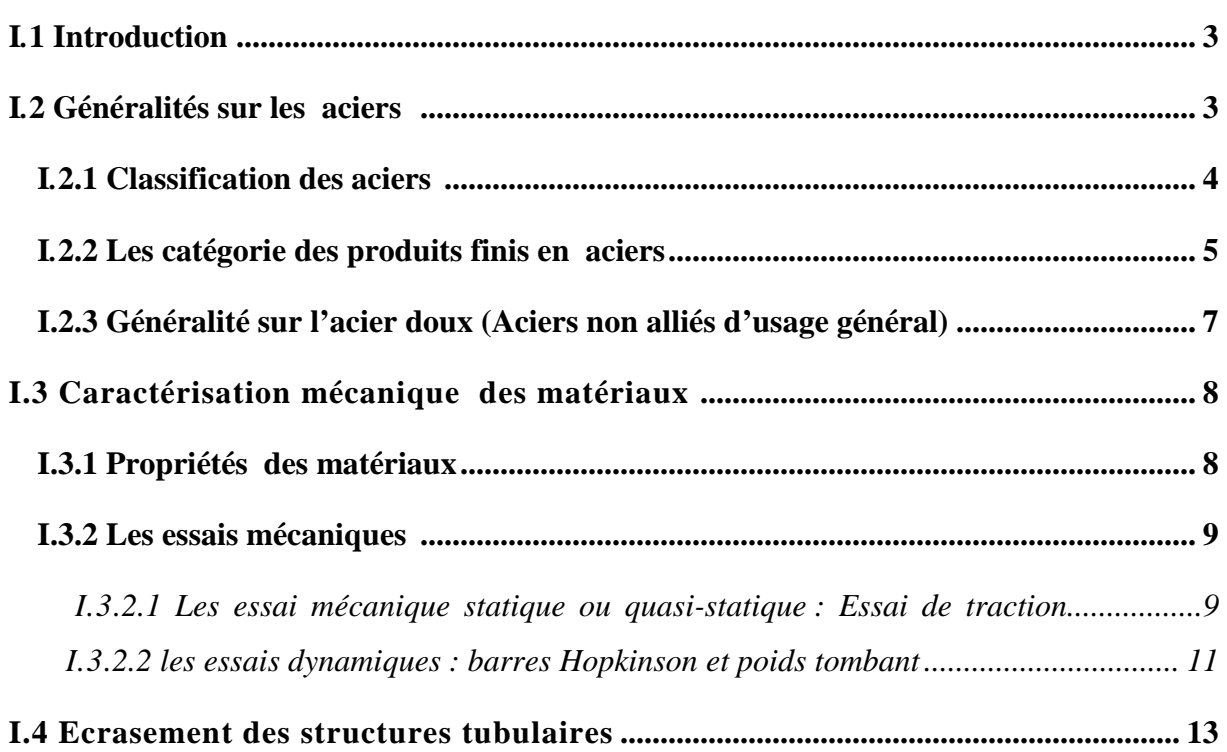

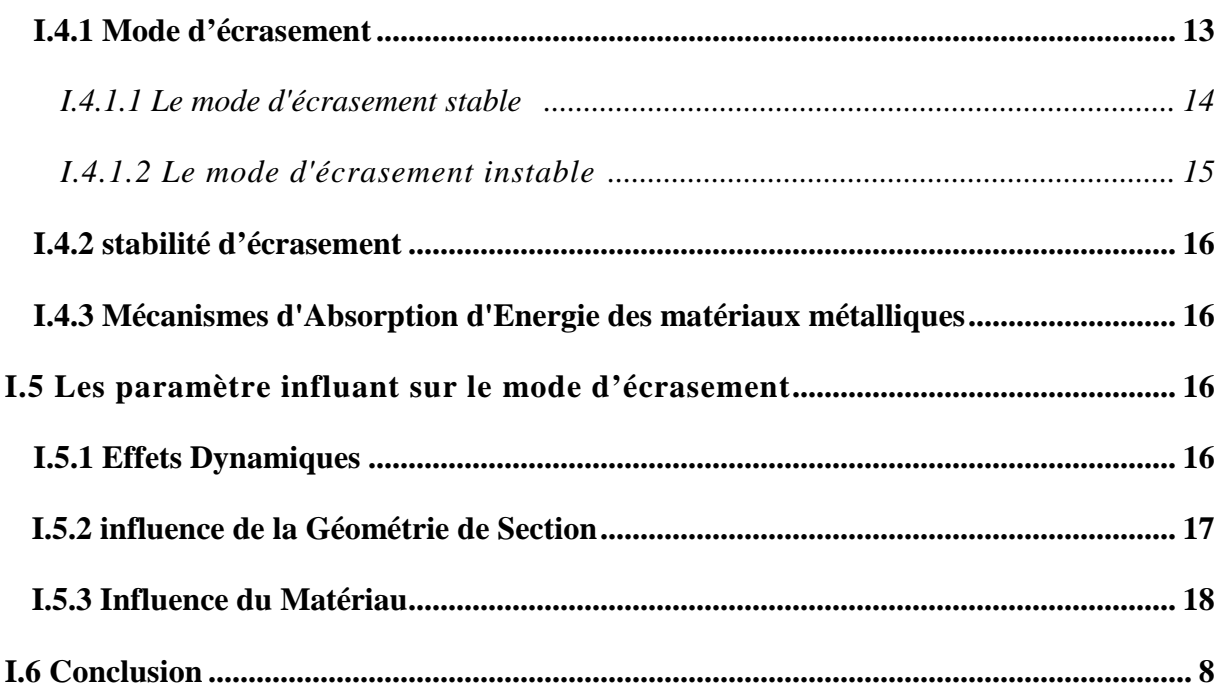

## **Chapitre II : Modélisation numérique**

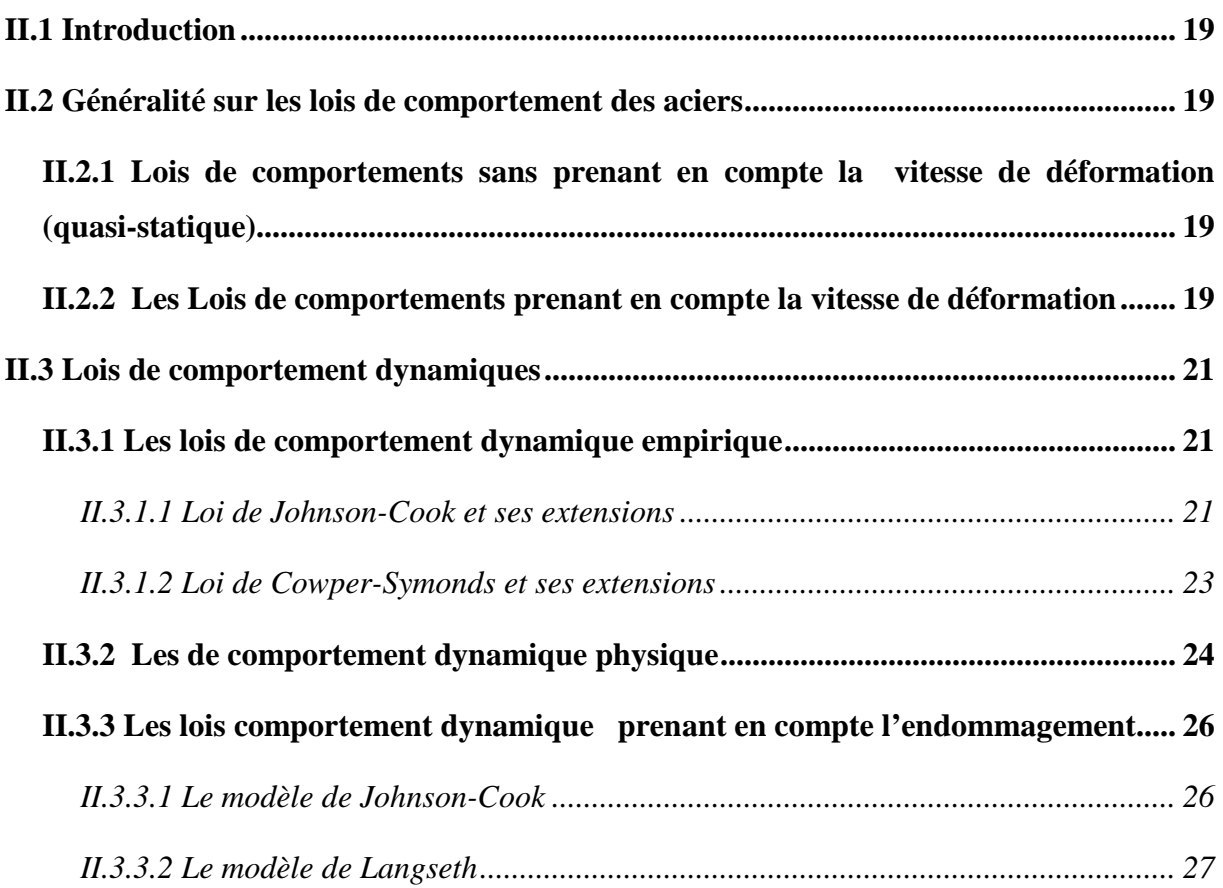

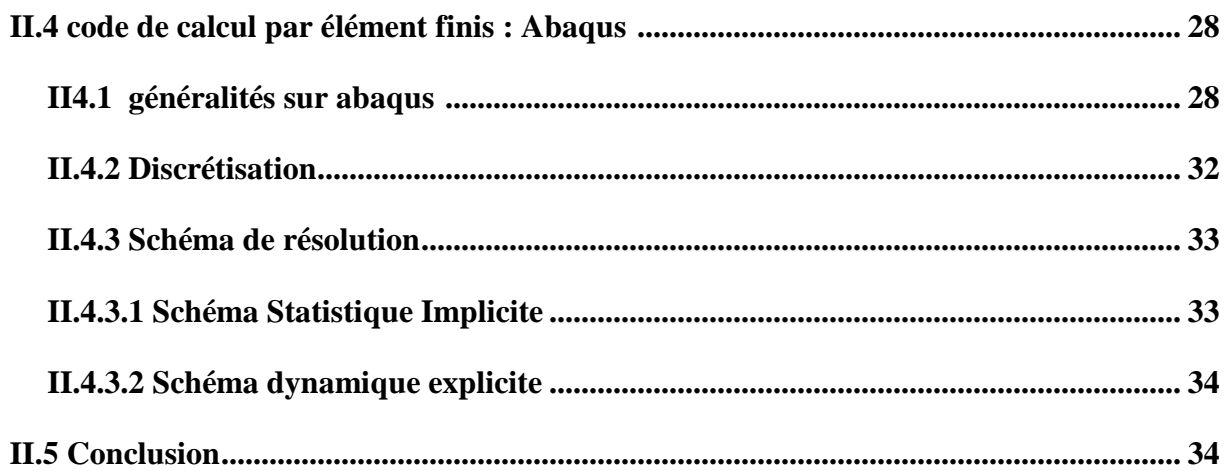

## **Chapitre III: Résultats et discussion**

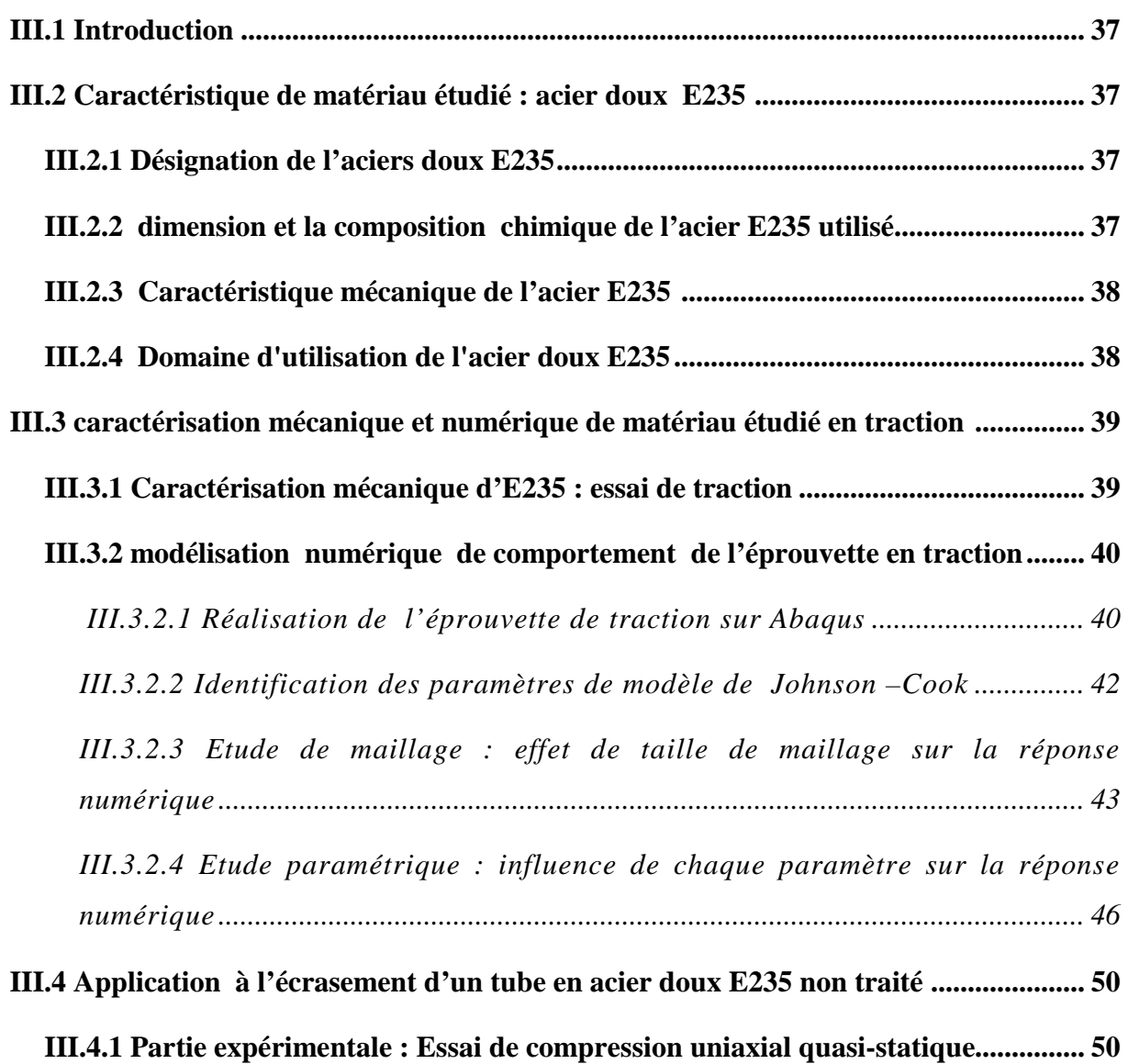

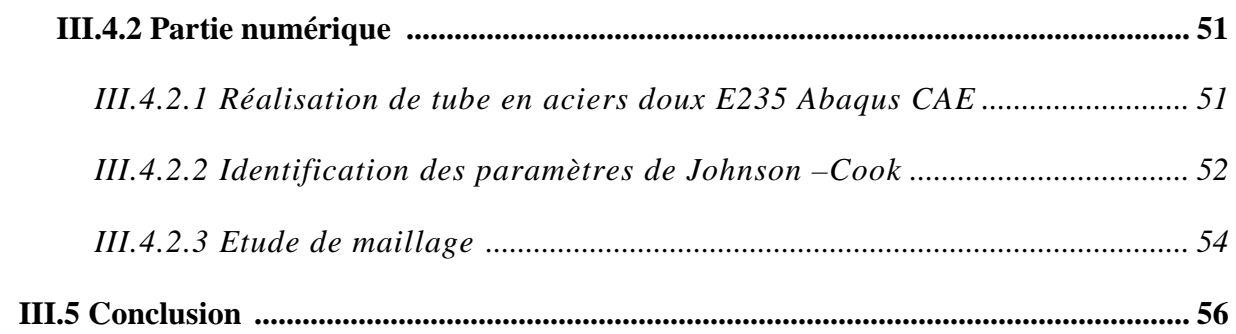

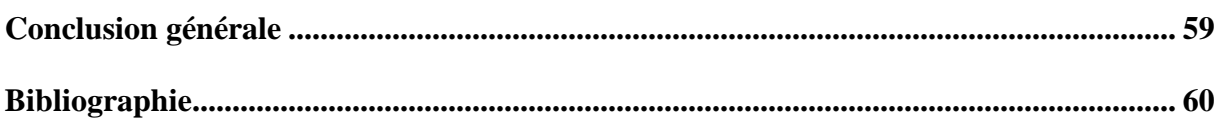

## **Les Annexes**

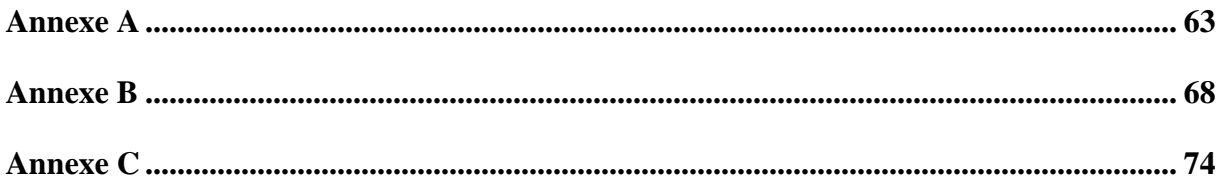

Dans ce travail, nous intéressons à l'étude et la simulation numérique de comportement mécanique des structures tubulaires en acier doux sous chargement de compression uniaxial (écrasement) en régime quasi-statique.

On entame cette étude par une exposition générale sur les aciers ainsi que des flashs sur les structures tubulaires et leurs comportement mécanique lors d'essai de compression uniaxial. **(Chapitre I)**

Ensuite, nous présentons les lois de comportement, en citant les différents modèles phénoménologiques et physiques qui sert à la modélisation numérique de comportement mécanique des aciers en régime quasi-statique et dynamique. Une présentation de récapitulative de logiciel est réalisée à la fin de ce chapitre. **(Chapitre II)**

Finalement, Nous caractérisons expérimentalement le tube en aciers doux. Puis, en basant sur l'approche empirique de Johnson-Cook, nous identifiions les paramétres de modèle aux cas de traction statique et de compression uniaxial quasi statique d'un tube en acier doux. Une étude comparative entre les résultats numériques obtenus et les résultats expérimentaux est faite. **(Chapitre III)**

#### **Mots clés**

Aabaqus/explicit, écrasement des tubes, Johnson-Cook, aciers doux.

In this work, we interested in the study and simulation of mechanical behavior of tubular structures in uniaxial compression.

We begin this study with a general exhibition of steels and mechanical behavior of the tubular structures in uniaxial compression test. **(Chapter I)**

Then, we present the plastic and viscoplastic behavior laws. We citing the phenomenological and physical models used in simulation of the mechanical behavior of steel under dynamic loading. A general presentation of Abaqus is made in end of this chapter. **(Chapter II)**

Finally, based on empirical approaches of Johnson-Cook, we study the parametric identification of the model in cases of uniaxial compression of tubular structure. A comparative study between the numerical results and the experimental results is presented in end of chapter. **(Chapter III)**

#### **Keywords**

Aabaqus/explicit, crushing tube, Johnson-Cook model, Mild steel.

L'objectif de ce travail se résume dans :

- Solidifier nos connaissances concernant les aciers et leurs comportements mécaniques et leur caractérisation mécanique, ainsi que le comportement mécanique des structures tubulaires en aciers lors de compression uniaxial;
- Tester la capacité qualificative et quantitative de modèle Johnson-Cook de modéliser et de reproduire les observations expérimentales des structures tubulaires lors compression uniaxial (Ecrasement) ;
- Découvrir et maitriser l'outil numérique de calcul par élément finis Abaqus et ses applications.

# **Introduction**

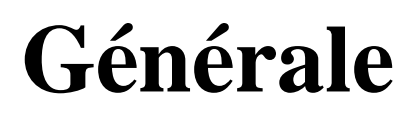

L'acier est l'un des principaux matériaux utilisé au monde. Il est employé largement dans tous les secteurs industriels: l'automobile, la construction, l'ingénierie mécanique, la construction navale, les appareils domestiques, les ordinateurs et les produits électroniques grand public. Cette vaste utilisation est justifiée par ses avantageuses et diverses caractéristiques mécaniques et physiques.

Depuis des années, les industriels explorent de façon incessante les structures tubulaires en aciers, à cause de leur aspect absorptif de l'énergie sous chargement de compression uniaxial en régime quasi-statique et dynamique.

 Le comportement mécanique des aciers en régime quasi-statique et dynamique est généralement modélisé par des modèles numériques qui prennent en compte la vitesse de déformation. Ces modèles numériques sont schématisés par :

Les modèles purement phénoménologiques : qui reproduisent des données expérimentales, en négligeant le sens physique des constantes matérielles ;

- Les modèles purement physiques : qui accordent le comportement du matériau à des phénomènes a l'échelle atomique.

Ce récent travaille porte à la fois sur la cratérisation mécanique et la modélisation de numérique de l'écrasement des structures tubulaires sous chargement uniaxial en régime quasi-statique.

Pour cerné le thème abordé, nous optons à diviser ce travaille en trois partie :

Le premier chapitre de ce travaille, présente en premier lieu une vue générale sur les aciers et leurs classification, leurs diverses caractéristiques mécaniques et leurs désignations normalisées. Les essais de caractérisation mécanique en régime quasi statique et dynamique sont présentés ensuite. En deuxième lieu, il traite le comportement mécanique des structures tubulaires en acier sous chargement de compression uniaxial (Ecrasement). Les modes d'écrasement des structures tubulaire sont présentés ultérieurement, ainsi que les paramètres influent sur le mode d'écrasement. En fin de chapitre une conclusion est tirée.

Le second chapitre aborde l'aspect numérique de comportement mécanique de l'acier en régime quasi-statique et dynamique. Au début, Il évoque les modèles numériques, empiriques et physiques, qui prennent en compte la vitesse de déformation et l'endommagement. En suite, le logiciel de calcul par élément finis Abaqus et ses modules principaux sont décrit. Finalement, une présentation récapitulative des schémas de résolution, explicit et implicit, recouru par Abaqus pour résoudre des problèmes mécaniques.

Le troisième chapitre est consacré à la caractérisation mécanique de tube en acier doux E235, non traité et non soudé, en régime statique (tracions simple). Cette réponse expérimentale est reproduite numériquement par le modèle empirique de Johnson-Cook (plasticité et endommagement) après identification des ses paramètres. L'influence de la taille de maillage sur la réponse numérique est analysée ultérieurement.

En suite, Le comportement mécanique de tube (en acier doux E235) sous chargement de compression uniaxial en régime quasi-statique (Ecrasement) est déterminé expérimentalement. Ce comportement est modélisé par la loi de Johnson-Cook (viscoplastique). Une comparaison entre les courbes numérique et expérimentale est faite pour quantifier la réponse numérique de modèle de J-C. Influence de maillage sur reproduction numérique de comportement mécanique de tube a l'écrasement est éclaircie. Finalement, les résultats obtenus sont discutés et une conclusion est tirée.

## Chapitre I

## Généralités

#### **I***.***1 Introduction**

Au cours de ce premier chapitre, nous donnerons une description générale sur les structures tubulaires et leurs comportement mécanique à travers :

- Généralités sur les aciers ;
- Les propriétés mécaniques et les essais de caractérisation mécanique des aciers ;
- Généralités sur l'écrasement des tubes et les différents phénomènes observés.

#### **I***.***2 Généralités sur les aciers**

Les aciers sont les matériaux métalliques les plus utilisés dans les différentes branches de l'industrie.

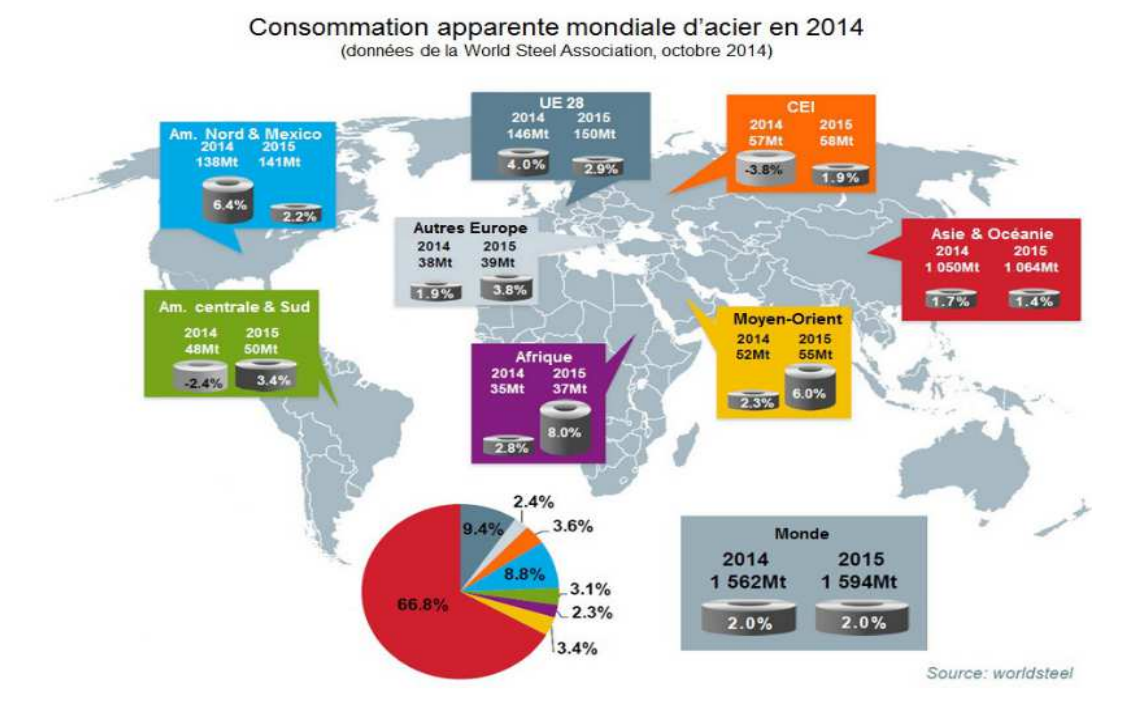

**Fig I.1 :** Consommation apparente mondiale d acier. (worldsteel)

L'acier est un alliage à base de fer additionné d'un faible pourcentage de carbone (de 0,008 à environ 2,14 % en masse). La teneur en carbone a une influence considérable (et assez complexe) sur les propriétés de l'acier: en dessous de 0,008 %, l'alliage est plutôt malléable et on parle de " fer " ; au-delà de 2,14 %, les inclusions de carbone sous forme graphite fragilisent la microstructure et on parle de fonte.

Entre ces deux valeurs, l'augmentation de la teneur en carbone a tendance à améliorer la résistance mécanique et la dureté de l'alliage.

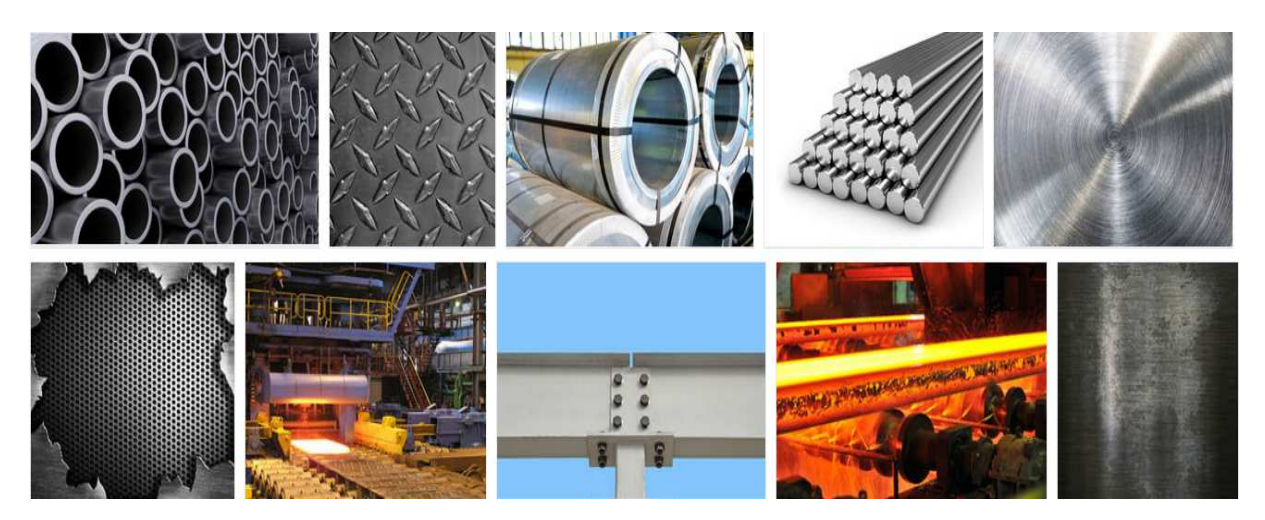

**Fig I.2 :** Les aciers.

 On modifie également les propriétés des aciers en ajoutant d'autres éléments, principalement métalliques (éléments d'addition), et on parle d'aciers alliés. De plus, on peut encore améliorer grandement leurs caractéristiques par des traitements thermiques (notamment les trempes); on parle alors d'aciers traités.

 Outre ces diverses potentialités, et comparativement aux autres alliages métalliques, l'intérêt majeur des aciers réside d'une part dans le cumul de valeurs élevées dans les propriétés mécaniques fondamentales: module d'élasticité, limite élastique, résistance mécanique, dureté; résistance aux chocs (résilience).

#### **I***.***2.1 Classification des aciers**

#### • **Les aciers à faible teneur de carbone (%C < 0.25%)**

 Ces aciers sont produits en grande quantité et à moindre coût et se caractérisent par une grande ductilité et une grande ténacité mais une faible résistance.

 Ils sont généralement renforcés par écrouissage (amélioration de la résistance et de la dureté par déformation plastique). Leur résistance à la traction se situe entre 415 et 550 MPa et leur allongement à la rupture peut atteindre 25 %. Par ailleurs, ils peuvent être facilement usinés et soudés. On les trouve dans diverses applications (éléments de construction tels que les poutres, les profilés, les cornières, carrosserie de voitures, boites de conserve, ..........).

#### • **Les aciers à moyenne teneur de carbone (0.25% à 0.6% de C)**

Ces aciers offrent de meilleures combinaisons résistance-ductilité lorsqu'ils sont traités thermiquement (austénisation, tempe, revenu et recuit). L'apport d'éléments d'addition tels que le chrome, le nickel et le molybdène facilitent ces traitements. Ces aciers sont utilisés dans la fabrication de vilebrequins, d'engrenages, de roues et voies ferrés et autres pièces de structures qui nécessitent de grandes résistances et ductilité.

L'austénisation consiste à chauffer au cours de l'élaboration l'alliage à une température comprise entre 750 et 900°C pour obtenir la structure austénite c.f.c (ou fer gamma).

#### • **Les aciers à forte teneur de carbone (0.6% à 1.4% de C)**

 Ils sont caractérisés par une grande dureté, une grande résistance et une faible ductilité. Etant résistant à l'usure, ils sont, utilisés dans la fabrication d'outils de coupe, des lames de scies et de matrices. On associe souvent à ces aciers des éléments d'addition tels que le chrome, le vanadium et le tungstène afin d'obtenir des composés de carbures pour améliorer leur dureté.

#### • **Les aciers inoxydables considérés comme fortement alliés (12-30 % de Cr)**

Les aciers inoxydables, ou « inox », sont des aciers à haute teneur en chrome (supérieure à 10 %) ; le chrome s'oxyde (Cr2O3) et forme une couche passive, protectrice. Ce sont donc des aciers fortement alliés.

 Les inox doivent se travailler à froid. En effet, l'oxydation augmente avec la température, il se forme donc une couche d'oxyde de chrome d'épaisseur importante qui d'une part est inesthétique, et qui d'autre part consomme le chrome proche de la surface. Si cette couche se dégrade, l'acier superficiel ne contient plus de chrome et ne peut pas se repassiver, il rouille.

Pour éviter ce phénomène:

- La soudure se fait sous atmosphère protectrice (en général argon) ;
- Le formage se fait à froid, donc pour des tôles d'une épaisseur de 3 mm et plus.

#### **I***.***2.2 Les catégorie des produits finis en aciers**

On distingue différentes catégories de produits selon leurs formes et leurs dimensions à l'issue du processus de fabrication. La première distinction s'opère entre les produits longs et les produits plats.

Le nombre de déclinaisons possibles au sein de ces catégories (combinaison de formes et de nuances) étant illimité, les normes permettent d'établir un panel de produits bien définis pouvant répondre à la plus grande partie des besoins des utilisateurs.

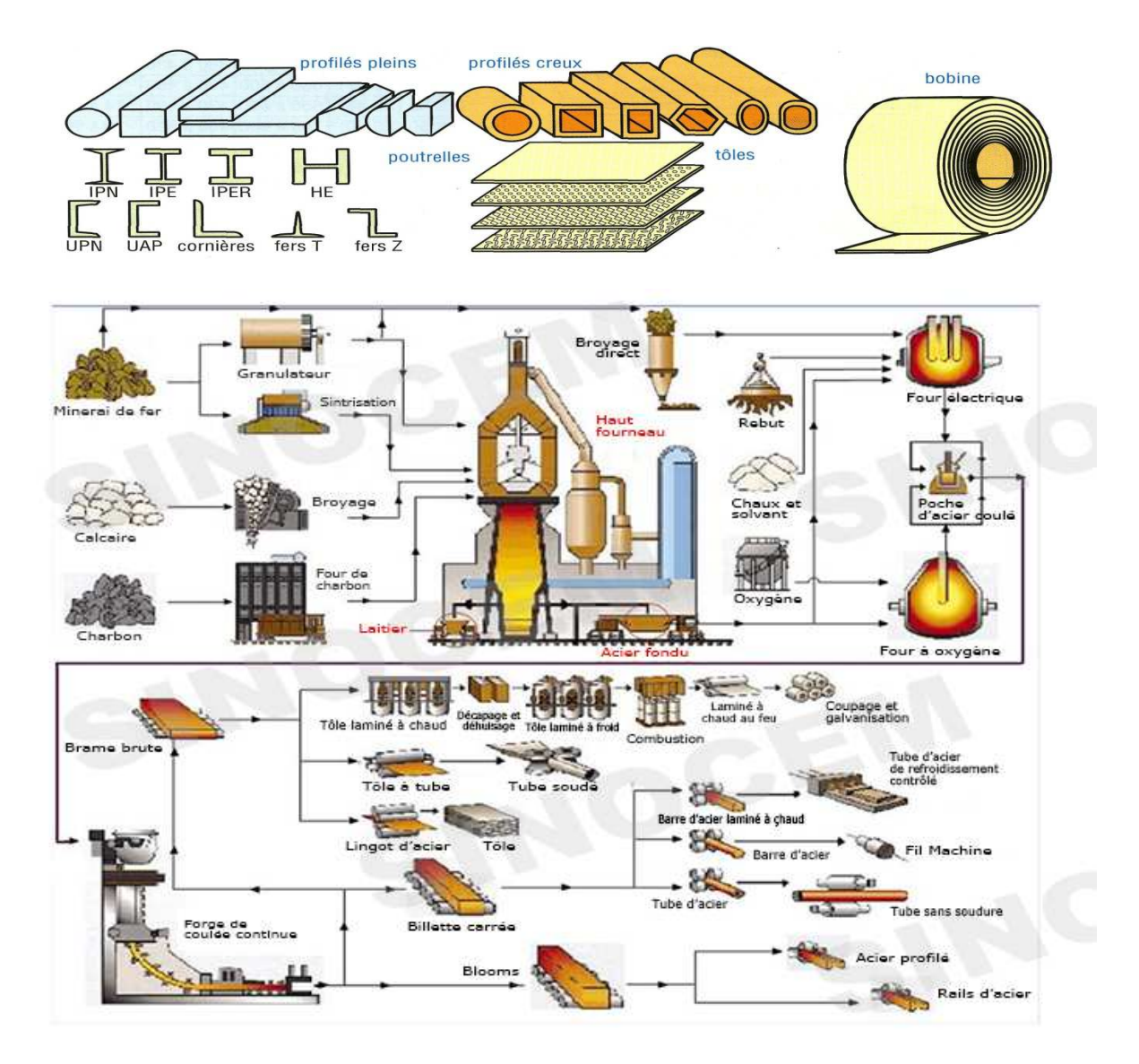

**Fig I.3 : Produits finis en aciers** 

- **Produits plats** 
	- **Les plaques :** l'épaisseur généralement supérieure à 10 mm. Elles sont utilisées pour la fabrication de biens d'équipement, par exemple navires, plateformes de forage (offshore), tubes pour oléoducs, mâts d'héoliennes. Leur largeur varie habituellement entre 2,5 et 5 mètres ; leur épaisseur courante se situe entre 15 et 25 mm ;

Les tôles à chaud : en feuilles ou en bobines d'épaisseur comprise entre 1 et 25 mm. Elles servent surtout à la fabrication de biens d'équipement (chaudronnerie, énergie), mais aussi de biens de consommation comme les jantes de roues ou de parties de châssis d'automobiles, les bouteilles de gaz domestiques, les boules de pétanque…

Les produits plats laminés à froid : (épaisseur inférieure à 3 mm), éventuellement revêtus, disponibles sous la forme de feuilles ou de bobines. Ils ont de très nombreuses utilisations, particulièrement pour la fabrication de biens de consommation comme l'automobile, le bâtiment, l'électroménager, les emballages métalliques…

#### • **Produits longs**

On rencontre une grande diversité de produits longs : rails, poutrelles, palplanches, fils machine, ronds à béton, laminés marchands. Ces derniers comprennent une large variété de produits de petite section : barres de section ronde, carrée, hexagonale ; barres plates; profilés en «T», en «U», cornières, etc.Les produits longs sont utilisés dans tous les secteurs industriels, mais particulièrement dans la construction métallique et dans l'industrie mécanique.

#### **I***.***2.3 Généralité sur l'acier doux (Aciers non alliés d'usage général)**

L'acier doux est la forme la plus courante car son prix est relativement faible, et le matériau présente des propriétés compatibles avec de nombreuses applications. Cet acier contient généralement moins de 0,25 % de carbone et une quantité négligeable d'éléments d'alliage. Le matériau présente une bonne soudabilité, et il est utilisé dans la plupart des applications de fabrication générale et structurelles en acier. Ces Propriétés spécifiées: ténacité, formabilité, grosseur de grain…

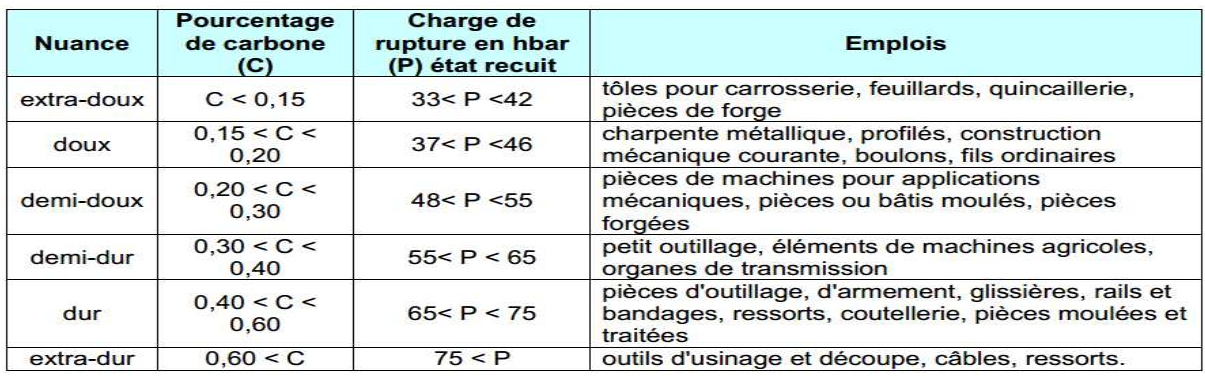

Tab I.1 : caractéristique des aciers non alliés d'usage général. [1]

#### • **Désignation**

Lettre **(S, E**) représentant la classe, suivie de la limite élastique à la traction en MPa et d'indications complémentaires (**S : soudable ; M : moulable ; TS : trempe superficielle**. S'il s'agit d'un acier moulé la désignation est précédée de la lettre G.

**Exemple :** S355 Classe S: acier de construction, Non moulé.

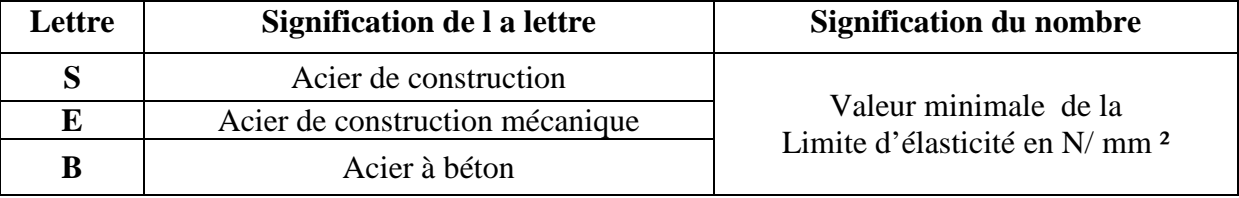

Tab I.2 : Désignation des aciers doux.

#### **I.3 Caractérisation mécanique des matériaux**

La mécanique est confrontée au problème du choix des matériaux dans le respect des contraintes imposées par le cahier des charges.

L'objectif c'est de faciliter ce choix et les calculs de prédétermination pour les matériaux courants en donnant les caractéristiques physiques et mécaniques (E, v, Re, A%..). Les caractéristiques thermiques (Cp,  $X$ ,  $T_{max}$ ...).

#### **I.3.1 Propriétés des matériaux**

On peut deviser les propriétés des matériaux en trois grandes catégories :

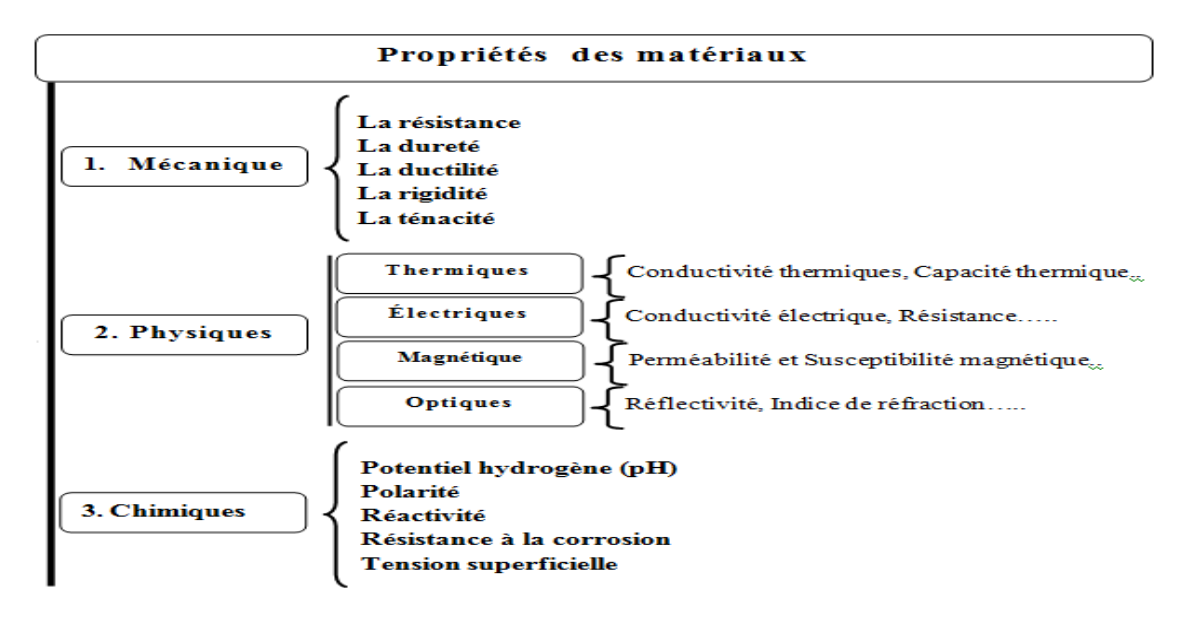

**Fig I.4 :** Les catégories des propriétés des matériaux.

• **Mécaniques :** Les propriétés mécaniques dépendent de la température d'utilisation, de l'état de surface, des conditions d'application des efforts, de la vitesse de déformation. Elles sont déterminées, avec un certain intervalle de précision, au moyen des essais normalisés (traction) :

 **La résistance :** caractérise la contrainte maximale que peut supporter un matériau avant de se rompre ;

- **La dureté :** résistance d'un matériau à la pénétration ;
- **La ductilité :** capacité du matériau à se déformer de manière irréversible avant de rompre ;
- **La rigidité :** fonction de l'intensité des liaisons entre atomes ou molécules (module d'Young) ;
- **La ténacité :** capacité d'un matériau à emmagasiner de l'énergie avant sa rupture.

• **Physiques (Thermiques, magnétiques, optiques et électriques):** concernent le comportement des matériaux soumis à l'action de la température, des champs électriques ou magnétiques ou de la lumière ;

• **Chimiques :** Résistance à la corrosion, réactivité.

#### **I.3.2 Les essais mécaniques**

Les essais mécaniques sont l'étape indispensable pour accéder aux grandeurs caractéristiques des matériaux, du module du Young a la limite d'élasticité, en passant par la ténacité on la résistance a la fatigue, et ce dans des conditions variables, par exemple de température ou de vitesse de sollicitation.

#### **I.3.2.1 Les essai mécanique statique ou quasi-statique : Essai de traction**

 Le principe de l'essai de traction uni axiale est de déformer une éprouvette dont la zone utile de section constante peut être cylindrique ou parallélépipédique. La longueur de l'éprouvette est généralement grande devant les dimensions de la section de la zone utile afin de respecter les conditions géométriques nécessaires à l'essai de traction.

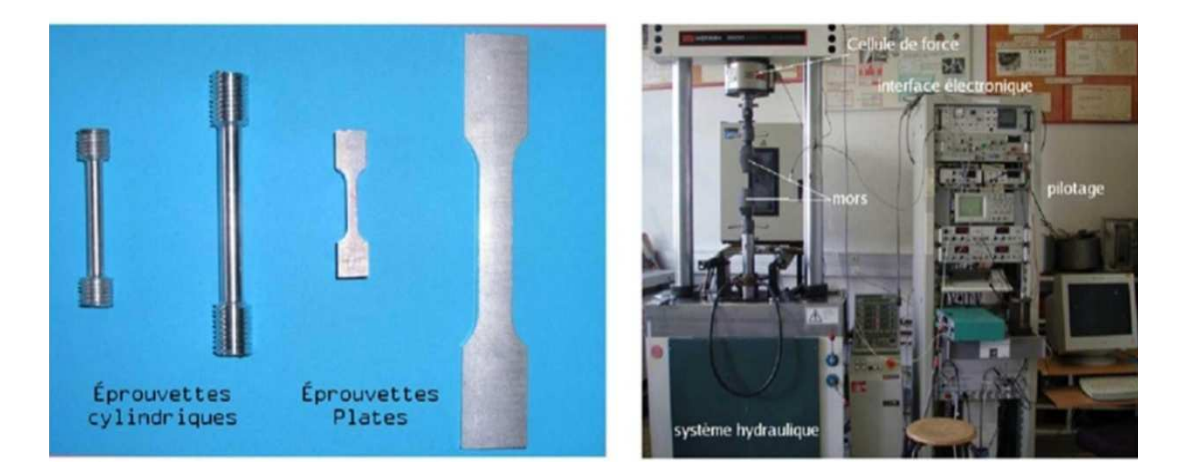

Éprouvettes de traction plates et cylindriques Dispositif de traction des Matériaux

**Fig I**.**5 :** éprouvette de traction plates et cylindriques et dispositif de traction des matériaux.[2]

Allongement peut être mesuré par l'intermédiaire du déplacement de la traverse de la machine de traction, à l'aide d'un extensomètre ou par une technique optique de mesure.

#### • **Courbe conventionnelle**

II consiste à imposer un allongement à une éprouvette de section initiale So et de longueur utile Lo. La courbe type obtenue pour un matériau ductile est la suivante :

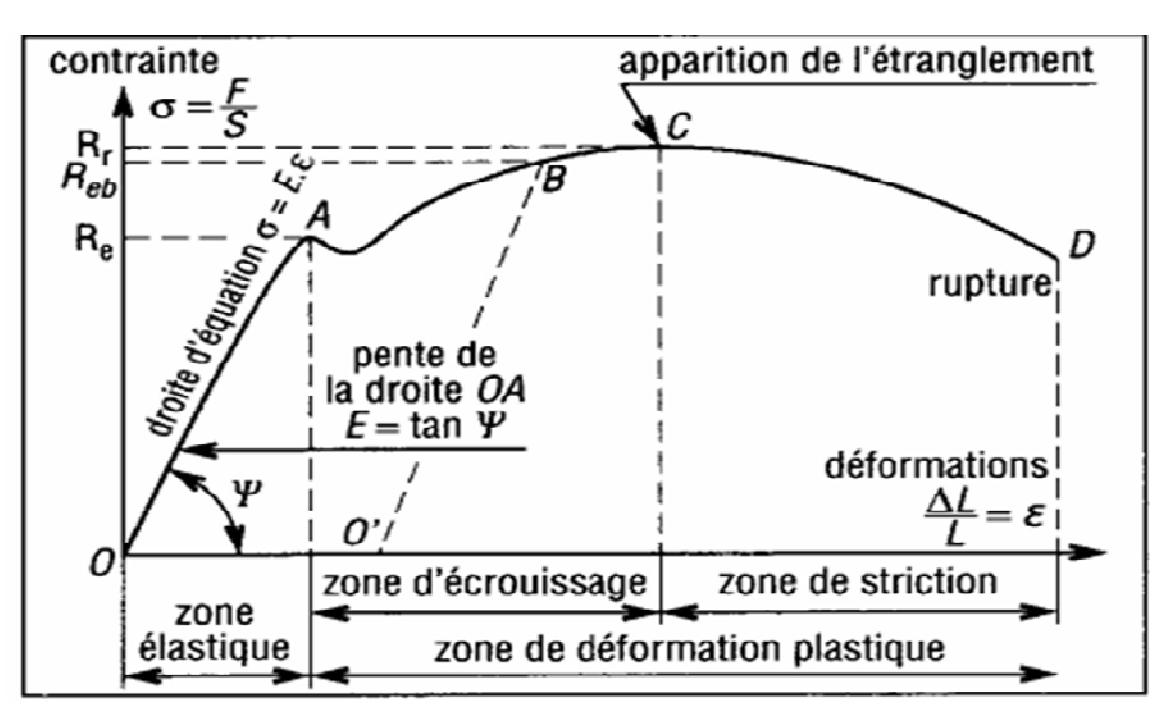

Fig I.6 : Courbe conventionnelle de traction.

#### • **Courbe réelle ou rationnelle**

On peut tracer la courbe de traction vraie, ou rationnelle, qui utilise les sections et déformations réelles a chaque instant et met en évidence le durcissement du matériau (écrouissage) au cours de la déformation plastique.

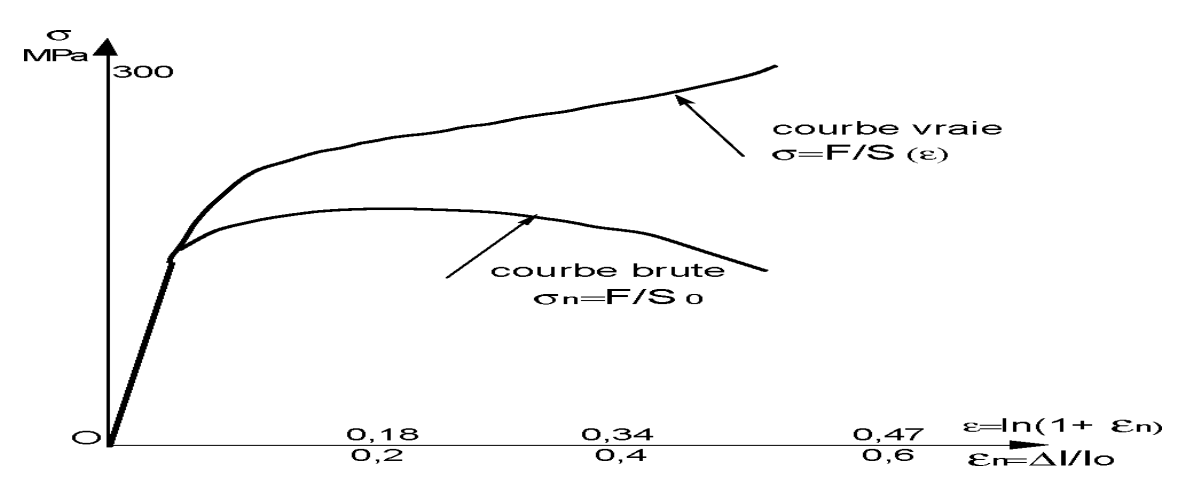

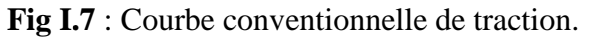

#### **I.3.2.2** les essais dynamiques : barres Hopkinson et poids tombant

Les essais dynamiques sont les techniques expérimentales qui permettent de solliciter un matériel à des vitesses de déformation élevées. Ils intéressent à des applications diverses, les calculs de déformation lors de crash test dans l'automobile, les procédés de mise en forme de métaux.

Notamment par usinage, on encore les problèmes liés a la perforation des blindages, qui impliquent des vitesses de déformation pouvons atteindre, respectivement. 1 à 10<sup>2</sup> s<sup>-1</sup>, 10<sup>3</sup>s<sup>-1</sup>,  $10^4$  s<sup>-1</sup> et plus de  $10^7$  s<sup>-1</sup>.

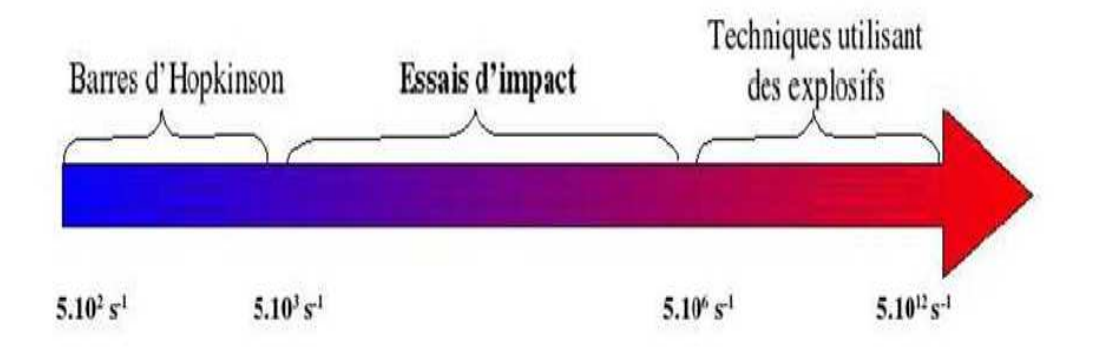

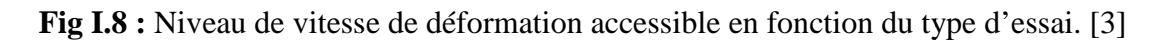

On les trouve ses essais dans le dispositif de barre d'Hopkinson, dispositif du poids tombons, canon à gaz, Les chocs par Explosifs, et d'autres dispositifs.

On remarque que toutes ces techniques ne peuvent pas non plus mettre en jeu les mêmes énergies.

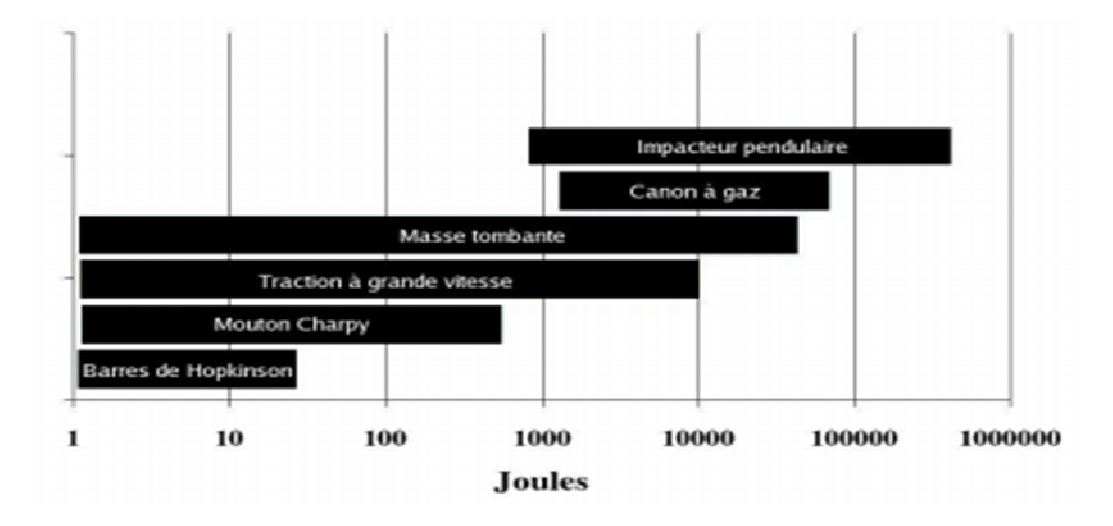

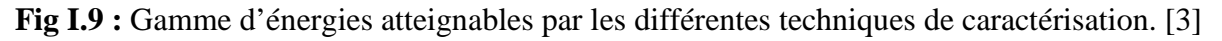

#### • **Barres de Hopkinson**

Ce système est utilisé pour la caractérisation des matériaux à grandes vitesses de déformation Le principe des barres de Hopkinson est de mesurer les déformations élastiques sur la barre incidente et sur la barre de transmission, toutes deux en contact de part et d'autre de L'éprouvette à déformer.

Les caractéristiques du matériau de l'éprouvette sont déterminées à partir de l'onde réfléchie dans la barre incidente et de l'onde transmise sur la barre de transmission.

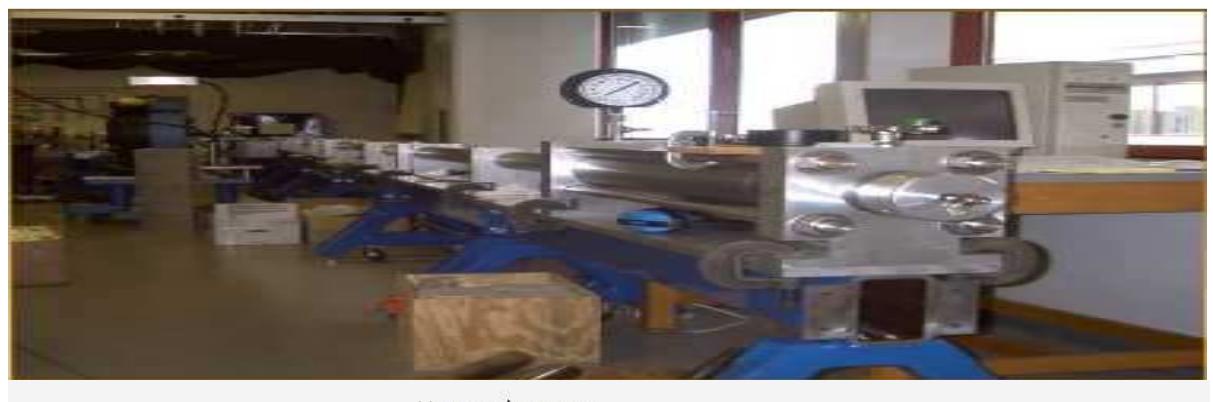

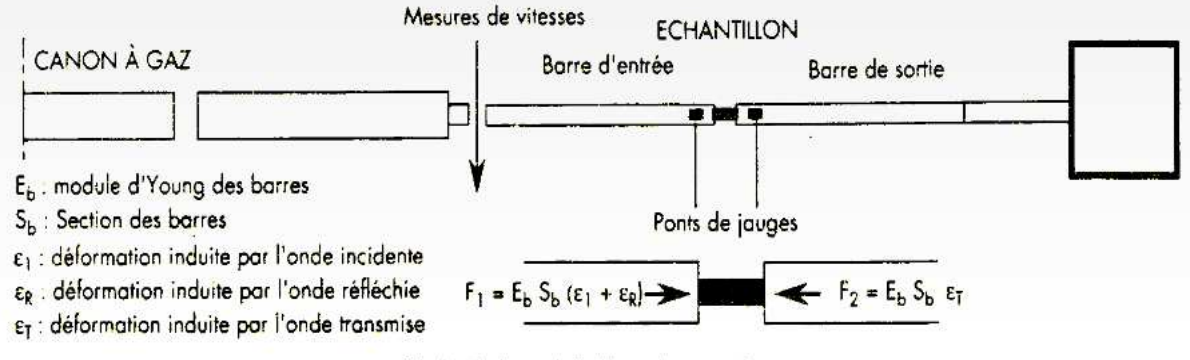

Principe des barres de Hopkinson de compression

**Fig I.10:** Principe d'essai des barres Hopkinson. [4]

Néanmoins, la gamme de déformations plastiques pour extraire une loi matérielle doit être au moins de l'ordre de 10%. Cela conditionne la vitesse de déformation à laquelle l'éprouvette est sollicitée afin que les mesures ne soient pas perturbées par les ondes réfléchies à l'extrémité de la barre de transmission.

 Pour les barres de Hopkinson standards (longueur de barres 1.5 m), la durée d'impact est inférieure à la milliseconde et elles sont donc limitées à des vitesses de déformation minimales de 500s-1.

Le principe des barres de Hopkinson en compression à été tranposé pour les sollicitations de traction et torsion.
#### • **Poids tombant**

Les essais d'impact sont réalisés sur le dispositif d'impact par poids tombant de l'ISAE. La masse est guidée dans un tube et la plaque à impacter est maintenue par une fenêtre de bridage.

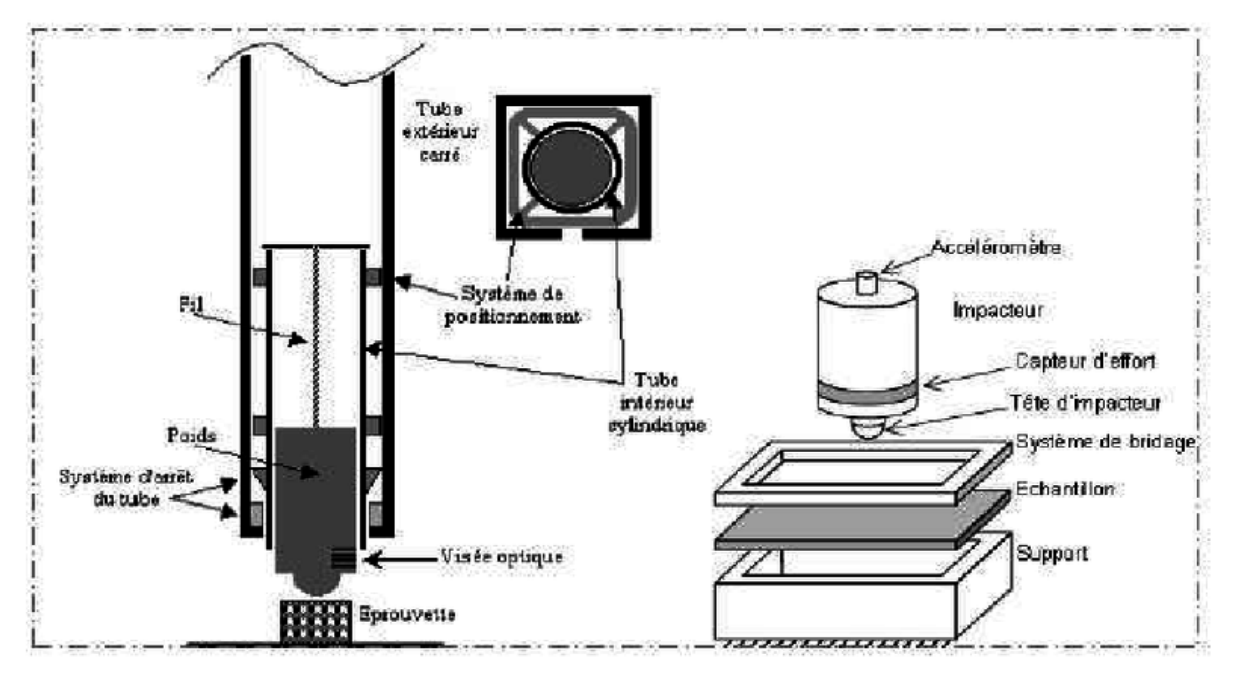

**Fig I.11 :** Essai de poids tombant. [5]

Lors de cet essai, les vitesse et forces instantanées sont mesurées. A partir de ces données on calcule le déplacement maximal de l'impacteur durant l'impact et l'énergie absorbée par la . Après l'impact, l'indentation maximale est mesurée à l'aide d'un comparateur au 1/100ème de mm. La surface endommagée projetée est aussi mesurée par Cscan.

Les éprouvettes sont insérées dans un montage spécifique permettant à la fois d'appliquer la compression et d'éviter le flambage général. Les deux faces inférieures et supérieures des éprouvettes ont été rectifiées après impact pour assurer une bonne qualité de l'essai. Les éprouvettes sont instrumentées de 3 jauges extensométriques collées sur les deux faces pour permettre le contrôle de l'application de l'effort. La contrainte moyenne de compression après impact est mesurée.

## **I.4 Ecrasement des structures tubulaires**

## **I.4.1 Mode d'écrasement**

Deux types de mode d'écrasement en compression axiale peuvent se produire suivant la dimension géométrique et la propriété mécanique du matériau.

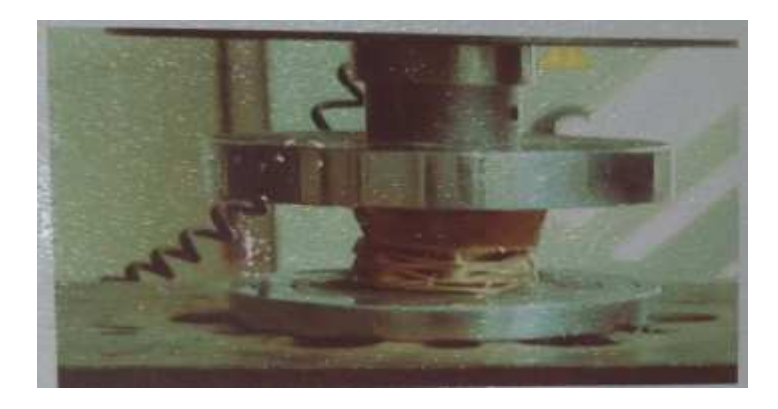

Fig I.12 : essai compression uniaxial quasi-statique.

## **I.4.1.1 Le mode d'écrasement stable**

se caractérise par la formation de plis progressifs pour des structures en métal.

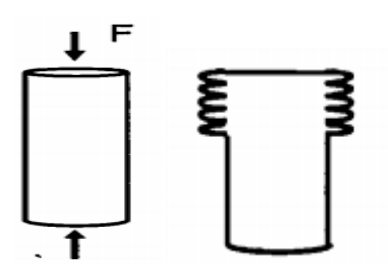

**Fig I.13 :** Le mode d'écrasement stable.

On distingue trois types de mode écrasement stable :

• **Mode déformation axisymétrique** 

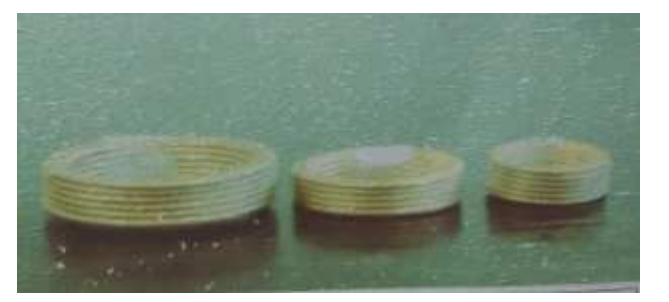

**Fig I.14:** Mode déformation axisymétrique.

• **Mode de déformation diamant** 

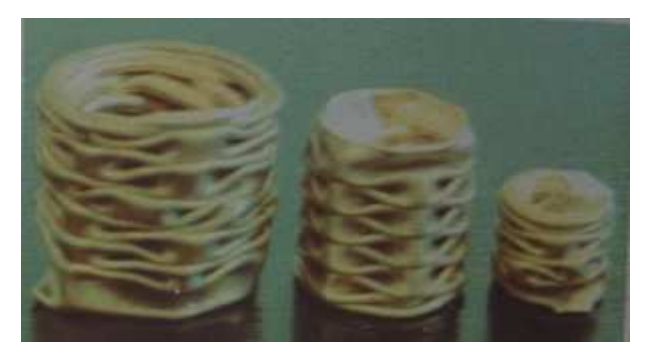

**Fig I.15:** Mode déformation diamant.

• **Mode de déformation mixte (axisymétrique +diamant)** 

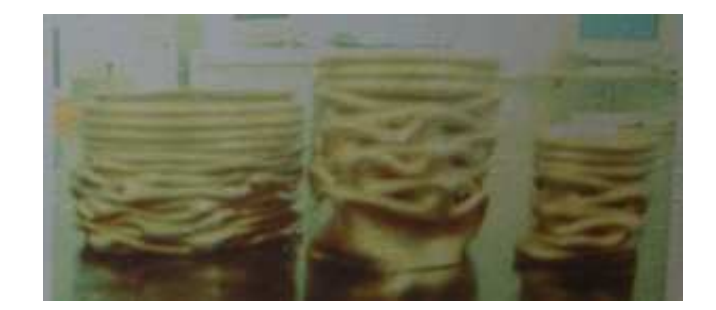

**Fig I.16 :** Mode déformation.

## **I.4.1.2 Le mode d'écrasement instable**

se caractérise par un flambage eulérien.

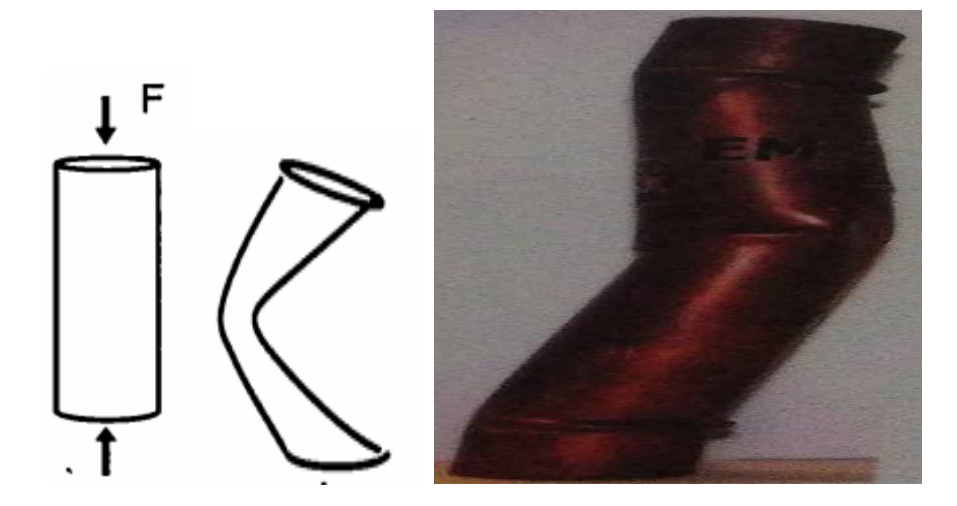

**Fig I.17 :** Le mode d'écrasement instable.

**Remarque :** Contrairement au mode d'écrasement stable, peu d'énergie peut être dissipée en mode d'écrasement instable. Du point de vue de l'absorption d'énergie, il est très important d'avoir un mode d'écrasement stable.

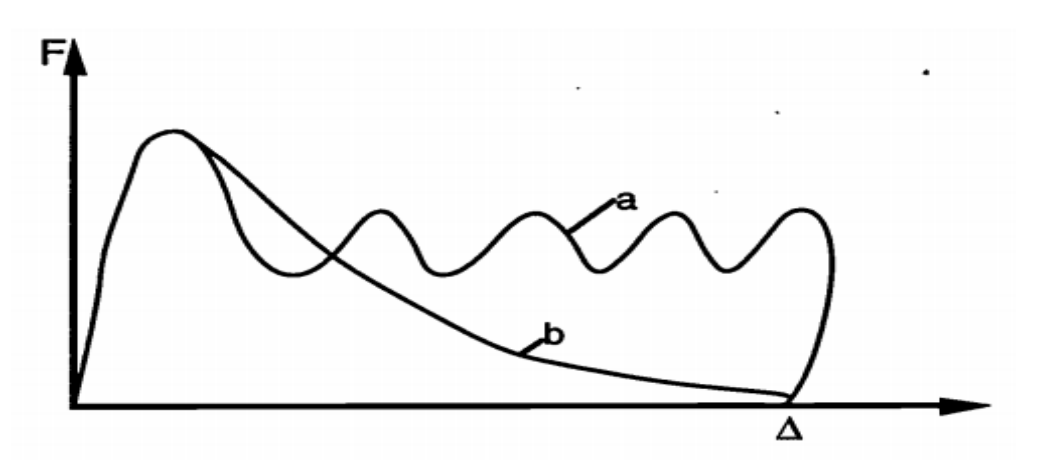

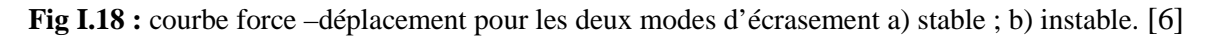

## **I.4.2 stabilité d'écrasement** [6]

Le problème de la stabilité d'une structure consiste dans la plupart des cas à déterminer la charge maximale que la structure peut supporter avant la perte de la capacité de résistance. Mais la détermination de la charge maximale a peu d'importance pour une structure destinée à absorber de l'énergie d'impact. Ce qui est important du point de vue de l'absorption d'énergie, c'est d'avoir un processus d'écrasement stable progressif. L'instabilité entrame un écrasement en mode de flexion et représente un mauvais comportement d'absorption d'énergie.

Nous pouvons dire que la cause principale de l'instabilité d'écrasement est l'apparition du mode symétrique. Le processus d'écrasement est difficile à contrôler pour éviter l'apparition du mode asymétrique. Les paramètres de contrôle pour un tube prismatique sont les suivants :

- rapport de la largeur sur l'épaisseur ;
- type de matériau ;
- conditions de chargement ;
- stabilisation par le remplissage des mousses ;

#### **I.4.3 Mécanismes d'Absorption d'Energie des matériaux métalliques**

Le processus principal d'absorption d'énergie d'un tube métallique est la formation des plis, dans lesquels le métal subit une grande déformation irréversible.

Du point de vue microscopique, cette grande déformation résulte du glissement cristallin et du mouvement des dislocations.

La ductilité des métaux comme l'acier doux et des alliages d'aluminium est entièrement due à leur capacité à supporter le glissement extensif sans nucléation ni apparition de fissures.

Le processus de glissement extensif devient difficile lorsque la déformation augmente. L'apparition de fissures est possible dans ce cas.

#### **I.5 Les paramètre influant sur le mode d'écrasement**

#### **I.5.1 Effets Dynamiques**

Généralement la capacité d'absorption d'énergie des structures métalliques augmente avec la vitesse d'impact. La figure 1.5 montre cette tendance pour des tubes circulaires en différents types d'acier (Rapport RENAULT, Marché N°78071).

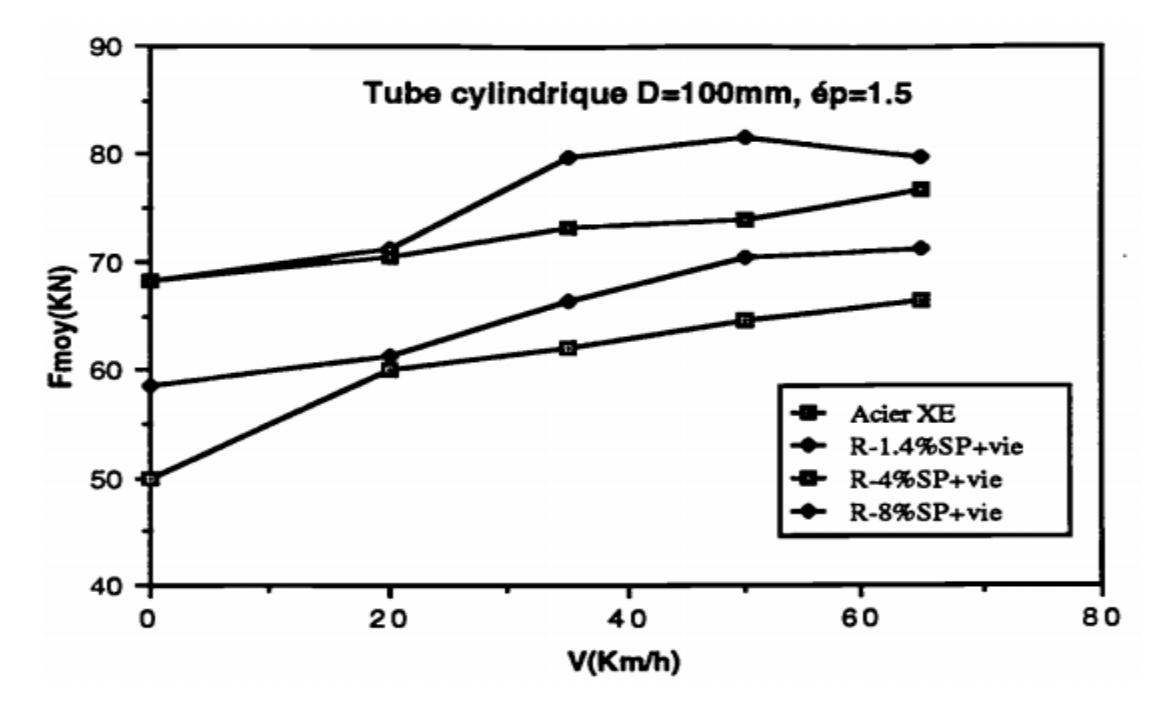

**Fig I.19 :** Influence de la vitesse d'impact (Rapport RENAULT, Marché N°78071).

## **I.5.2 influence de la Géométrie de Section**

Dans le but de trouver une géométrie optimale de la section d'une structure vis-à-vis de l'absorption d'énergie, une hiérarchie suivant l'énergie spécifique est trouvée (RAUSER, 1986).

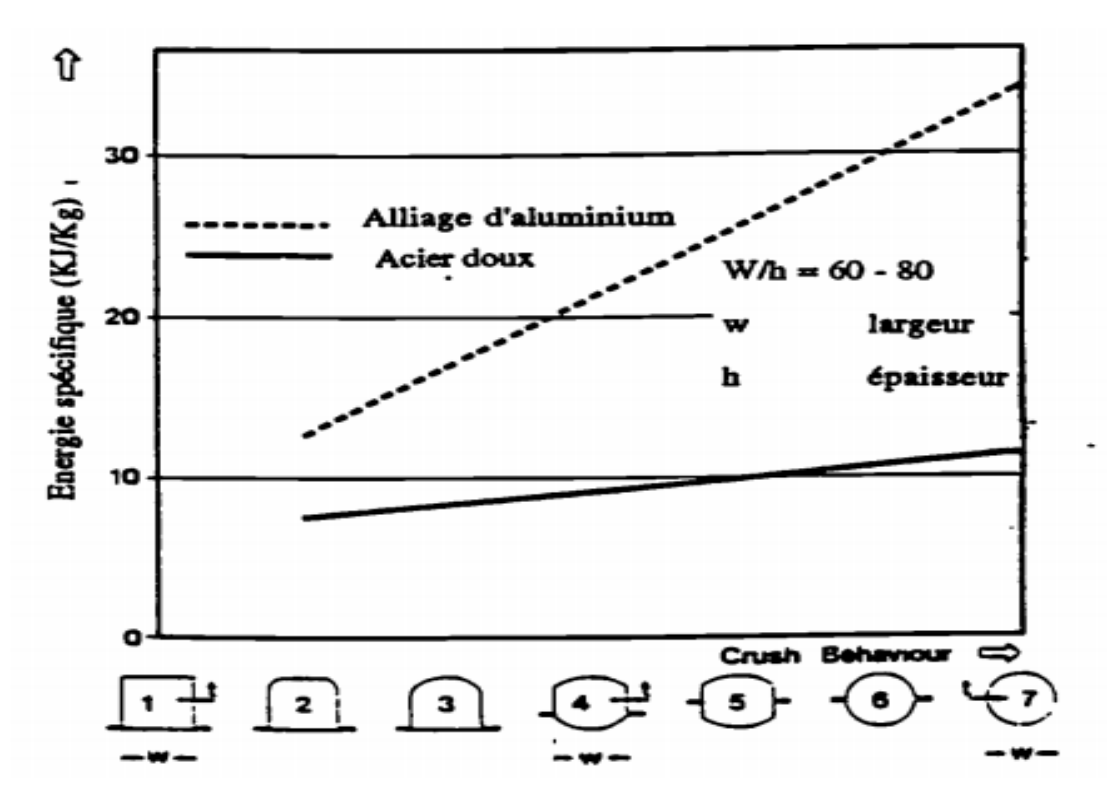

**Fig I.20 :** énergie spécifique pour des sections différentes (RAUSER, 1986) [7].

#### **I.5.3 Influence du Matériau**

Pour des tubes métalliques circulaires ou rectangulaires, plusieurs chercheurs (THORNTON et MAGEE, 1977 [8]; VANKUREN et SCOI1', 1977 [9]) ont trouvé que la force moyenne d'écrasement est proportionnelle à la résistance à la traction du matériau.

Pour des métaux ductiles, la corrélation entre l'énergie spécifique E8 et la résistance spécifique à la rupture cdp (contrainte de rupture / densité spécifique), est linéaire pour un tube à section circulaire (figure 1.14).

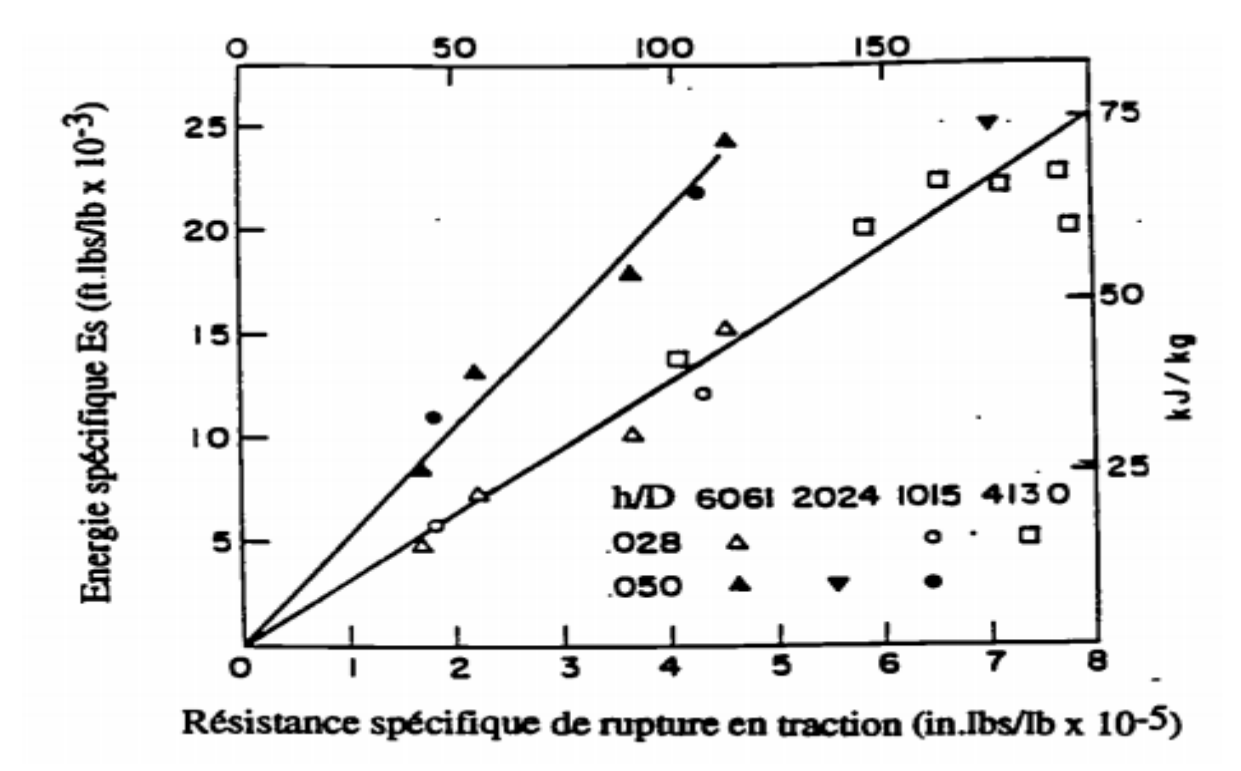

**Fig I.21 :** corrélation entre Es et au/p (THORNTON et al, 1977). [8]

Du fait que l'énergie absorbée dépende plutôt de la résistance à la rupture, que de la contrainte d'écrouissage, cela montre que le matériau subit une grande déformation durant le processus d'écrasement.

#### **I.6 Conclusion**

Ce chapitre on a permet d'une manière brève d'acquérir les notions générales sur les aciers et leurs principales propriétés mécaniques, ainsi que leurs caractérisation et le comportement mécanique.

De même, ce chapitre on a donné une vue claire sur l'écrasement des tubes métalliques et les effets de la géométrie et matériaux et chargement sur le mode d'écrasement.

## Chapitre II

# Modélisation numérique

## II.1 Introduction

Dans ce chapitre on va décrire quelques modèles numériques utilisés pour modéliser le comportement des tubes en acier doux sous chargement quasi-statique. Ensuite une présentation générale de logiciel de calcul par élément finis Aabaqus sera effectuée.

#### II.2 Généralité sur les lois de comportement des aciers

## II.2.1 Lois de comportements ne prend pas en compte la vitesse de déformation (quasistatiques)

Dans les modèles de plasticité quasi-statiques (la vitesse de déformation n'est pas prise en compte) l'équation de la surface de plasticité s'écrit:

$$
f = \sigma_{eq} - R_e(\bar{\varepsilon}^{pl})
$$
 (II.1)

 $\sigma_{eq}$ : Contrainte équivalente de Von Mises;

 $R_e$ : La limite élastique du matériau.

On distingue trois cas :

 $\text{Si } f < 0$  : Le matériau se trouve dans le domaine élastique ;

 $\textbf{Si } f = 0$ : Le matériau se trouve dans le domaine plastique ;

 $\text{Si } f > 0$  : Une zone interdite.

## II.2.2 Les Lois de comportements prenant en compte la vitesse de déformation

On parle de régime dynamique pour des vitesses de déformation supérieures à  $1s<sup>-1</sup>$ :

- Le régime dynamique lent : pour des vitesses de déformation de 1 à  $10s^{-1}$ :
- Le régime dynamique moyen : se situ entre 10 et  $1000s^{-1}$ ;
- Le régime dynamique rapide : Au-delà de  $1000s^{-1}$ .

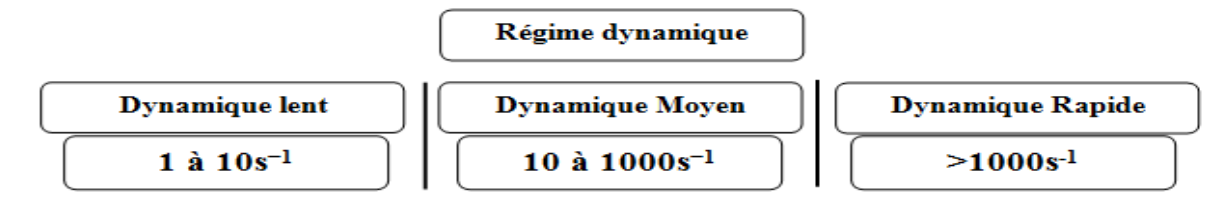

#### Fig II.1 : Régime dynamique.

Il existe deux grandes familles de lois constitutives :

Les modèles phénoménologiques ou empiriques : obtenues par une procédure expérimentale dont la formulation est plus ou moins complexe. On distingue deux types des lois empiriques : lois additives (Tab II.1) et lois multiplicatives (Tab II.2).

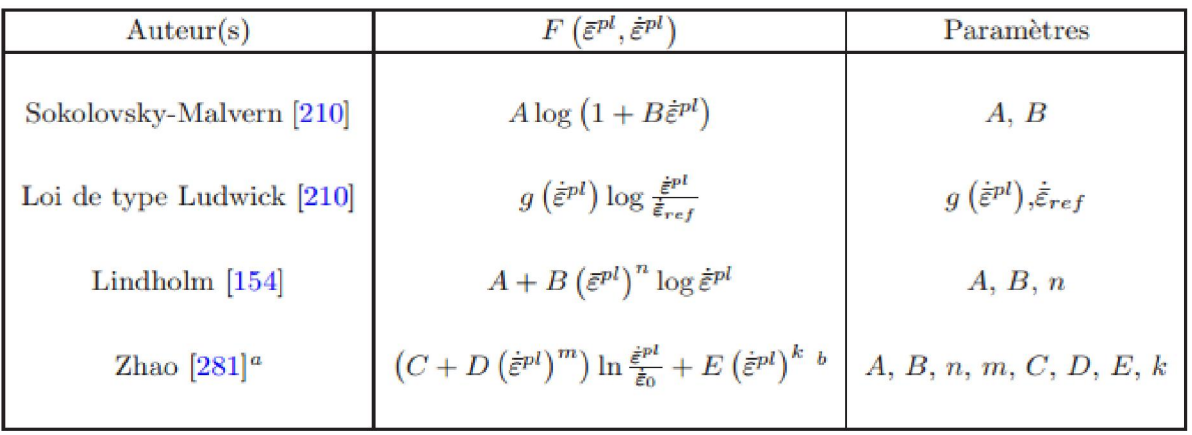

Tab II.1 : Lois constitutives de type additif prenant en compte la vitesse de déformation. [10]

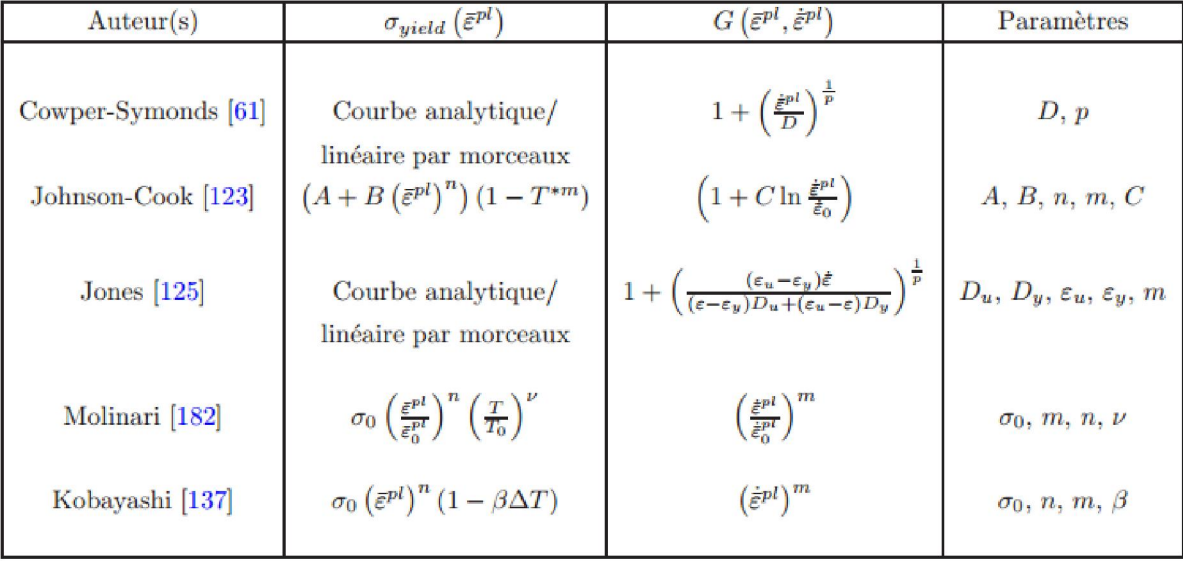

Tab II.2 : Lois constitutives de type multiplicatif prenant en compte la vitesse de déformation. [10]

Les modèles à base physique : qui prennent en compte des phénomènes microscopiques comme la taille des grains, la structure cristalline ou la structure des dislocations. Par exemple : Zerilli-Armstrong [11], Bodner et Partom [12] ou Rusinek et Klepaczko [13])

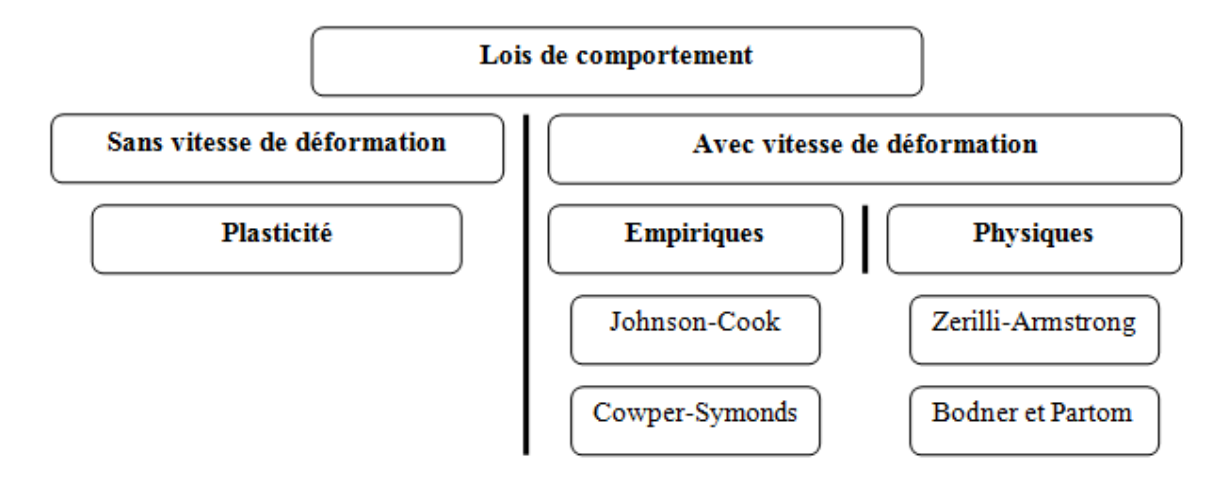

Fig I.2 : les types de lois de comportement.

#### II.3 Lois de comportement dynamiques

#### II.3.1 Les lois de comportement dynamique empirique

#### II.3.1.1 Loi de Johnson-Cook et ses extensions

Proposée en 1983 par Johnson et Cook [14]. Elle est utilisée avec des variantes dans de nombreux cas pour des matériaux très divers (fer, acier, aluminium, titane, cuivre ou encore tungstène). La loi de Johnson-Cook s'´ecrit :

$$
\sigma(\bar{\varepsilon}, \dot{\bar{\varepsilon}}, T) = \left(A + B\bar{\varepsilon}_{pl}^n\right) \left(1 + C \ln\left(\frac{\dot{\bar{\varepsilon}}_{pl}}{\dot{\bar{\varepsilon}}_0}\right)\right) \left(1 - \left(\frac{T - T_t}{T_{fusion} - T_t}\right)^m\right) \tag{II.2}
$$

- A, B, n, C et m sont des paramètres matériau ;
- $T_t$  est la température ambiante et  $T_{fusion}$  la température de fusion du matériau ;
- ̇  $p$ l  $\frac{\varepsilon_{p_l}}{\varepsilon_0}$ : est une vitesse de déformation plastique de référence arbitraire ;
- $(A + B\overline{\varepsilon}^n)$ : La dépendance de la limite élastique à la déformation plastique;
- $\cdot$   $\cdot$   $\cdot$  La sensibilité 0 la vitesse de déformation ;
- $\mathbf{1} \left( \frac{T-T_t}{T_{fusion}-T_t} \right)$  $\boldsymbol{m}$ : L'adoucissement thermique dû à l'élévation de température résultant de la déformation.

Remarque : Ce modèle ne prend pas en compte les effets dus à l'histoire de la vitesse de déformation et de la température.

Le choix de influence la valeur du paramètre C : lors du processus d'identification des contraintes, on obtient une valeur différente pour C si la valeur de modifiée.

## Holmquist et Johnson [15]

Ils proposent une loi de type puissance en la vitesse de déformation:

$$
\sigma(\overline{\varepsilon}, \dot{\overline{\varepsilon}}, T) = \left(A + B\overline{\varepsilon}_{pl}^n\right) \left(\frac{\dot{\overline{\varepsilon}}_{pl}}{\dot{\overline{\varepsilon}}_0}\right)^c \left(1 - \left(\frac{T - T_t}{T_{fusion} - T_t}\right)^m\right)
$$
(II.3)

L'intérêt de cette extension est une plus grande augmentation de la limite élastique avec la vitesse de déformation au-delà de 1000s−1 dans le cas de métaux ductiles.

## Rule et Jones [16]

Ils proposent une version modifiée de la loi de Johnson-Cook qu'ils identifient pour de l'aluminium, du cuivre, du fer et un acier haute résistance :

$$
\sigma(\bar{\varepsilon}, \dot{\bar{\varepsilon}}, T) = \left(A + B\bar{\varepsilon}_{pl}^n\right) f\left(\frac{\dot{\bar{\varepsilon}}_{pl}}{\dot{\bar{\varepsilon}}_0}\right) \left(1 - \left(\frac{T - T_t}{T_{fusion} - T_t}\right)^m\right) \tag{II.4}
$$

Avec

$$
f\left(\frac{\dot{\bar{\varepsilon}}}{\dot{\varepsilon}_0}\right) = \begin{cases} 1 & \text{si } \dot{\bar{\varepsilon}}_{pl} \le \dot{\bar{\varepsilon}}_0 \\ 1 + C_3 \ln\left(\frac{\dot{\bar{\varepsilon}}_{pl}}{\dot{\bar{\varepsilon}}_0}\right) 1 + C_4 \left(\frac{1}{C_5 - \ln\left(\frac{\dot{\bar{\varepsilon}}_{pl}}{\dot{\bar{\varepsilon}}_0}\right)} - \frac{1}{C_5} \right) & \text{si } \dot{\bar{\varepsilon}} \ge \dot{\varepsilon}_0 \end{cases} \tag{II.5}
$$

C3, C4et C5sont des paramètres matériau.

Une vitesse de déformation maximale est imposée, pour éviter de s'approcher de C5 et ainsi avoir une limite élastique infinie.

## $\div$  Kang et Huh [17]

Ils proposent d'ajouter un terme quadratique en le logarithme de la vitesse de déformation pour un meilleur ajustement de la variation de la limite élastique par rapport à la vitesse de déformation :

$$
\sigma = \left(A + B\bar{\varepsilon}_{pl}^n\right) \left(1 + C\ln\left(\frac{\dot{\bar{\varepsilon}}_{pl}}{\dot{\bar{\varepsilon}}_0}\right) + C_2\left(\ln\left(\frac{\dot{\bar{\varepsilon}}_{pl}}{\dot{\bar{\varepsilon}}_0}\right)\right)^2\right) \left(1 - \left(\frac{T - T_t}{T_{fusion} - T_t}\right)^m\right) \tag{II.6}
$$

## $\div$  Khan et al. [18]

Ils Ajoutent un terme en viscosité au facteur d'´ecrouissage. Ils proposent le modele suivant :

$$
\sigma = \left( A + B \bar{\varepsilon}_{pl}^{n_0} \left( 1 - \frac{\ln\left(\frac{\bar{\varepsilon}_{pl}}{\bar{\varepsilon}_0}\right)}{\ln D_0^{pl}} \right)^{n_1} \right) \left( \frac{\bar{\varepsilon}}{\varepsilon_0} \right)^c \left( 1 - \left( \frac{T - T_t}{T_{fusion} - T_t} \right)^m \right)
$$
(II.7)

 $n_1$  et  $D_0^{pl}$  sont deux nouveaux paramètres matériaux.

 $D^{pl}_{0}$  est une borne supérieure arbitraire sur la vitesse de déformation plastique. L'avantage de cette formulation est d'ajouter une plus grande dépendance par rapport à la vitesse de déformation de taux d'´ecrouissage.

N.B : Toutes lois, si elles peuvent apporter un plus dans certaines applications ou pour certains matériaux, n'apportent pas d'amélioration significative dans des cas plus généraux par rapport à la loi de Johnson-Cook originale.

## II.3.1.2 Loi de Cowper-Symonds et ses extensions

Elle est proposée par Cowper et Symonds [19] en 1957, est la plus simple pour prendre en compte les effets de la vitesse de déformation.

$$
\sigma_{crit} = \sigma_{stat} \left( 1 + \left( \frac{\dot{\bar{\varepsilon}}_{pl}}{D} \right)^{\frac{1}{p}} \right)
$$
 (II.8)

Tel que  $\sigma_{stat}$  est la limite élastique non visqueuse, D et p sont des paramètres matériau.

Elle consiste `a multiplier la limite élastique dite "statique" par un facteur dépendant de la puissance de la vitesse de déformation plastique. Elle ne dépend pas explicitement de la température. La loi d'´evolution de la limite élastique étendue s'´ecrit :

#### Jones et al. [20]

Proposent l'extension suivante de la loi de Cowper-Symonds :

$$
\sigma_{crit} = \sigma_{stat} \left( 1 + \left( \frac{\left( \varepsilon_u - \varepsilon_y \right) \bar{\varepsilon}_{pl}}{D_u (\varepsilon - \varepsilon_y) + D_y (\varepsilon_y - \varepsilon)} \right)^{\frac{1}{p}} \right) \tag{II.9}
$$

Avec :  $\varepsilon_v \leq \varepsilon_u \leq \varepsilon$ .

 $\varepsilon_u$  et  $\varepsilon_y$  sont respectivement les déformations correspondant au seuil de plasticité et à la rupture.

 $D_{u}$ ,  $D_{v}$  et p sont des paramètres matériau. Cette formulation présente le des avantage d'un grand nombre de paramètres, et egalement le fait que les coefficients de la vitesse de déformation plastique sont dépendants de la déformation totale, ce qui rend difficile son extension à trois dimension

## II.3.2 Les de comportement dynamique physique

#### Loi de Zerilli-Armstrong

Cette loi proposée pour la première fois en 1987 par Zerilli et Armstrong [11]. Elle est largement utilisée pour des Matériaux divers (acier, aluminium, tantale, cuivre, titane, tungstène, fer et zirconium) .La loi d'´evolution de la limite élastique étendue s'écrit, pour un métal cubique faces centrées FCC :

$$
\sigma_{crit} = \sigma_0 + C_2 (\bar{\varepsilon}^{pl})^{n_2} \exp(-C_3 T + C_4 T \ln \bar{\varepsilon}_{pl})
$$
 (II.10)

Pour un métal cubique centré BCC :

$$
\sigma_{crit} = \sigma_0 + C_5 (\bar{\varepsilon}^{pl})^{n_1} + C_2 \exp(-C_3 T + C_4 T \ln \bar{\varepsilon}_{pl})
$$
\n(II.11)

Avec

 $\sigma_0$  est la limite élastique initiale ;

C2, C3, C4, C5,  $n_1$ et  $n_2$ : sont des paramètres matériau.

Cette loi se base sur les mécanismes microscopiques de dislocation dans les métaux. La loi proposée par Zerilli et Armstrong a une expression relativement simple, en comparaison des autres modèles constitutifs basés sur les mécanismes de dislocation.

La différence dans les deux formes d'´ecriture de la limite élastique dépend des caractéristiques des dislocations pour chaque structure métallique. Les métaux de type BCC montrent une plus grande dépendance de la limite élastique avec la température et la vitesse de déformation tandis que la limite élastique des métaux de type FCC est principalement due à l'´ecrouissage. [10]

#### Abed et voyadjis [21]

Ils proposent une variante de la loi de Zerilli-Armstrong [11] qu'ils comparent avec la loi de Zerilli-Armstrong pour des matériaux tels que le tantale, le molybdène, le cuivre et le vanadium. La limite élastique étendue s'´ecrit pour un matériau FCC :

$$
\sigma_{crit} = \sigma_0 + C_2 (\bar{\varepsilon}^{pl})^{n_2} \left( 1 - \left( C_3 T + C_4 T \ln(\bar{\varepsilon}_{pl}) \right)^{\frac{1}{q}} \right)^{\frac{1}{p}}
$$
(II.12)

Pour p et q sont de nouveaux paramètres matériau.

Pour un matériau BCC, on a :

$$
\sigma_{crit} = \sigma_0 + C_5 (\bar{\varepsilon}^{pl})^{n_1} + C_2 \left( 1 - \left( C_3 T + C_4 T \ln(\dot{\bar{\varepsilon}}_{pl}) \right)^{\frac{1}{q}} \right)^{\frac{1}{p}} \tag{II.13}
$$

#### II.3.3 Les lois comportement dynamique prenant en compte l'endommagement

Phénomène d'endommagement c'est l´évaluation de la dégradation irréversible des propriétés du matériau sous l'effet de la sollicitation [10].

Un grand nombre de modèles d'endommagement est propos´e dans la littérature. Ces modèles peuvent être class´es en trois grandes catégories :

- Les critères de rupture abrupte : la rupture a lieu lorsqu'une variable liée à l'´etat du matériau (fonction par exemple de la déformation plastique équivalente, de la pression, de la limite élastique et du niveau de la triaxialité des contraintes) atteint une valeur critique.
- Les modèles de plasticité tenant compte des vides microscopiques dans la structure : l'effet de l'endommagement ductile est pris en compte dans l'´evolution de la surface de plasticité par un terme de porosité.
- les modèles de la mécanique de l'endommagement continu : l'endommagement est supposé faire partie de l'ensemble des variables internes du modèle constitutif du matériau.

## II.3.3.1 Le modèle de Johnson-Cook endommageable

Le modèle d'endommagement proposé par Johnson et Cook [14], définit la variable d'endommagement D variant de 0 à 1, avec :

- $\mathbf{D} = \mathbf{0}$  : le matériau vierge ;
- $\mathbf{D} = \mathbf{1}$  : le matériau rompu.

Le critère de rupture est donc :

$$
D = D_C = 1 \tag{II.14}
$$

L'´evolution de la variable d'endommagement D présenté par l'équation suivante :

$$
D = \frac{\dot{\bar{\varepsilon}}_{pl}}{\varepsilon_f} \tag{II.15}
$$

 $\varepsilon_f$  est la valeur de la déformation plastique de rupture :

$$
\varepsilon_f = (D_1 + D_2 \exp(D_3 \sigma^*)) \left( 1 + D_4 \ln \left( \frac{\dot{\bar{\varepsilon}}_{pl}}{\dot{\bar{\varepsilon}}_0} \right) \right) \left( 1 + D_5 \frac{T - T_t}{T_{fusion} - T_t} \right) \tag{II.16}
$$

Avec  $D_1$  à  $D_5$  sont les constantes du matériau liées à l'endommagement.

<sup>∗</sup> : la triaxialité.

## II.3.3.2 Le modèle de Langseth

Il est proposé par Børvik et al. [22]. la variable d'endommagement D varie théoriquement de à 1, avec :

- $\mathbf{D} = \mathbf{0}$  : le matériau vierge ;
- $\mathbf{D} = \mathbf{1}$  : le matériau rompu.

Le critère de rupture est donc :

$$
D = D_C \le 1 \tag{II.17}
$$

L''evolution de la variable d'endommagement est reliée aux déformations plastiques, l'expérience montre que l'endommagement reste nul au début de la déformation plastique. Il existe donc une valeur seuil de la déformation plastique équivalente  $\varepsilon_d$  au-delà de laquelle l'endommagement est initié [10]. L'´evolution de la variable d'endommagement prend alors la forme :

$$
\dot{D} = \begin{cases}\n0 & \text{si } \bar{\varepsilon}_{pl} \le \varepsilon_d \\
\frac{\varepsilon_f - \varepsilon_d}{\varepsilon_f - \varepsilon_d} & \text{si } \bar{\varepsilon}_{pl} \le \varepsilon_d\n\end{cases}
$$
\n(II.18)

Avec

 $D<sub>C</sub>$  est la valeur critique d'endommagement ;

 $\varepsilon_d$  est le seuil d'endommagement ;

εf est une déformation de rupture dépendant de la triaxialité des contraintes.

## II.4 code de calcul par élément finis : Abaqus

## II4.1 généralités sur abaqus

## Présentation des différents types d'éléments Abaqus [9]

Comme tout code de calcul, ABAQUS dispose d'une multitude de types d'éléments qui diffèrent par leurs propriétés d'interpolation, de symétrie, et leurs propriétés physiques.

Ainsi, le code propose des éléments à 3 dimensions (3D), à 2 dimensions (2D), des éléments

linéaires (1D) et les connecteurs.

Le choix entre ces différentes dimensionnalités dépend de la maîtrise du problème à simuler. Ce qui permet de tenir compte des symétries de géométrie, des chargements, des conditions aux limites et des propriétés des matériaux.

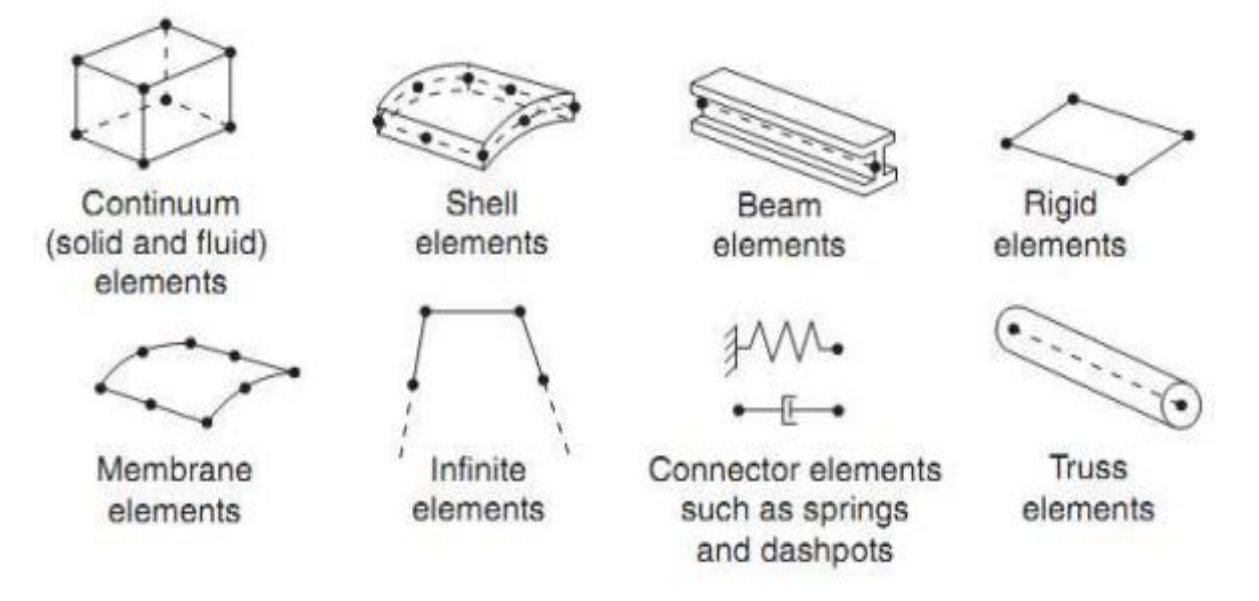

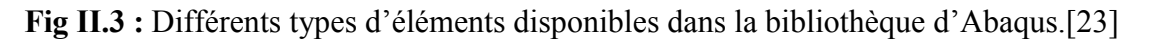

## Fonctionnement du code Abaqus [23]

ABAQUS est avant tout un solveur (standard, explicit, implicit, etc.), c'est-à-dire qu'à

partir d'un fichier de données (caractérisé par le suffixe .inp), qui décrit l'ensemble du problème mécanique, le logiciel analyse les données, effectue les simulations demandées et fournit les résultats (contour et courbe) dans un fichier de résultat (caractérisé par le suffixe .odb).

Deux tâches restent à accomplir : générer le fichier de données (cela s'appelle aussi effectuer le prétraitement), et exploiter les résultats contenus dans le fichier .odb (ou post traitement).

La structure du fichier de données peut se révéler rapidement complexe : elle doit contenir toutes les définitions géométriques, les descriptions des maillages, des matériaux, des chargements, etc.…, suivant une syntaxe précise.

Il faut savoir que le pré traitement et le post traitement peuvent être effectués par d'autres

logiciels.

ABAQUS propose le module Abaqus CAE, interface graphique qui permet de gérer l'ensemble des opérations liées à la modélisation :

- La génération du fichier de données ;
- Le lancement du calcul proprement dit ;
- L'exploitation des résultats.

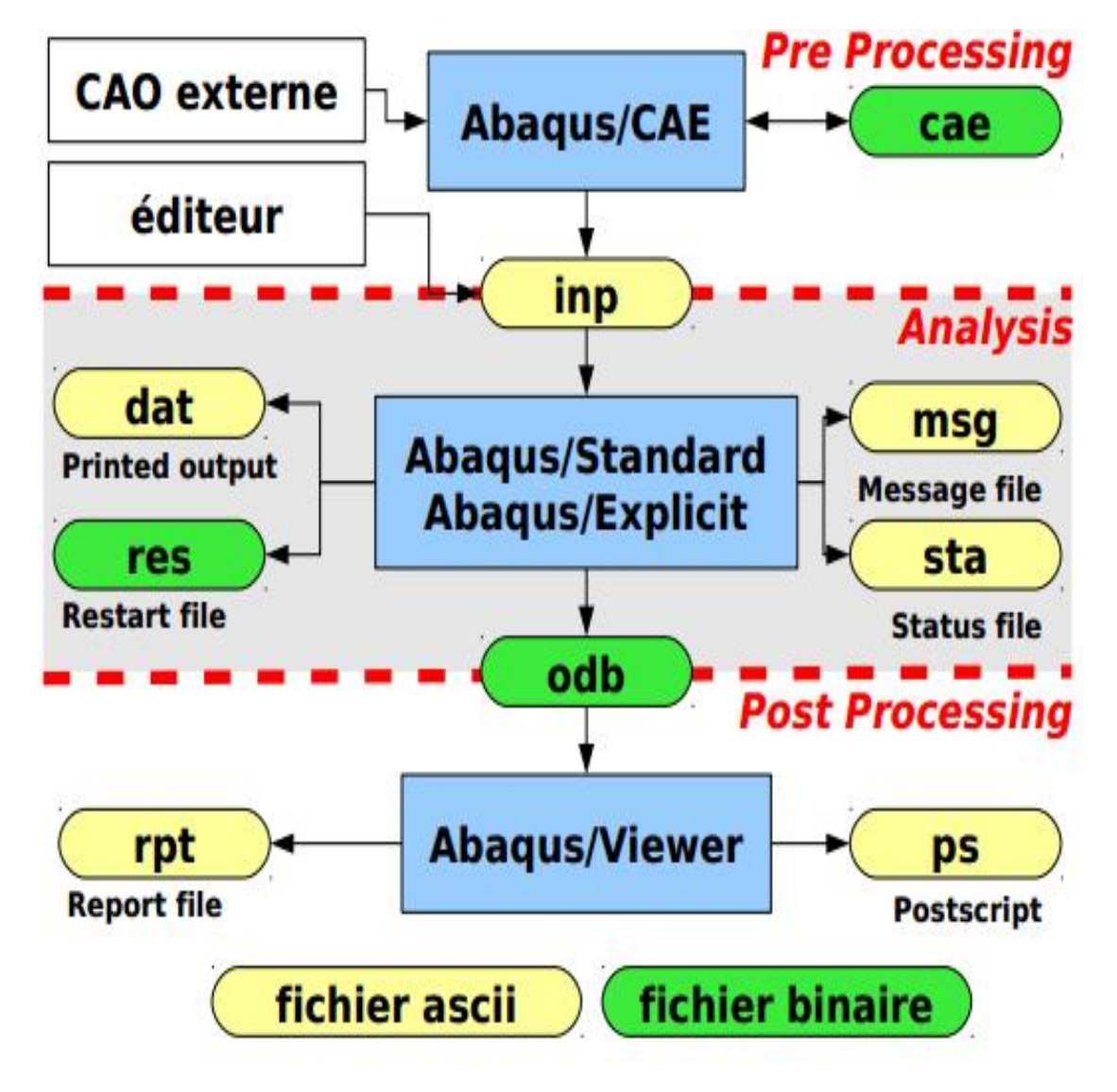

Fig II.4 : Schéma de fonctionnement du code ABAQUS.[23]

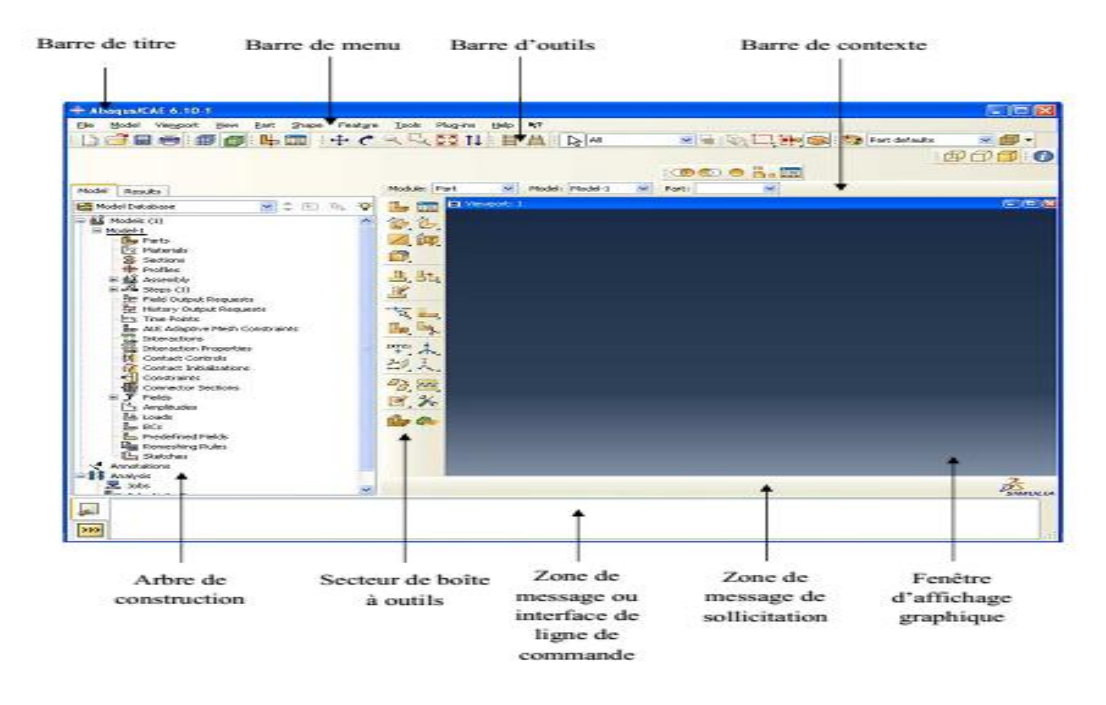

## Description de l'interface ABAQUS CAE

Fig II.5 : L'interface Abaqus CAE.[23]

On retrouve dans l'interface Abaqus CAE les éléments essentielle suivant:

 $\hat{\mathbf{\cdot}}$  Barre de menu : La barre de menu contient tous les menus disponibles : les menus donnent l'accès à toutes les fonctionnalités du produit.

 Barre d'outils : Y sont disposées les icônes correspondant aux commandes les plus courantes, c'est-à-dire les commandes d'ouverture et de sauvegarde de fichiers, et les commandes réglant l'affichage des vues (perspective, ombrage, zoom, rotations, etc.)

 Barre de contexte : Barre de menus déroulant permettant d'accéder aux autres modules, ou de sélectionner le modèle ou la pièce sur lesquels on souhaite travailler.

 Secteur de boîte à outils : On dispose d'une colonne d'icônes permettant d'accéder aux outils disponibles à l'intérieur du module dans lequel on se trouve.

 Zone de message de sollicitation : L'espace juste sous la fenêtre d'affichage graphique est celui dans lequel Abaqus vous parle : les messages affichés à cet endroit sont faits pour vous guider dans l'action que vous avez entreprise.

 Arbre de construction : L'arbre donne une description visuelle de la hiérarchie des objets du modèle. Tous les objets (comme des pièces, des matériaux, des étapes, des charges) sont indiqués par de petites icônes avec en parenthèses le nombre de ces objets. L'ordre de l'arbre reflète l'ordre classique d'élaboration du modèle. A partir de cet arbre il est possible de retrouver la plupart des fonctionnalités de la barre de menu principale. Par exemple, double cliquer sur Part permet de créer une nouvelle Part comme sélectionner Part -> Create dans la barre de menu.

- Les principaux Modules d'Abaqus
- Le module « PART » : Le module Part permet de créer tous les objets géométriques nécessaires à notre problème, soit en les dessinant dans Abaqus CAE, soit en les important d'un logiciel de dessin tiers.
- Le module « PROPERTY » : Le module Property permet, comme son nom l'indique, de définir toutes les propriétés d'un objet géométrique ou d'une partie de ces objets.
- Le module « ASSEMBLY » : Ce module permet d'assembler les différents objets géométriques créés dans un même repère de coordonnées global. Un modèle Abaqus contient un seul assemblage.
- $\bullet$  Le module « STEP » : Ce module permet de définir toutes les étapes et les requêtes pour le post traitement, c'est à dire le moment (temps) à partir duquel une force est appliquée et jusqu'à quand, il est aussi possible de créer des forces ou des conditions limites qui s'activent à des moments donnés.
- Le module « INTERACTION » : Grâce ce module, il est possible de spécifier toutes les interactions entre les différentes parties et régions du modèle, qu'elles soient mécaniques, thermiques ou autres. Il faut savoir qu'Abaqus ne prend en compte que les interactions explicitement définies, la proximité géométrique n'étant pas suffisante.
- Le module « LOAD » : Le module Load permet de spécifier tous les chargements, conditions limites et champs. Il faut savoir que les chargements et les conditions limites sont dépendants des steps, par exemple une force est appliquée au step 1 mais inactive au step 2.
- Le module « MESH » : Ce module contient tous les outils nécessaires pour générer un maillage élément fini sur un assemblage.
- Le module « JOB » : Une fois que toutes les tâches de définition du modèle ont été réalisées, il faut utiliser le module Job pour analyser ce modèle. Abaqus va alors réaliser tous les calculs nécessaires et en tirer des résultats.
- Le module « VISUALIZATION » : Ce module permet de visualiser le modèle et les résultats, les courbes de charges, les déformations…
- Le module « SKETCH » : Ce module permet de créer des formes bidimensionnelles qui ne sont pas associés à un objet. Il peut être utilisé pour des extrusions par exemple.

## II.4.2 Discrétisation [25]

Une description de la discrétisation spatiale par EF employée dans le code de calcul Abaqus est présenté en premier lieu, ainsi que les schémas de résolution Statique Implicite(Abaqus standard) et Dynamique Explicite (Abaqus Explicite)dans le cas d'un problème mécanique.

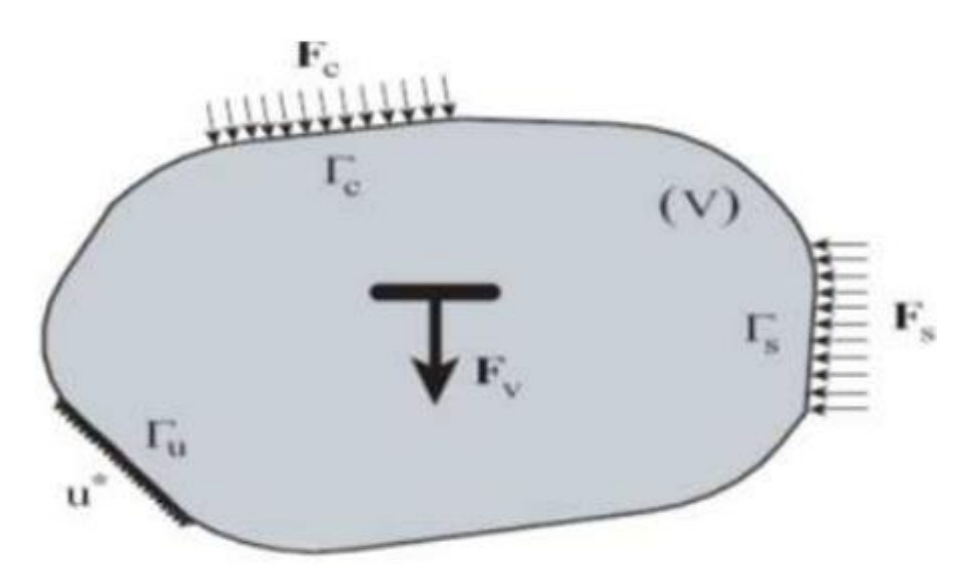

Fig II.6 : structure en équilibre.

La méthode, utilise pour résoudre le problème mécanique ; est basée sur la technique de différences finies centrées. Si la réponse du système est fortement non-linéaire, cette méthode doit être employée avec un incrément variable de temps. Cette méthode consistera calculer une solution à l'instant t +∆t en fonction des quantités connues à l'instant t.

En appliquant le principe des puissances virtuelles sur le système étudié ; on va avoir en final

l'équation suivante :

$$
[M^{ki}]\ddot{u} + [R^k u^i] = 0 \tag{II.19}
$$

Le système algébrique précédant est non linéaire, il exprime l'équilibre dynamique de la structure sa résolution incrémentale par linéarisation sur chaque incrément de temps peut être envisagée par plusieurs méthodes statique implicite ou bien dynamique explicite [25].

#### II.4.3 Schéma de résolution

## II.4.3.1 Schéma Statistique Implicite

Le schéma Statistique Implicite correspond à la situation ou le terme d'inertie peut être négligé.

$$
[M^{ki}]\ddot{u} + [R^k u^i] = 0 \tag{II.20}
$$

Où Rn+1 est le résidu d'équilibre statique a l'instant n+1. La résolution de cette équation dans le cadre de package Standard est effectué par la méthode itérative de Newton Raphson modifié. Ce résidu  $R_{n+1}$  est linéarisé en utilisant un développement limité de Taylor d'ordre 1.

$$
R_{n+1}^{ietr+1} = R_n^{ietr+1} + \left(\frac{\partial R_n}{\partial u_{n+1}}\right)^{iter} \delta u_n + \dots = 0 \tag{II.21}
$$

Avec

$$
\delta u_n = u_{n+1}^{iter+1} - u_n^{iter} \tag{II.22}
$$

 $\delta u_n$  est l'incrément de déplacement entre les itérations successives (iter) et (iter+1). Ce processus itératif continu jusqu'à la convergence du système

$$
|R_{n+1}| < \epsilon \tag{II.23}
$$

L'expression de la matrice tangente a l'interaction (iter) :

$$
[K_T^{iter}(U_n)] = -\left(\frac{\partial R_n}{\partial u_{n+1}}\right)^{iter}
$$
 (II.24)

 $K_T^{iter}(U_n)$  joue un rôle central dans la vitesse de convergence de ce schéma itératif. La détermination de cet opérateur se fait par le calcul du résidu Rn.

$$
K_T = \left[\frac{\partial R}{\partial u}\right] \tag{II.25}
$$

 $K<sub>T</sub>$  opérateur tangent, il dépend de la loi de comportement à travers les variables d'état qui interviennent dans le calcul de la contrainte  $\sigma_{n+1}$  à chaque itération.

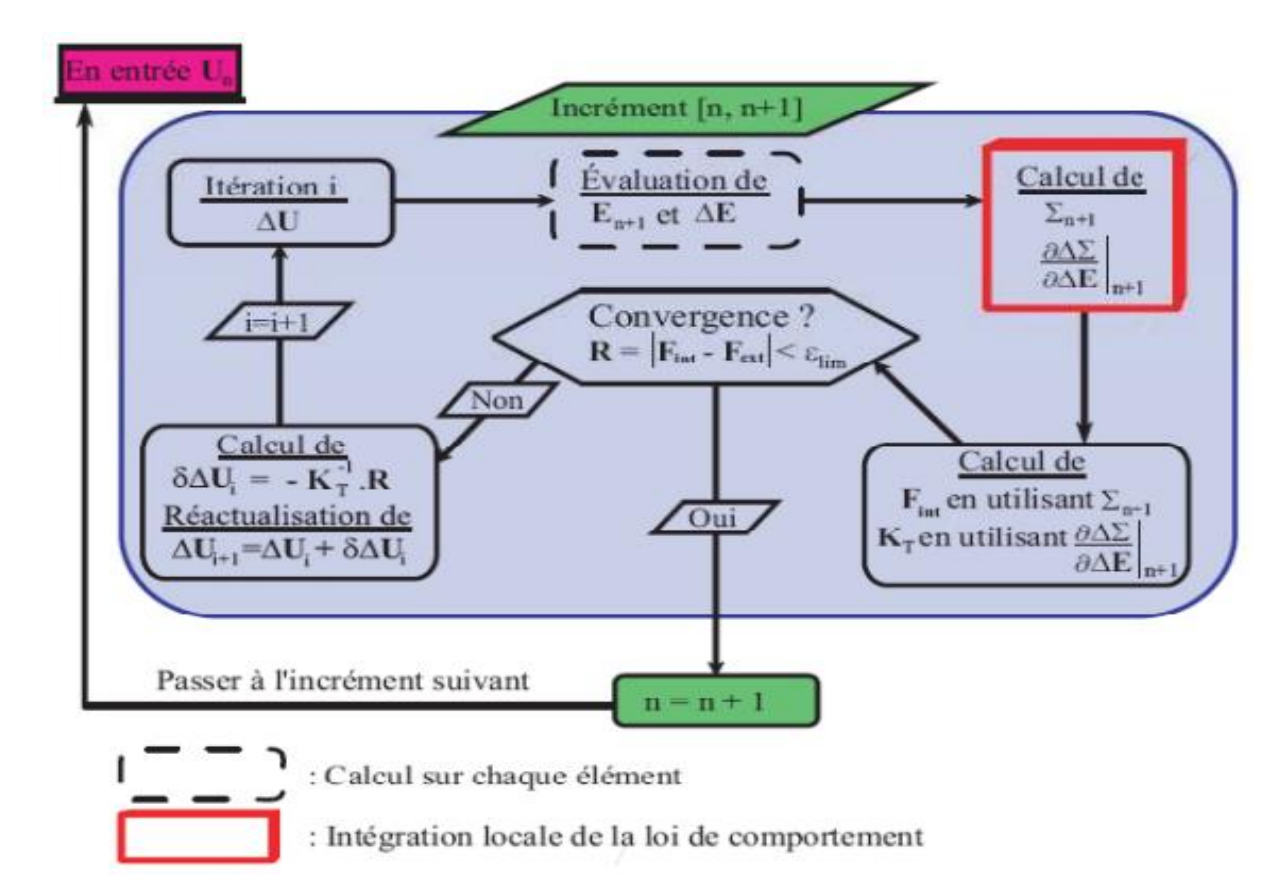

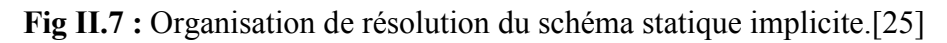

## II.4.3.2 Schéma dynamique explicite

A l'opposé de la méthode implicite le schéma de résolution explicite n'est pas itératif, il consiste en une résolution explicite de l'équation du mouvement.

De plus cet algorithme ne nécessite pas le calcul de la matrice tangente qui peut s'avérer une tâche ardue pour certaines modèles de comportement. Cette procédure est souvent utilisée pour des forts non linéarités géométrique (déformation complexe).

L'équation d'équilibre s'écrit dans le cadre d'une analyse dynamique explicite sous la

Forme :

$$
M\ddot{U} + R = 0 \tag{II.26}
$$

La recherche de la solution de l'équation (II-19) dans le cadre de ce schéma dynamique utilise la méthode des différences centrées.

$$
\ddot{U}_n = M_n^{-1} R_n \tag{II.27}
$$

$$
\dot{U}_{n+\frac{1}{2}} = \dot{U}_{n-\frac{1}{2}} + \frac{\Delta t_{n+1} \Delta t_n}{2} \ddot{U}_n \tag{II.28}
$$

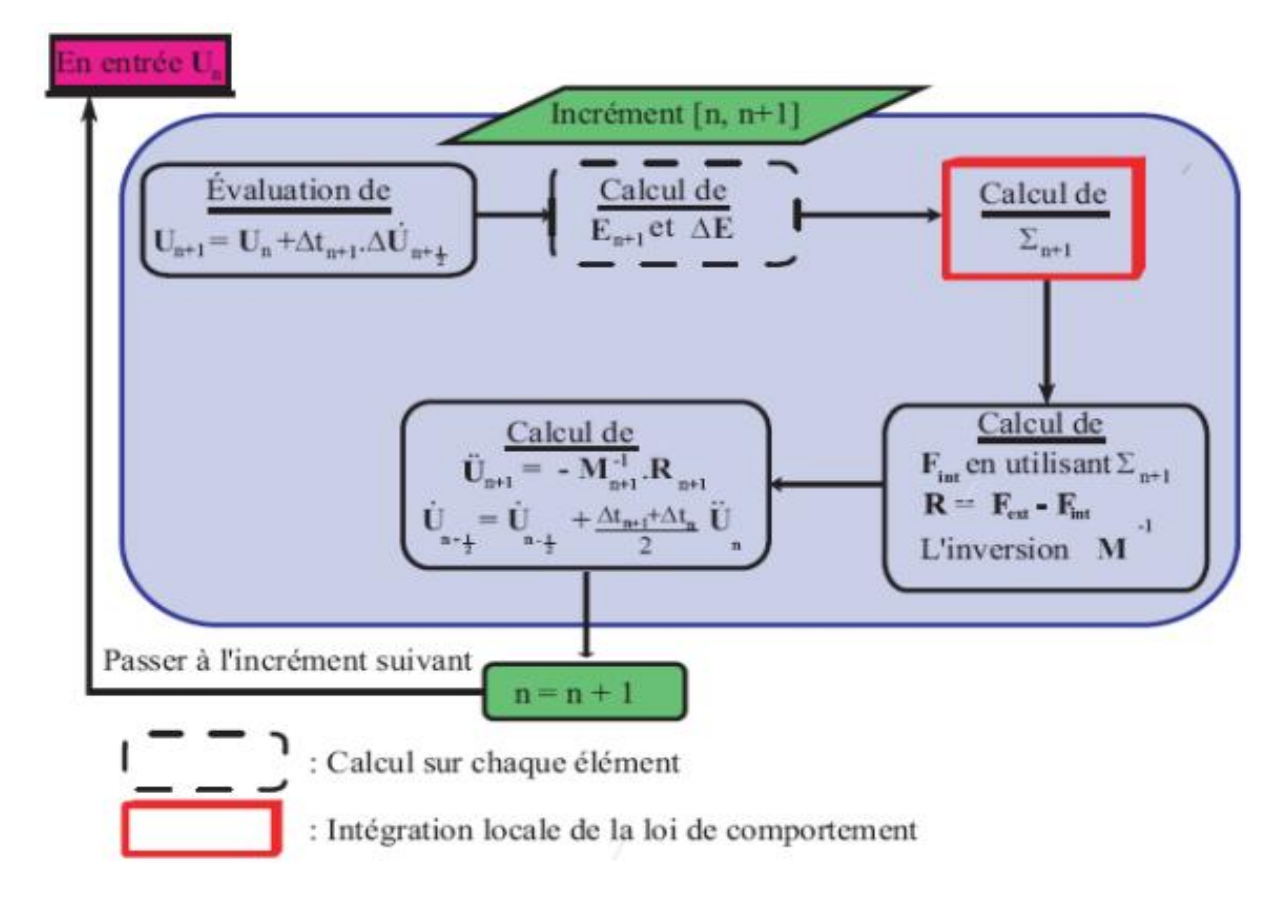

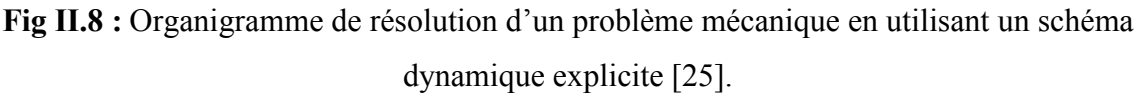

La stabilité et la précision de la résolution dépendent fortement du pas de temps ∆t. Une bonne estimation est proposée dans Abaqus :

$$
\Delta t \le \frac{2}{\omega_{max}}\tag{II.29}
$$

## II.5 Conclusion

Dans cette partie de ce mémoire, on a exposé les modèles numériques qui prennent en compte les effets visqueux et le phénomène de l'endommagement. Ensuite on a présenté généralement le logiciel de calcul par éléments finis abaqus. a la fin de ce chapitre, on a exhibé les schéma de résolution utilisé par abaqus pour résoudre les problème mécanique.

# Chapitre III

# Résultats et discussion

## III.1 Introduction

Nous abordons dans ce chapitre l'étude numérique de comportement mécanique des structures tubulaires en acier doux sous chargement en compression uniaxial. Les simulations numériques sont réalisées en basant sur la loi de comportement viscoplastique endommageable de Johnson Cook.

La comparaison entre les résultats numériques et expérimentaux, nous permettra d'évaluer les limites de model de Johnson-Cook lors de la reproduction de la réponse d'écrasement des tubes.

#### III.2 Caractéristique de matériau étudié : acier doux E235

#### III.2.1 Désignation de l'aciers doux E235

L'acier doux E235 est un fer allié à une quantité de carbone est inferieur ou égale à 0,17%, et de densité 7,85 kg/m<sup>3</sup>, obtenu par affinage de la fonte (abaissement de la teneur en carbone).

Il possède de bonnes caractéristiques mécaniques mais est sensible à la corrosion par oxydation. Il est caractérisé par sa nuance, correspondant à une limite élastique exprimée en N/mm, ou MPa.

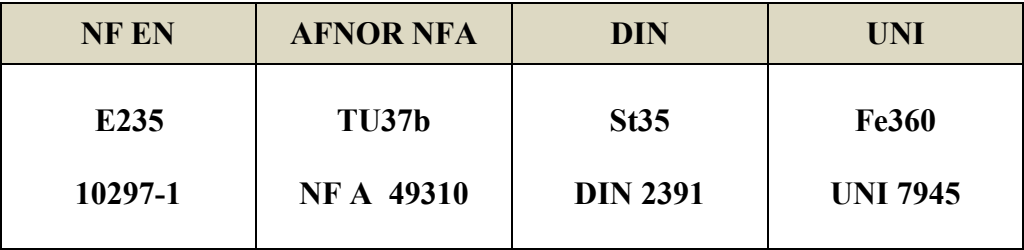

Tab III.1 : Norme et nuance du l'acier E235.

## III.2.2 dimension et la composition chimique de l'acier E235 utilisé

 Nos échantillons sont débités à partir de tubes en acier doux non soudés et qui appartient à la famille des aciers alliés à construction générale de dimension :

- Diamètre :  $\varnothing$ =30mm;
- Longueur :  $l=80$ mm;
- $\bullet$  Epaisseur :  $e=1$ mm.

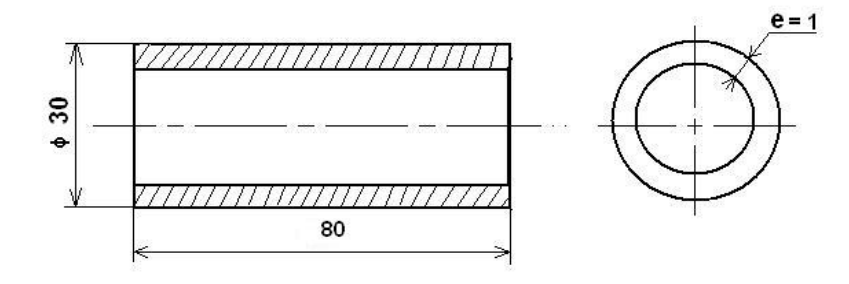

Fig III.1: Dimension des tubes étudiés (E235).

Et sa compositions chimiques (en pourcentage  $\%$ ) :

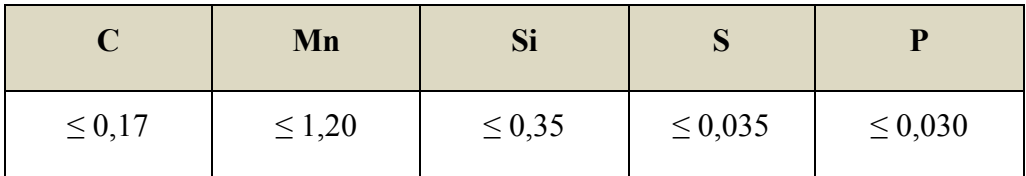

Tab III.2 : Composition chimique de l'acier E235.

## III.2.3 Caractéristique mécanique de l'acier E235

Les caractéristique mécanique de l'acier doux E235 selon les épaisseur sont présentées dans la tableau ci-dessous.

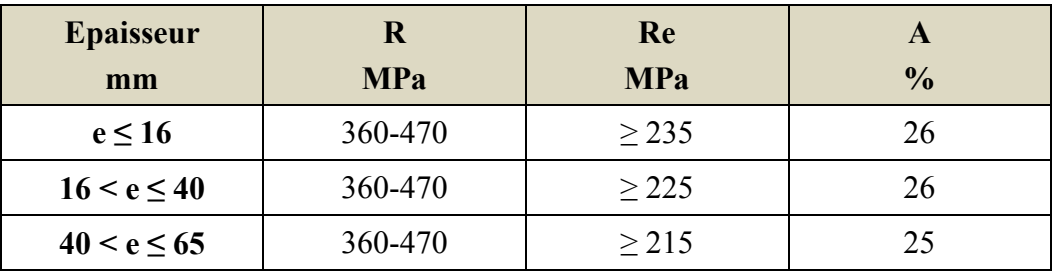

Tab III.3 : Caractéristique mécanique de l'acier E235 selon l'épaisseur.

## III.2.4 Domaine d'utilisation de l'acier doux E235

 Par rapport à la nomination l'acier est utilisé dans la construction mécanique, et la nuance « NF A 49310 » montré en tableau Tab III.1 nous donne un tube sans soudure étiré de précision pour usage mécanique, et la nuance «NF EN 10297-1 » c'est un tube utilisé dans la fabrication des vérins pour transmission hydraulique.

## III.3 caractérisation mécanique et numérique de matériau étudié en traction

## III.3.1 Caractérisation mécanique d'E235 : essai de traction

On à l'éprouvette utilisée pour la caractérisation de l'acier doux E235 et sa dimension illustrés dans la figure Fig III-2.

- L'épaisseur de l'éprouvette « e » est de 1 mm ;
- une section initiale «  $S_0$  » de l'éprouvette de : 3  $mm^2$ .

Les congés de raccordement permettent d'éviter les trop fortes concentrations de contrainte susceptible provoquée par la rupture dans ces zones. Cela favorise un état de déformation homogène sur la zone utile dont la longueur initiale vaut 30 mm. La largueur initial de la partie utile est de 3mm.

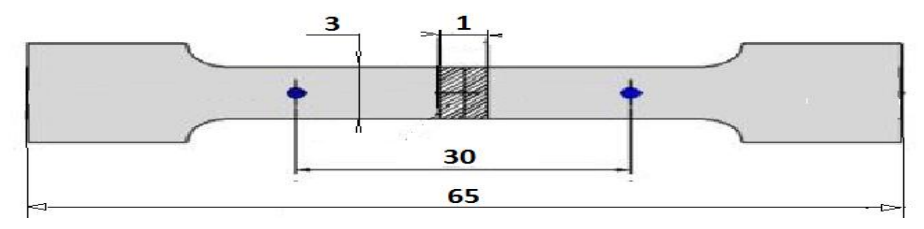

Fig III.2: Dimensions en mm de l'échantillon de traction.

La courbe de contrainte /déformation de l'acier doux E235 est présentée s la figure cidessous :

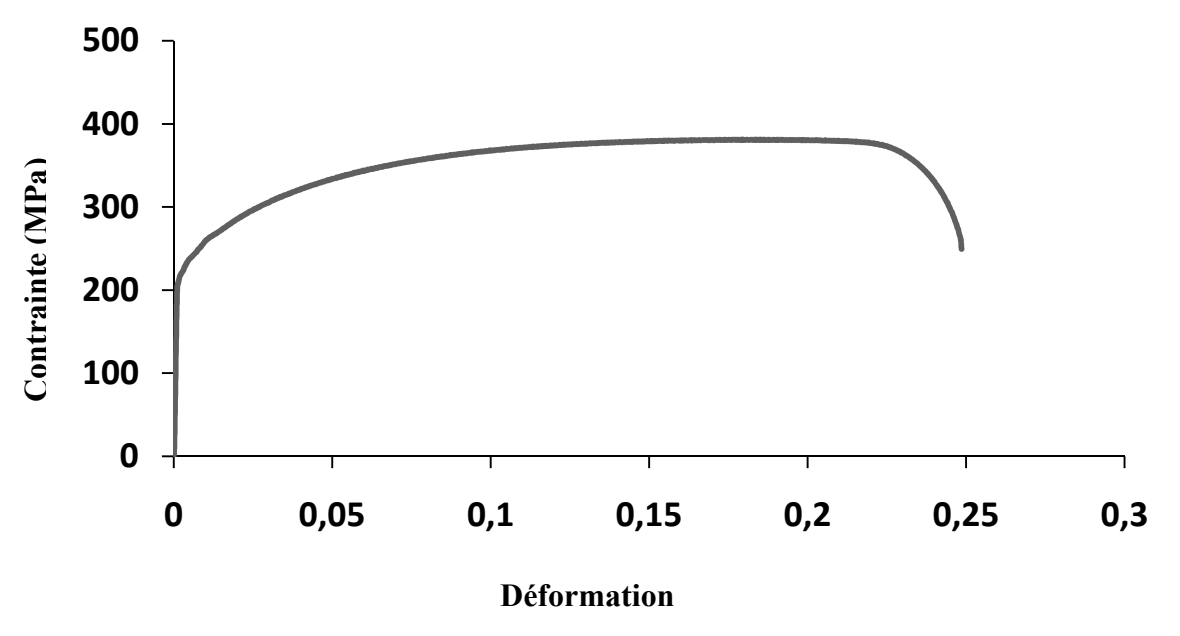

Fig III.3 : courbe contrainte/déformation de l'acier doux E235 lors de l'essai de traction.

Les valeurs caractéristiques mécaniques mesurées auprès de la courbe contrainte  $\sigma$  par rapport à la déformation ɛ :

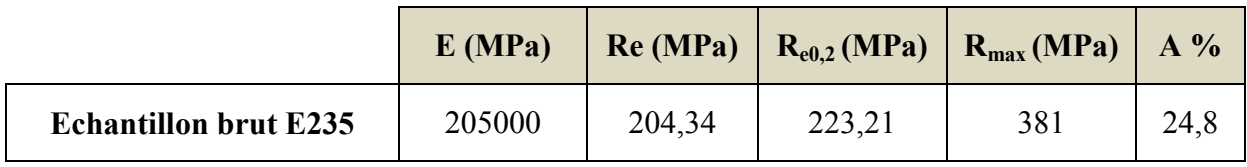

Tab III.4 : caractéristique mécanique de l'acier doux E234.

#### III.3.2 modélisation numérique de comportement de l'éprouvette en traction

#### III.3.2.1 Réalisation de l'éprouvette de traction sur Abaqus

L'éprouvette de traction est réalisée sur l'interface de Abaqus Cae à l'aide de module Sketch.les propriétés mécaniques sont introduit dans abaqus a l'aide module Property.

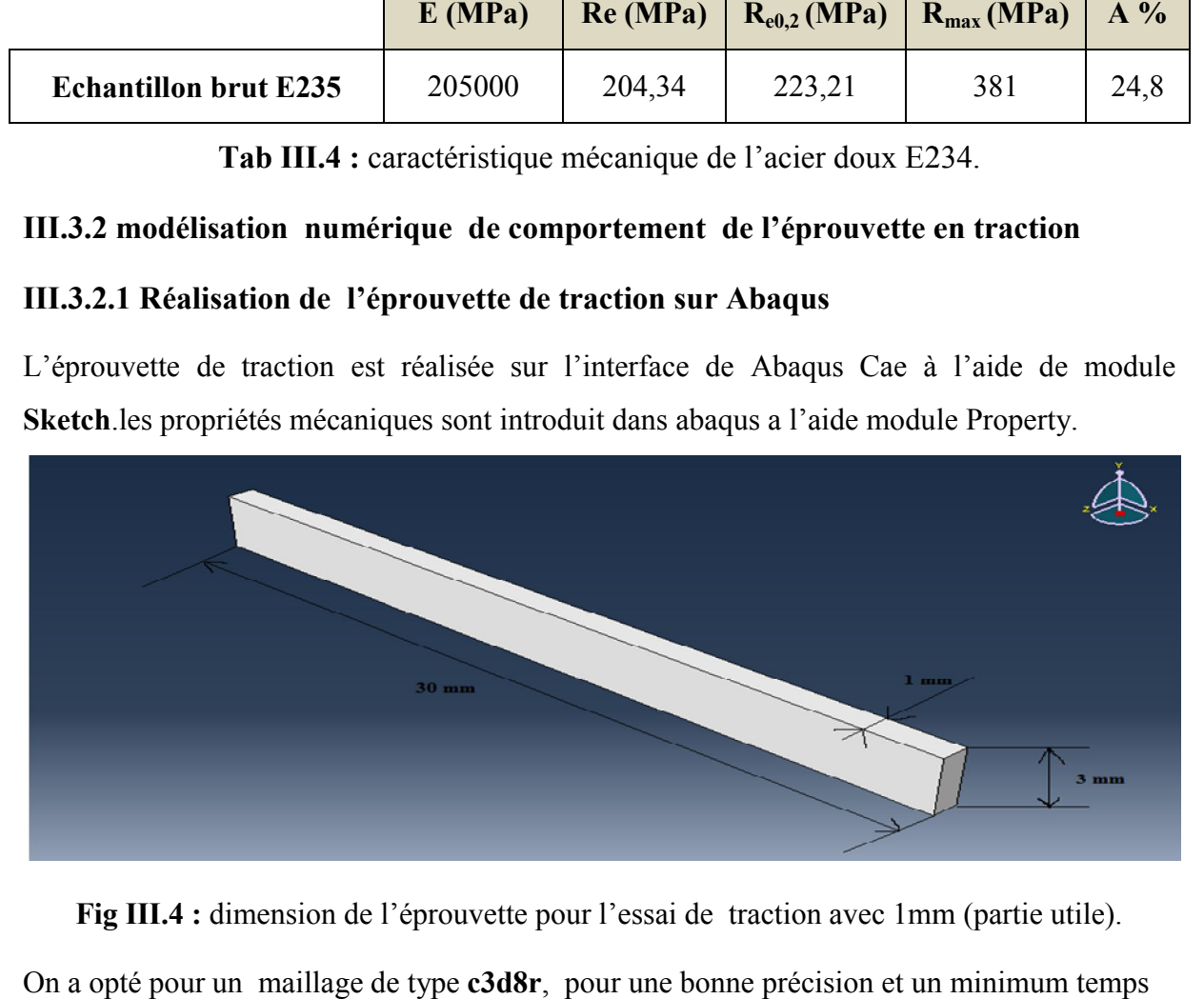

Fig III.4 : dimension de l'éprouvette pour l'essai de traction avec 1mm (partie utile).

On a opté pour un maillage de type c3d8r, pour une bonne précision et un minimum temps de calculs.

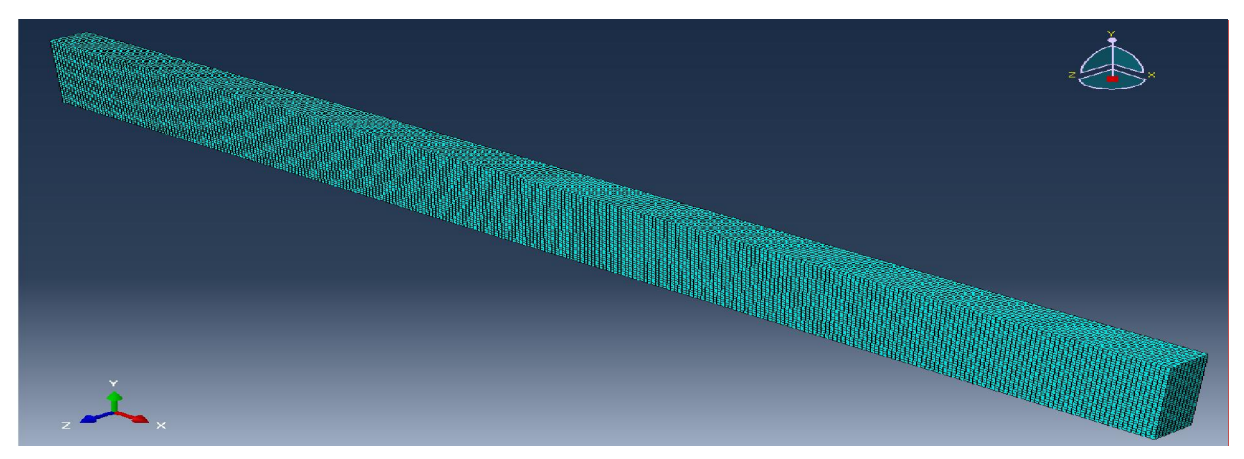

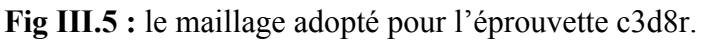

La figure ci-dessous présente les conditions aux limites imposées sur l'éprouvette lors de l'essai de traction.

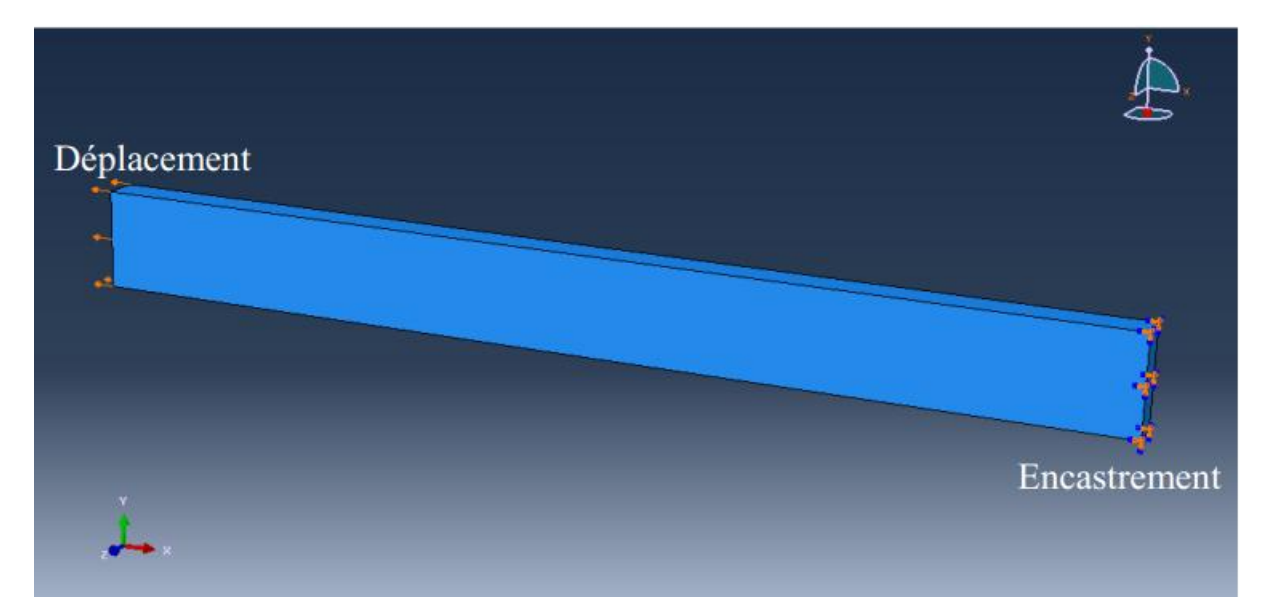

Fig III.6 : les conditions à limites appliquées sur l'éprouvette de traction.

#### III.3.2.2 Identification des paramètres de modèle de Johnson –Cook

Nous modélisons le comportement de l'acier E235 en traction, en basant sur le modèle de Johnson-Cook (plasticité et endommagement) sans prendre en compte le terme de la température et de la vitesse de déformation (essai de traction classique).

Les paramètres de Johnson-Cook sont identifiés à l'aide d'un calibrage sur un élément de volume. Ensuite les paramètres identifiés sont appliqués sur une structure (Eprouvette de traction).

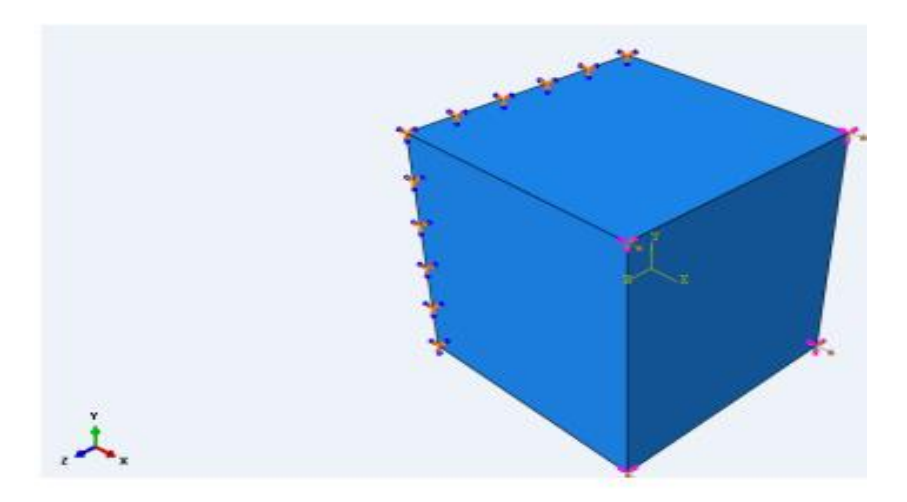

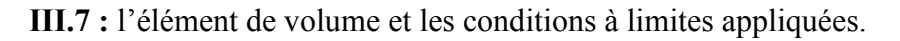

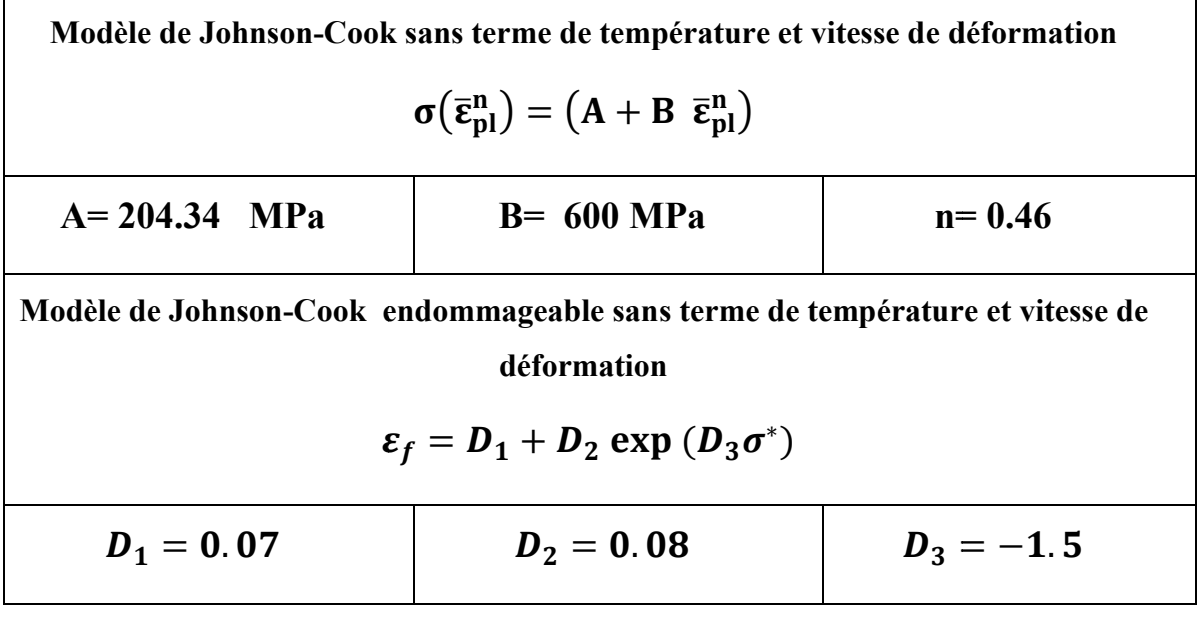

Tab III.5 : identification des paramètres de Johnson-Cook.

La figure suivante illustre l'éprouvette de traction en acier doux E235 après déformation.

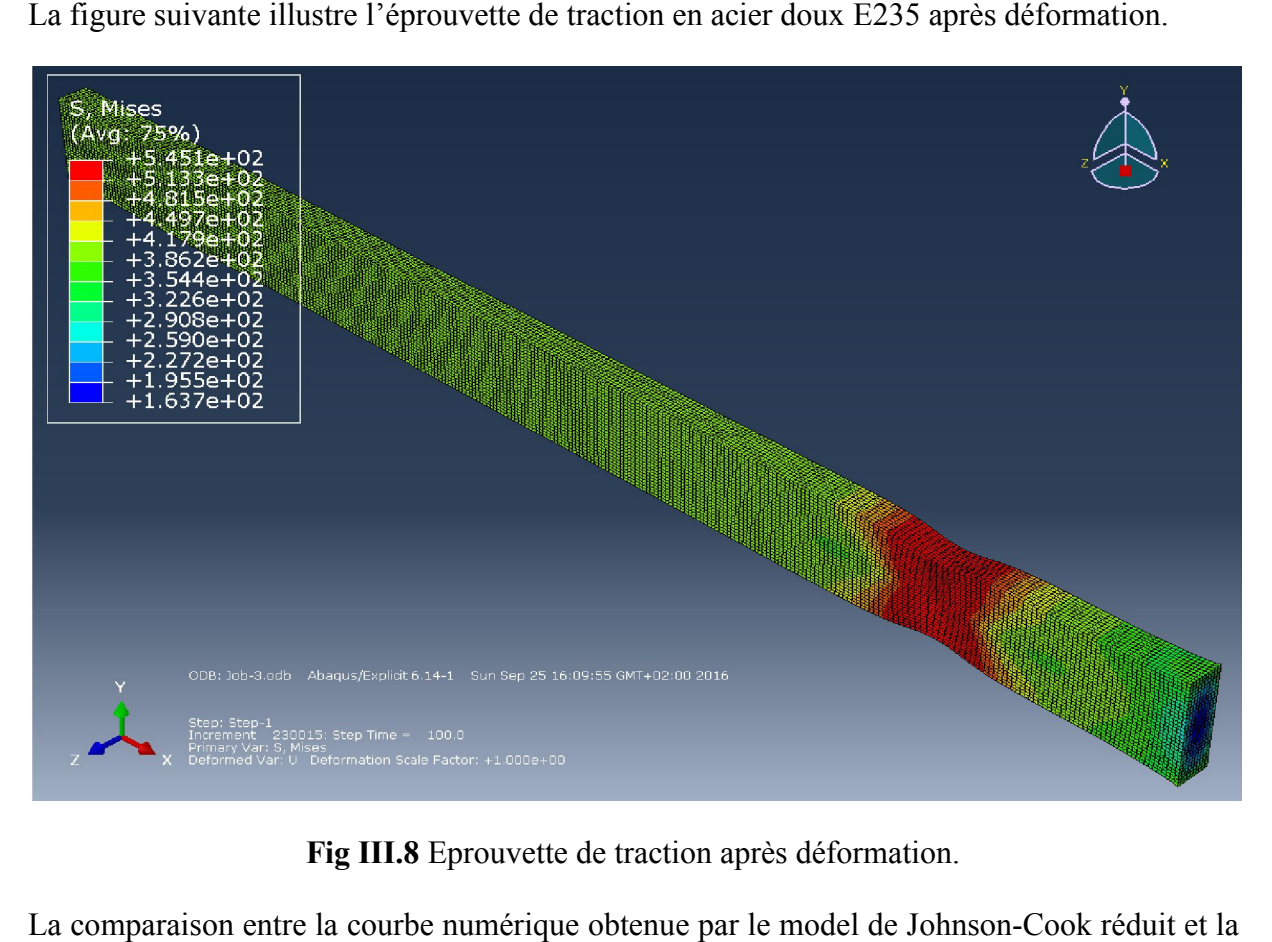

## Fig III.8 Eprouvette de traction après déformation.

La comparaison entre la courbe numérique obtenue par le model de Johnson courbe expérimentale est présentée dans la figure ci-dessous.

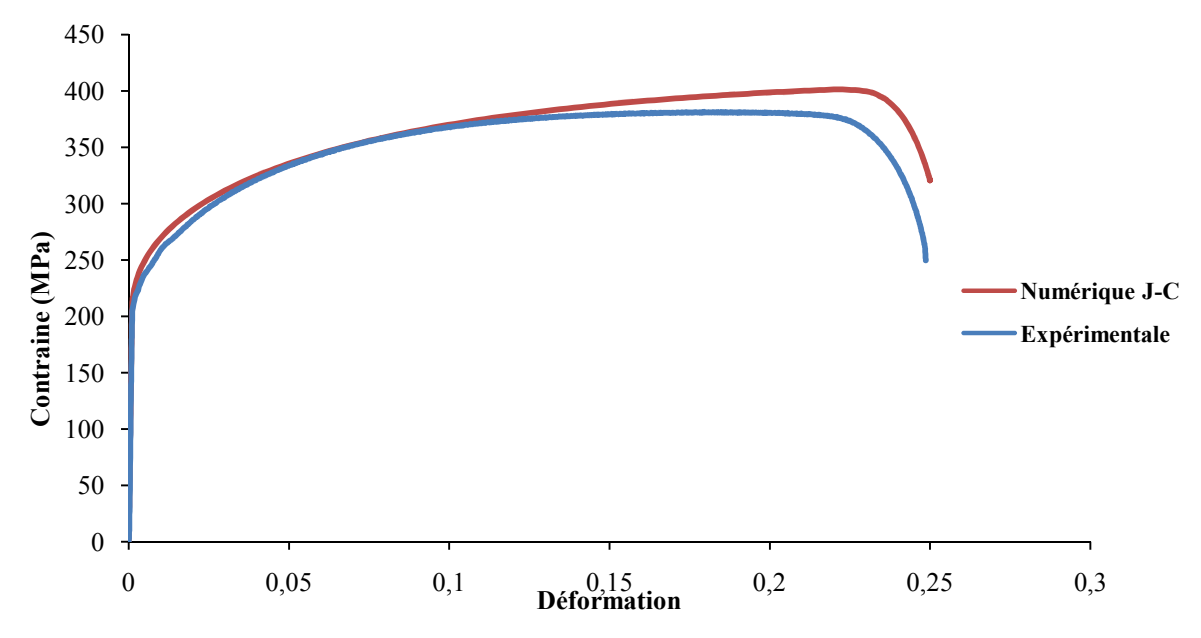

Fig III.9 Comparaison entre la courbe expérimentale et la courbe numérique.

La comparaison entre la courbe expérimentale et numérique démontre que le modèle de Johnson-Cook reproduit correctement le comportement mécanique de l'éprouvette, en aciers doux E235, lors de l'essai de traction statique. On remarque une légère différence dans reproduction de la partie endommageable de la courbe expérimentale. L'écart entre la courbe numérique et expérimentale est due a la nature empirique de modèle numérique (Anisotropie de matériau n'est pas prit en compte).

## III.3.2.3 Etude de maillage : effet de taille de maillage sur la réponse numérique

Dans cette section ; on va étudier l'influence de la taille de maillage sur la réponse numérique<br>de modèle. On a choisit trois tailles différentes : Faible, moyenne et grossière. de modèle. On a choisit trois tailles différentes : Faible, moyenne et grossiè

La figure III.6 (a, b et c) représente l'éprouvette de traction avant déformation avec un maillage faible, moyen et grossier.

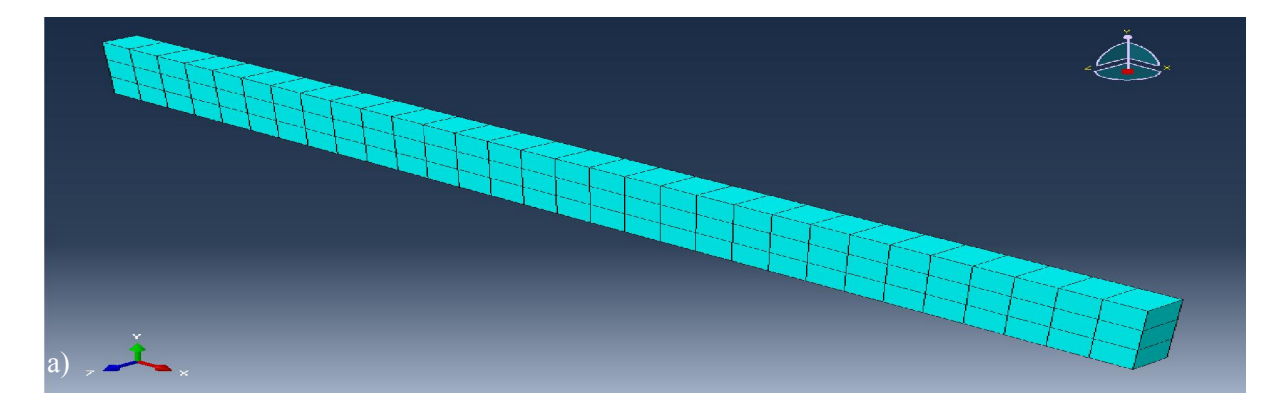

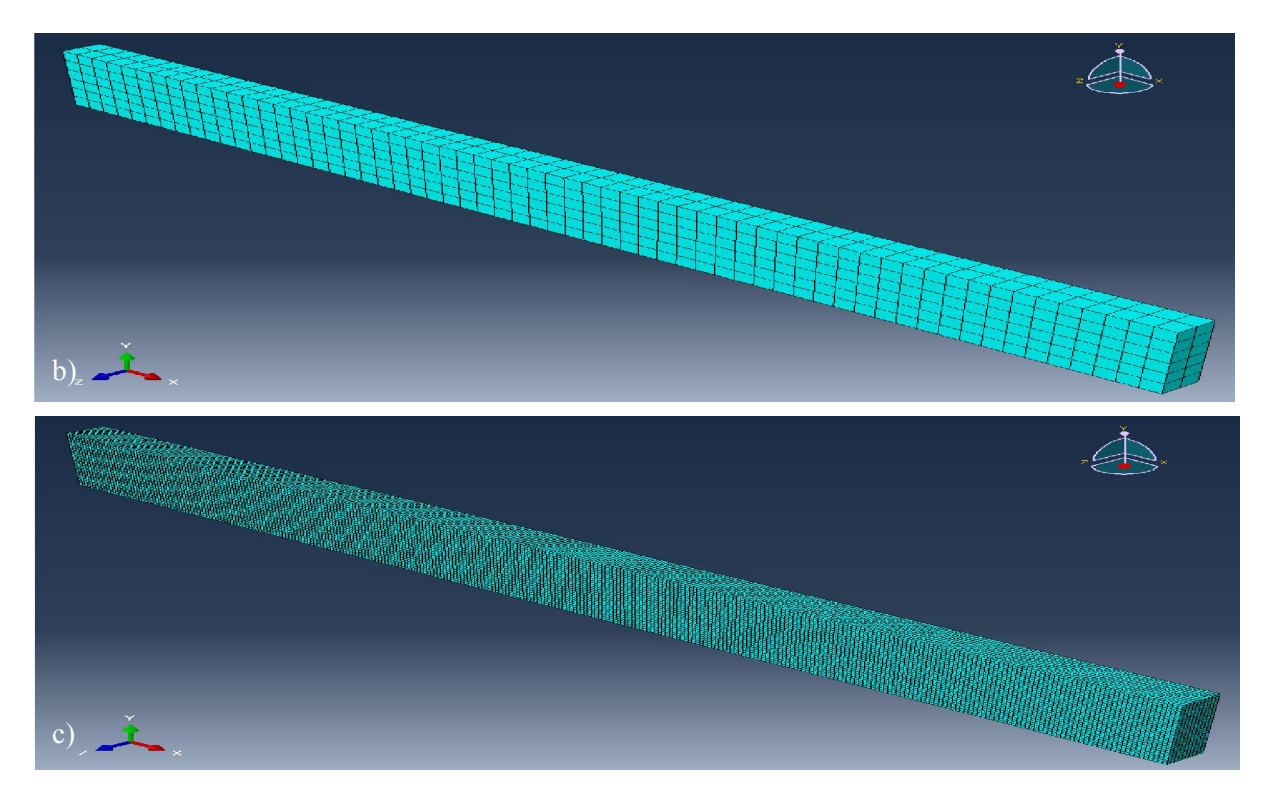

Fig III.10 Eprouvette de traction vierge avec un maillage : .a) faible ; b) moyen ; c) fin.

La figure III.11 (a, b et c) montre l'éprouvette de traction après déformation avec un maillage faible, moyen et fin.

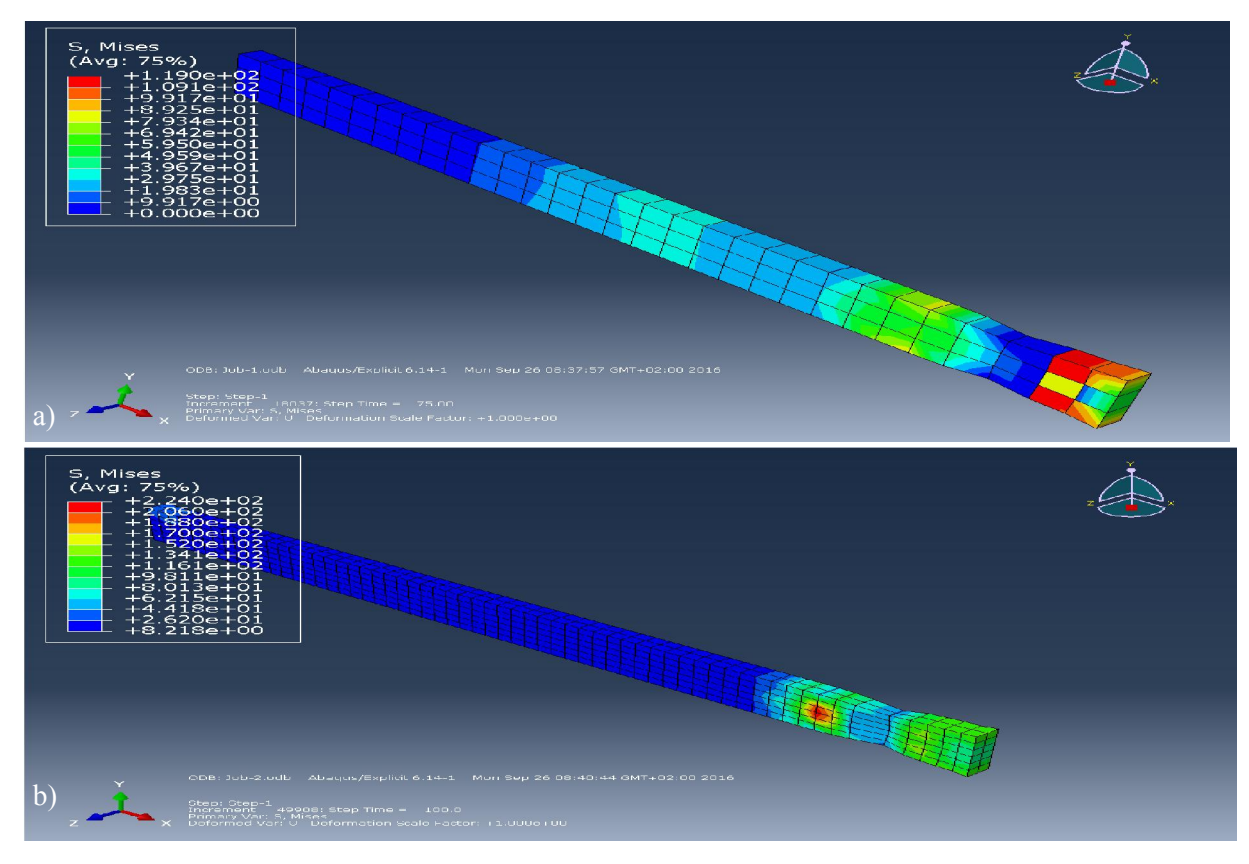

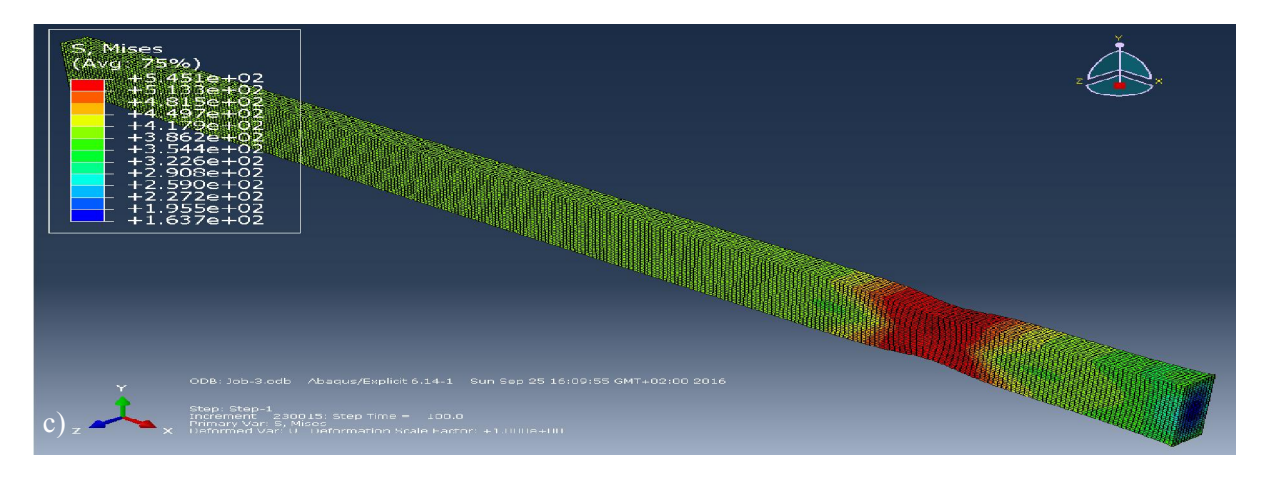

Fig III.11 Eprouvette de traction déformée avec un maillage : .a) faible ; b) moyen ; c) fin.

Les figures ci-dessus évoquent une bonne distribution des contraintes de Von Mises dans le cas d'une éprouvette avec un maillage raffiné (figure III.11.c) un maillage fin permet une précise identification des paramètres de modèle de Johnson-Cook.

La figure ci-dessous représente une comparaison entre les courbes contrainte/déformation dans le cas d'un maillage faible, moyen et fin.

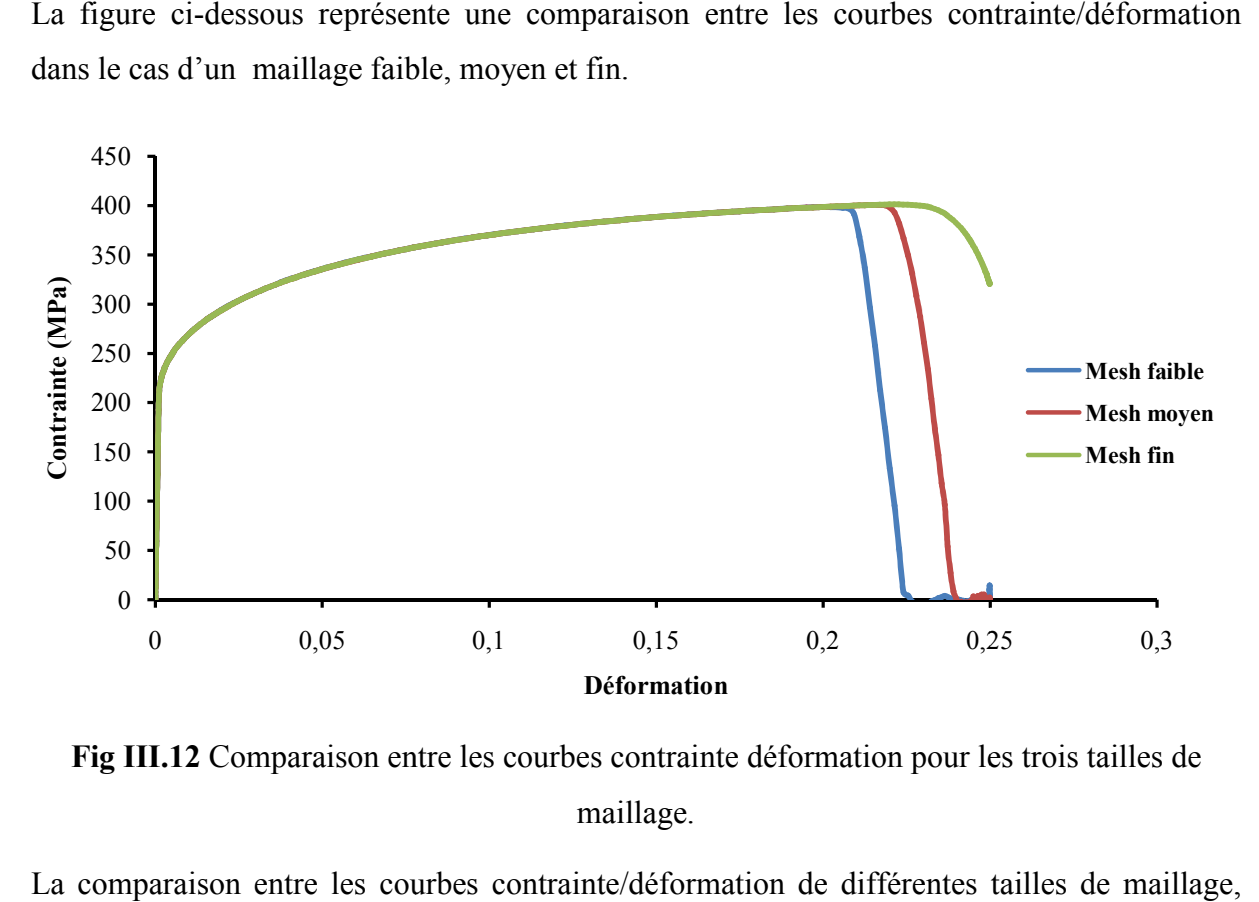

Fig III.12 Comparaison entre les courbes contrainte déformation pour les trois tailles de maillage.

La comparaison entre les courbes contrainte/déformation de différentes évoque l'influence de taille de maillage sur les résultats numérique obtenus. Une bonne évoque l'influence de taille de maillage sur les résultats numérique obtenus. Une reproduction de comportement mécanique est enregistrée dans le cas d'un maillage fin.

III.3.2.4 Etude paramétrique : influence de chaque paramètre sur la réponse numérique

Influence de paramètre A sur la réponse numérique de modèle de Johnson-Cook

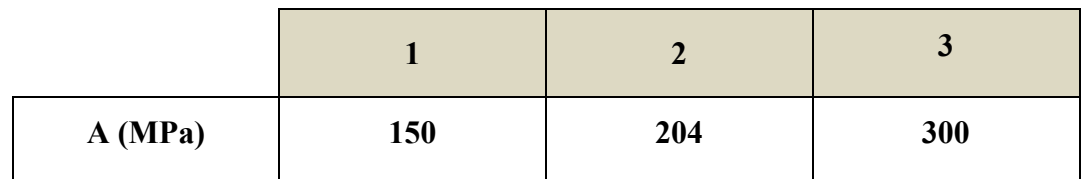

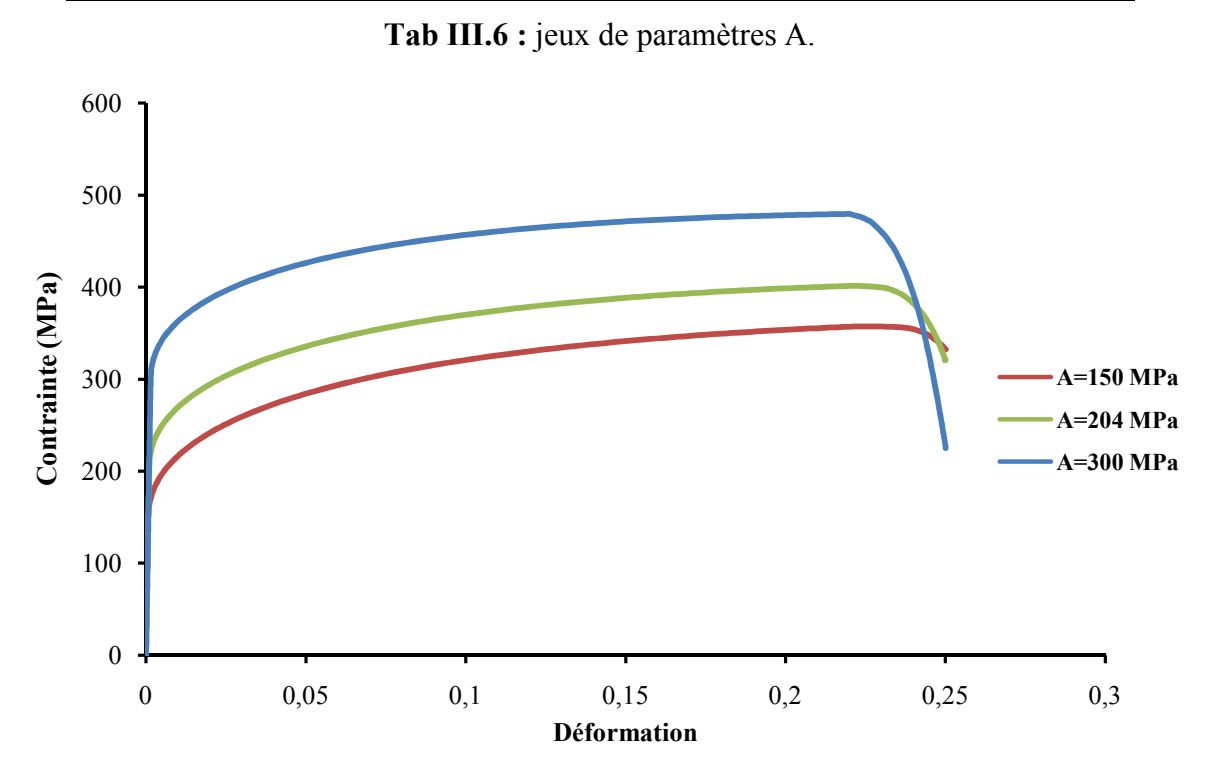

Fig III.13 Influence de paramètre A sur la courbe contrainte déformation.

En variant le paramètre A de modèle de Johnson-Cook, la limite élastique de la courbe contrainte /déformation varie, et prend la valeur de paramètre A.

Influence de paramètre B sur la réponse numérique de modèle de Johnson-Cook

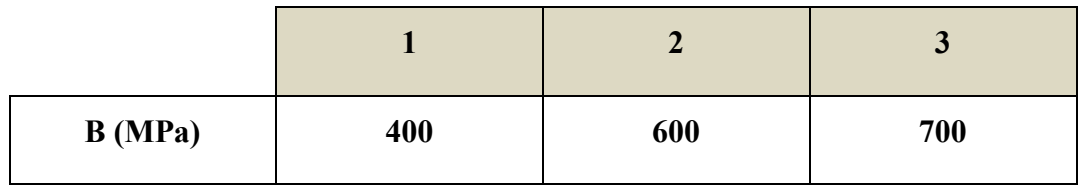

Tab III.7 : jeux de paramètres B.
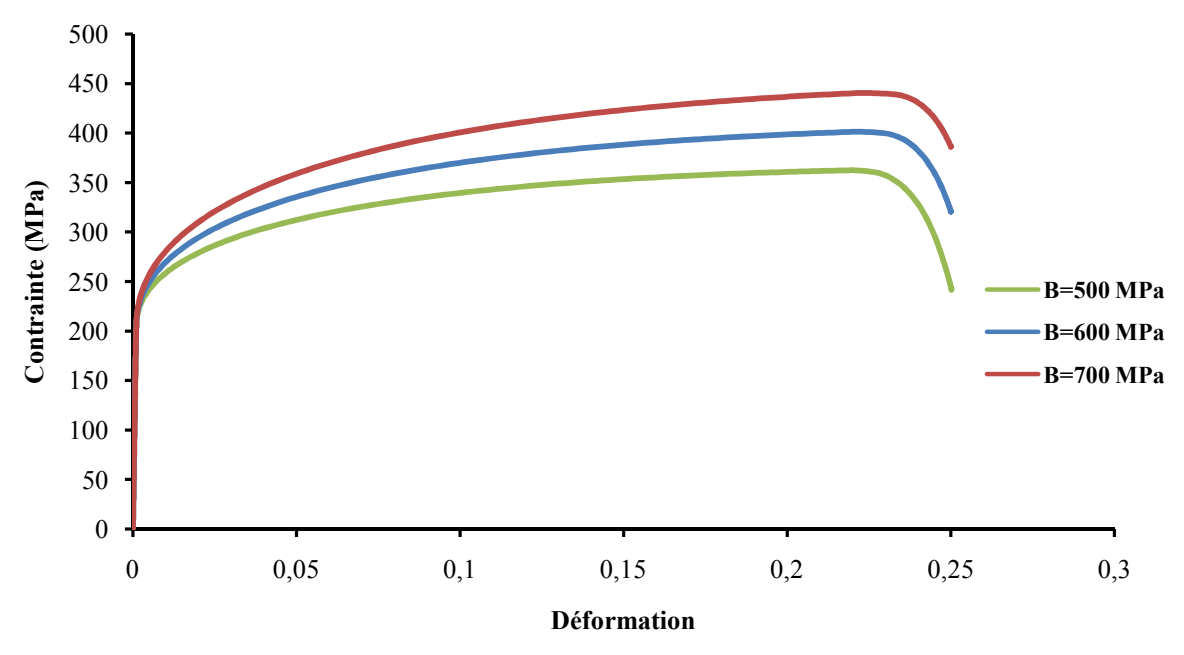

Fig III.14 Influence de paramètre B sur la courbe contrainte déformation.

La variation de paramètre B de modèle de Johnson-Cook, engendre la variation de la pente de l'écrouissage de la courbe contrainte /déformation.

Influence de paramètre n sur la réponse numérique de modèle de Johnson-Cook

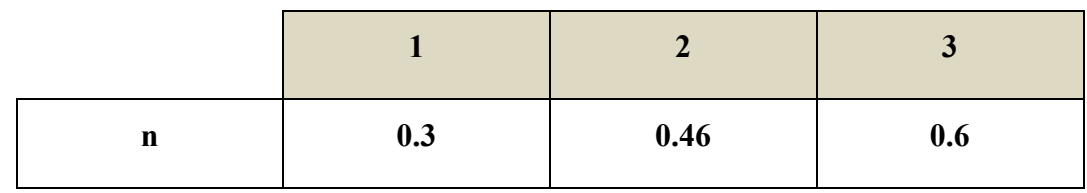

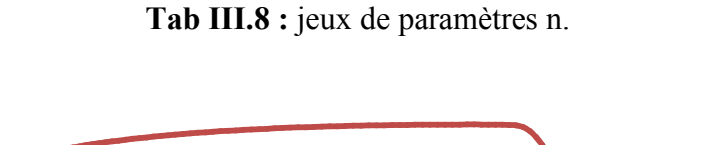

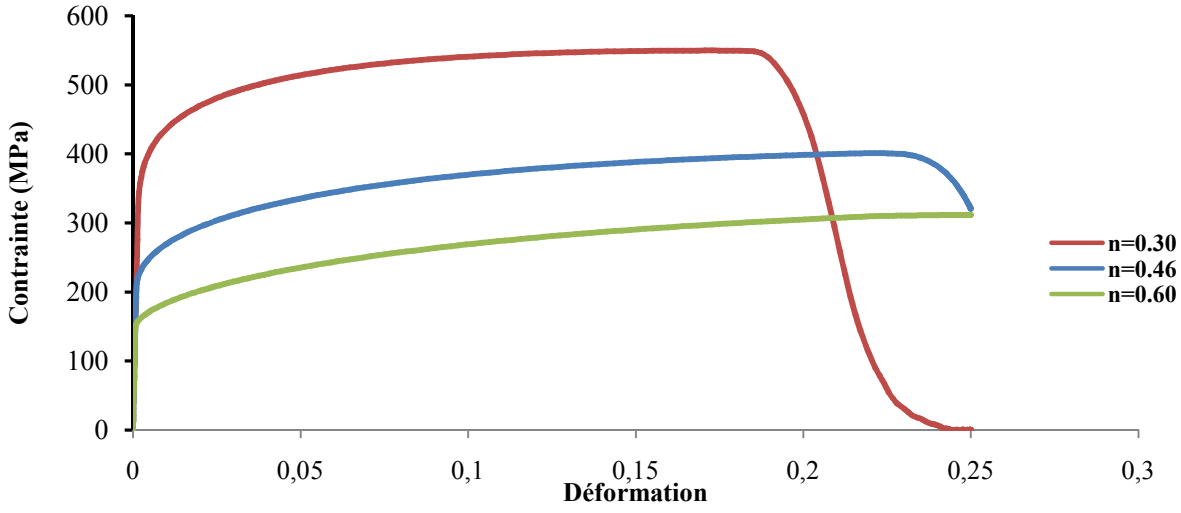

Fig III.15 Influence de paramètre n sur la courbe contrainte déformation.

L'augmentation de la valeur n engendre l'augmentation la limite de traction de la courbe contrainte /déformation et la limite élastique. En plus, cette augmentation favorise l'initiation de l'endommagement.

 $\bullet$  Influence de paramètre  $D_1$  sur la réponse numérique de modèle de Johnson-Cook

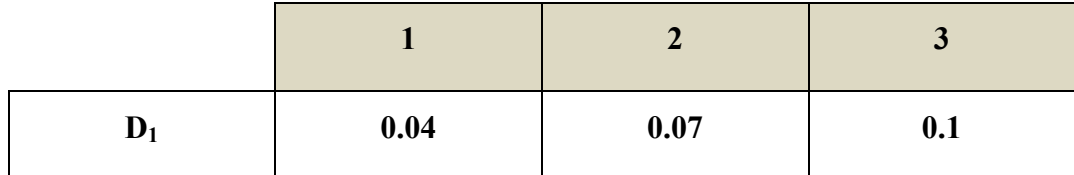

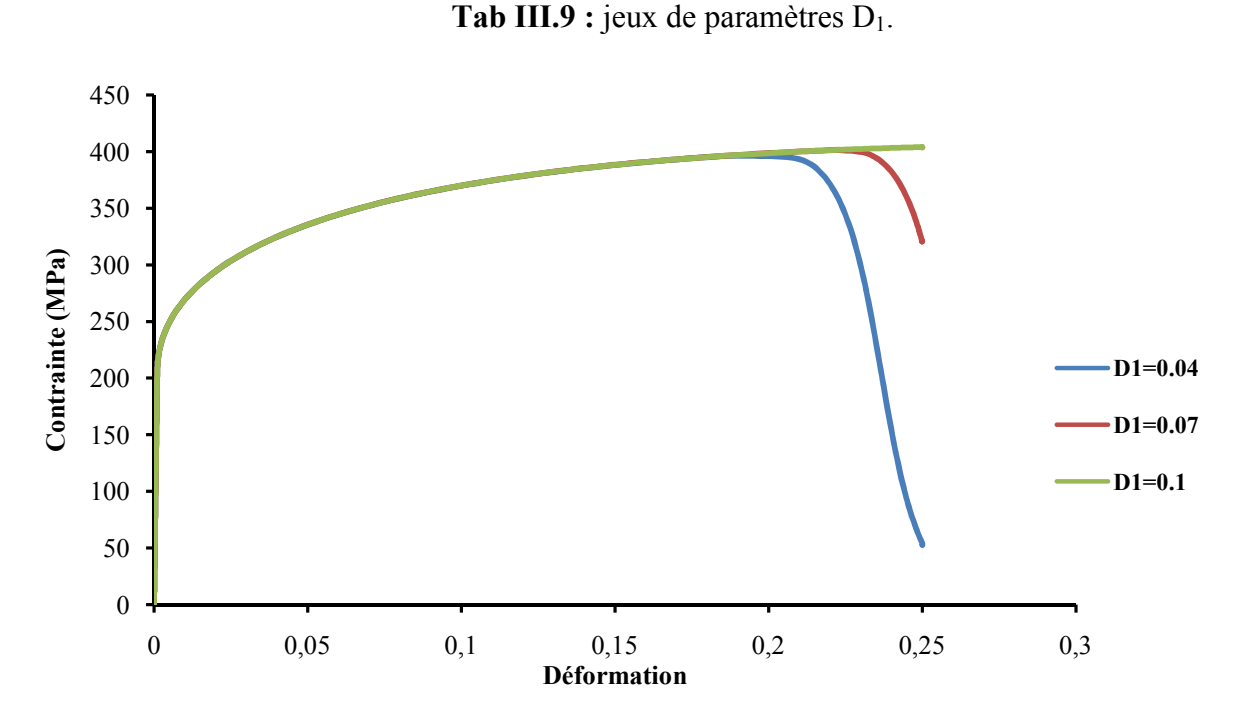

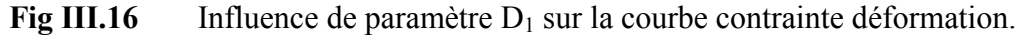

Le paramètre de l'endommagement  $D_1$  jeu un rôle important dans l'initiation de l'endommagement. il diminue considérablement l'allongement à la rupture.

• Influence de paramètre  $D_2$  sur la réponse de modèle de Johnson-Cook

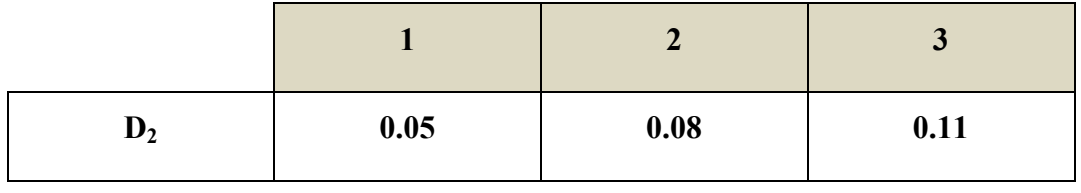

Tab III.10 : jeux de paramètres  $D_2$ .

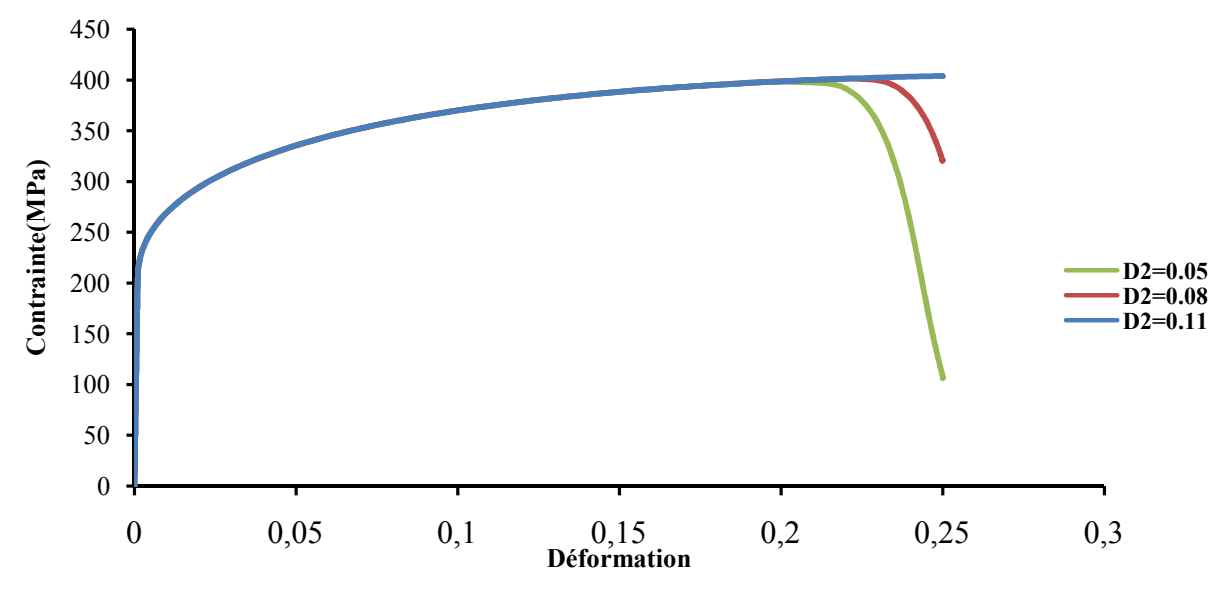

Fig III.17 : Influence de paramètre  $D_2$  sur la courbe contrainte déformation.

Le paramètre de l'endommagement D<sub>2</sub> influence sur l'initiation de l'endommagement. En augmentant l'allongement à la rupture diminue..

#### $\bullet$  Influence de paramètre  $D_3$  sur la réponse numérique de modèle de Johnson-Cook

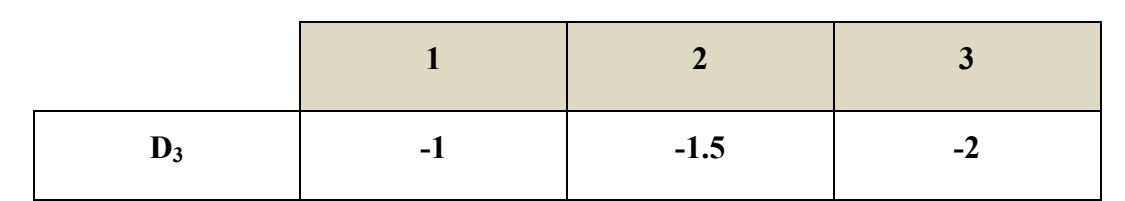

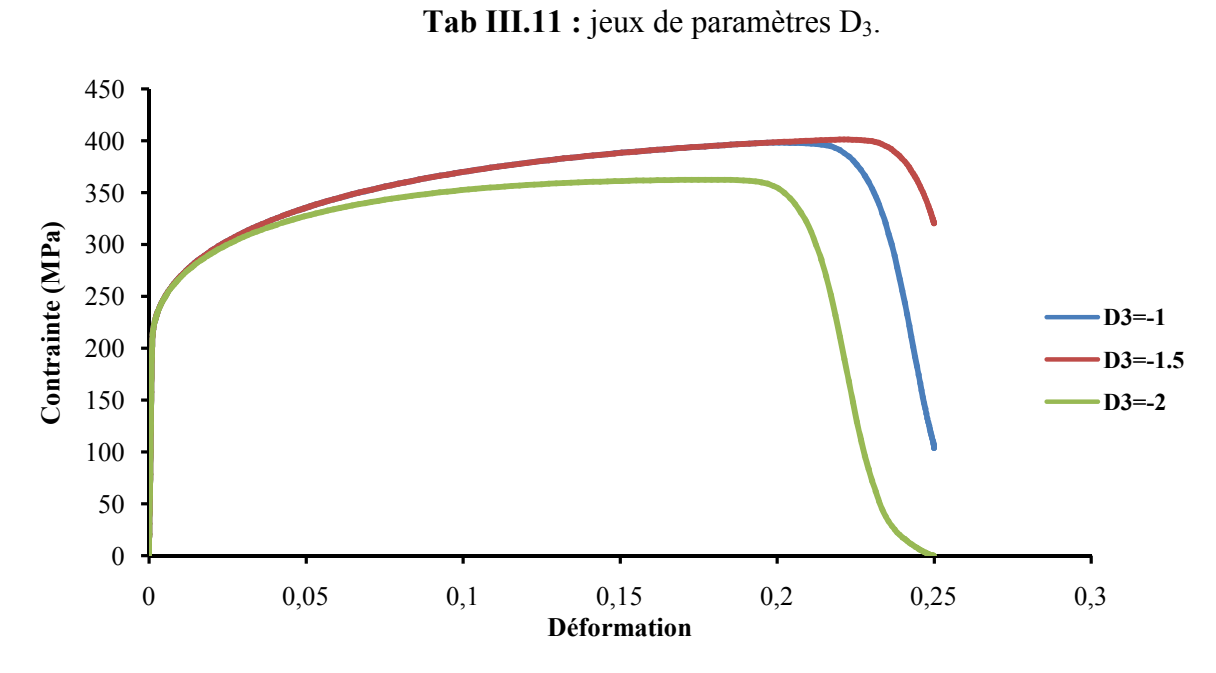

Fig III.18 Influence de paramètre  $D_3$  sur la courbe contrainte déformation.

#### III.4 Application à l'écrasement d'un tube en acier doux E235 non traité

#### III.4.1 Partie expérimentale : Essai de compression uniaxial quasi-statique

L'essai de compression uniaxial en régime quasi statique (v=5mm/min) est réalisé sur une machine Instron instrumentée (Fig III.19). Les dimensions de l'éprouvette utilisée est motionné dans figure Fig III.1

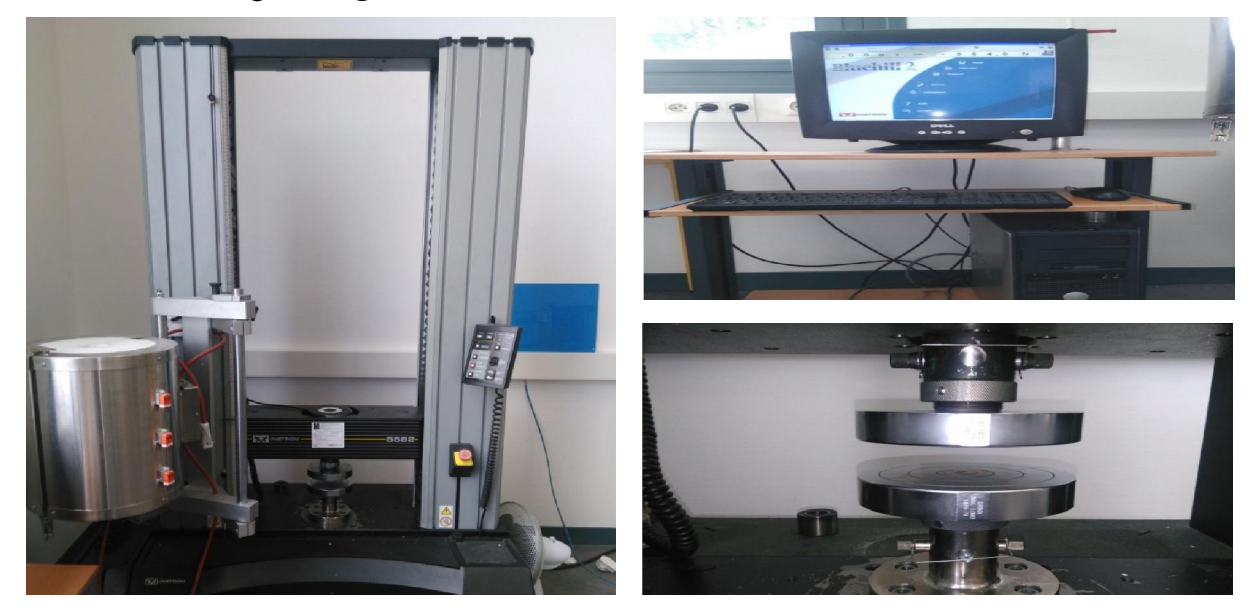

Fig III.19 : le banc d'essai Instron instrumenté.

La figure III.20 représente le tube en acier E235 avant et après écrasement. Le comportement de tube à l'écrasement est caractérisé par la formation des plis en mode axisymétrique (voir Annexe c).

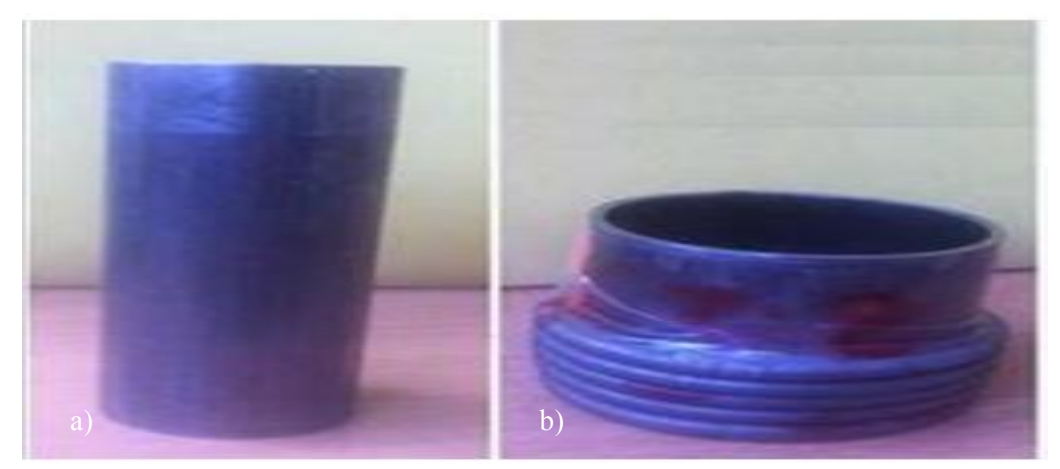

Fig III.20 : Le tube utilisé dans l'essai d'écrasement : a) avant déformation, b) après déformation.

La figure ci-dessous illustre la courbe force déplacement obtenue lors de l'écrasement d'un tube en acier E235 en régime quasi statique avec une vitesse de : V= 5 mm/min.

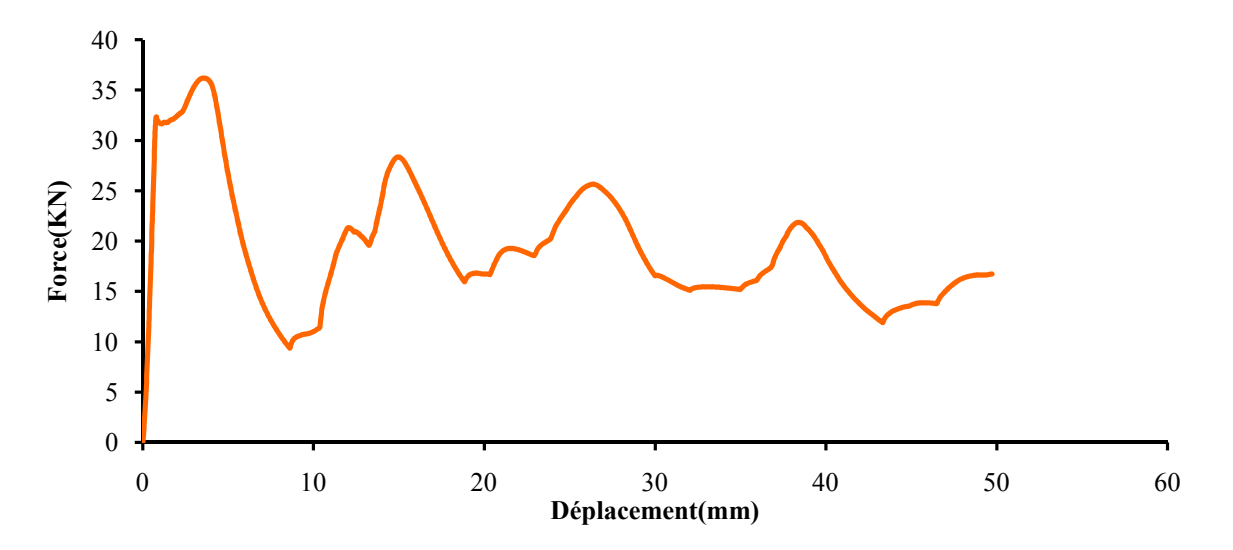

Fig III.21 : La courbe force-déplacement de l'essai de l'écrasement avec V= 5mm/min.

Les sommets de la courbe force /déplacement caractérise le nombre de pli formé. La force croit jusqu'au moment de formation de premier flambage. Puis, la paroi fléchit vers l'extérieur, la force chute brutalement jusqu'à la formation complète du premier pli. Le même principe pour les autres plis (voir annexe c).

#### III.4.2 Partie numérique

#### III.4.2.1 Réalisation de tube en aciers doux E235 Abaqus CAE

Le tube en aciers doux brute est réalisé sur l'interface de Abaqus Cae à l'aide de module Sketch.

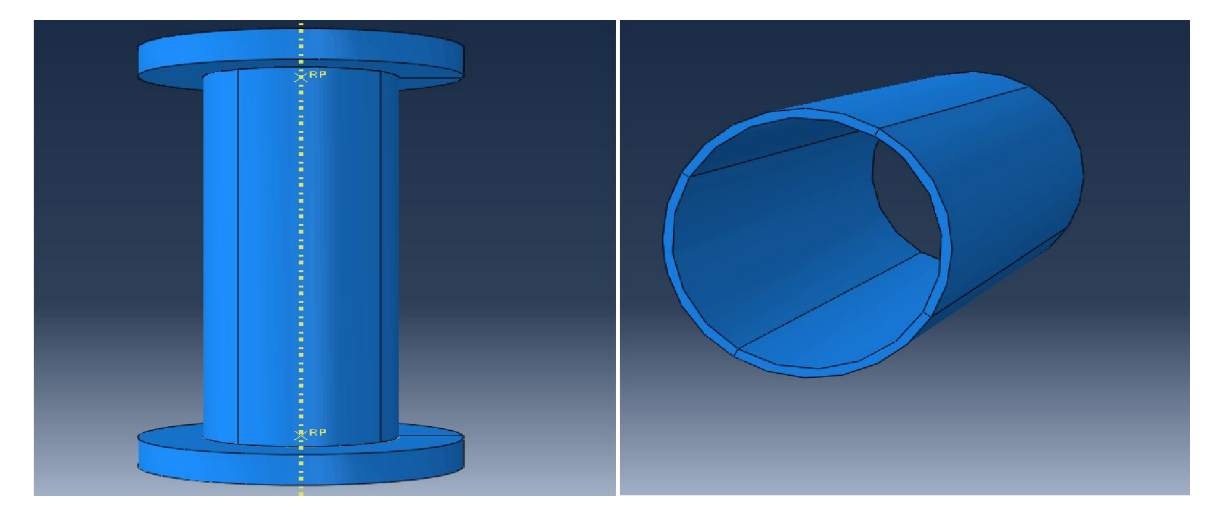

Fig III.22 : tube en aciers doux E235.

On a opté pour le maillage de type c3d8r. La figure Fig III.5 présente le tube avec un maillage grossier. Les couvercles ne sont pas maillé (analytique rigid).

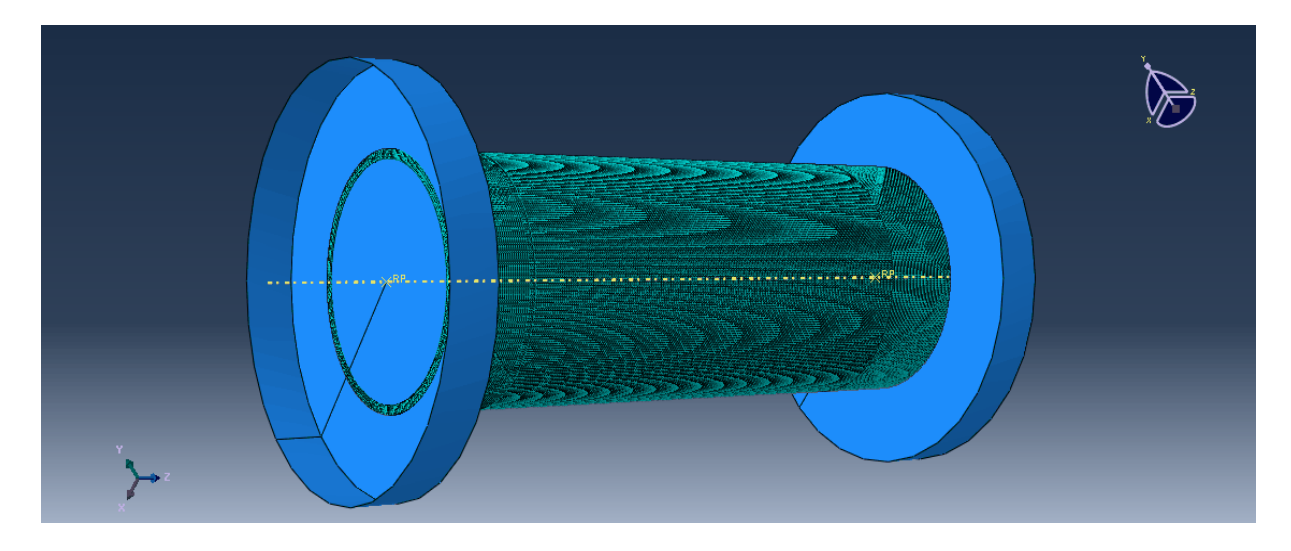

Fig III.23 : le maillage adopté pour l'éprouvette.

Le tube est soumit à l'effort de compression uniaxial en régime quasi-statique (v=5 mm/min). La figure ci-dessous illustre les conditions aux limites appliqués.

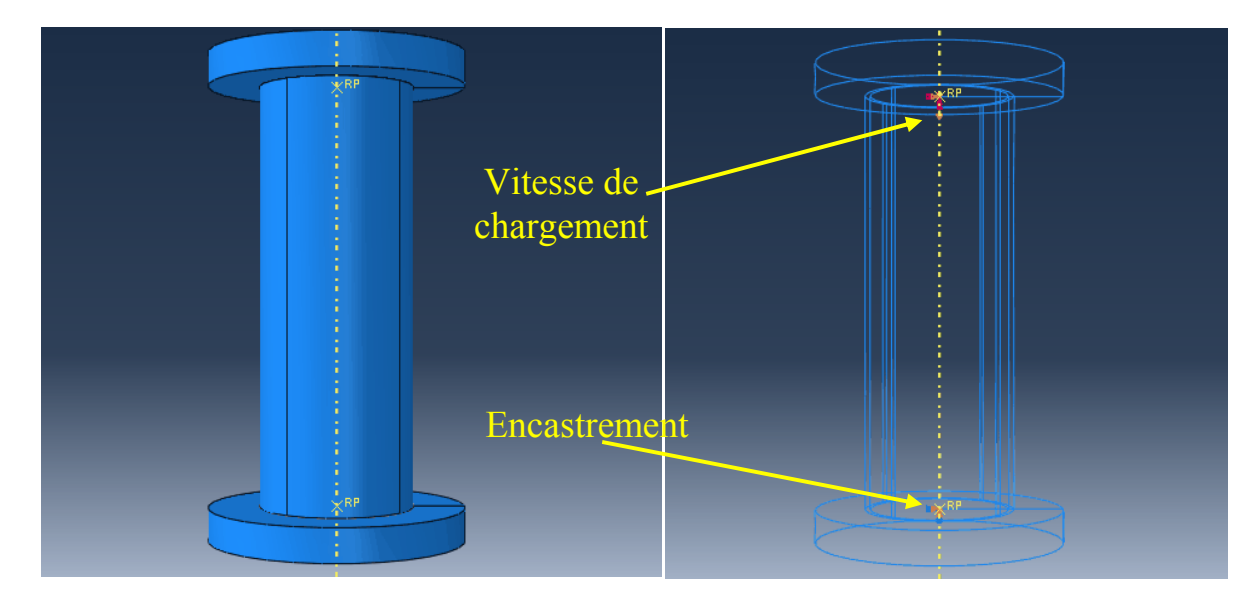

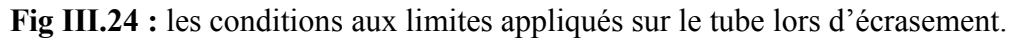

#### III.4.2 Identification des paramètres de Johnson –Cook

Les paramètres identifiés de Johnson-Cook sont présenté dans le tableau Tab III.12.

|           |                                                                                                    | Modèle de Johnson-Cook sans terme de température |            |             |  |  |  |  |  |
|-----------|----------------------------------------------------------------------------------------------------|--------------------------------------------------|------------|-------------|--|--|--|--|--|
|           | $\sigma(\bar{\epsilon}_{\text{pl}}^{\text{n}}) = (A + B \bar{\epsilon}_{\text{pl}}^{\text{n}}) \left( 1 + C \ln \left( \frac{\bar{\epsilon}_{\text{pl}}}{\bar{\epsilon}_{\text{0}}} \right) \right)$ |                                                  |            |             |  |  |  |  |  |
| $A = 310$ | (MPa)                                                                                                    | $B = 600$ (MPa)                                  | $n = 0.46$ | $c = 0.083$ |  |  |  |  |  |

Tab III.12 : identification des paramètres de Johnson-Cook.

La figure III.25 représente le tube après déformation lors de l'essai de compression en régime quasi-statique. La distribution des contraintes de Von Mises est évoquée.

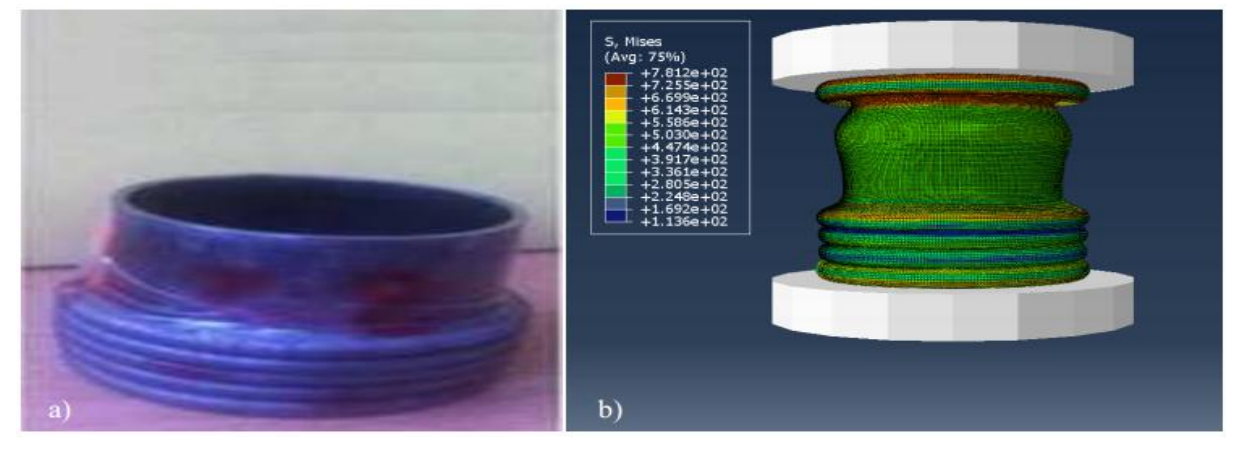

Fig III.25 Ecrasement de tube en aciers doux E235.

La comparaison entre le résultat numérique obtenu par le modèle de Johnson-Cook et le résultat expérimental est présentée dans la figure ci-dessous.

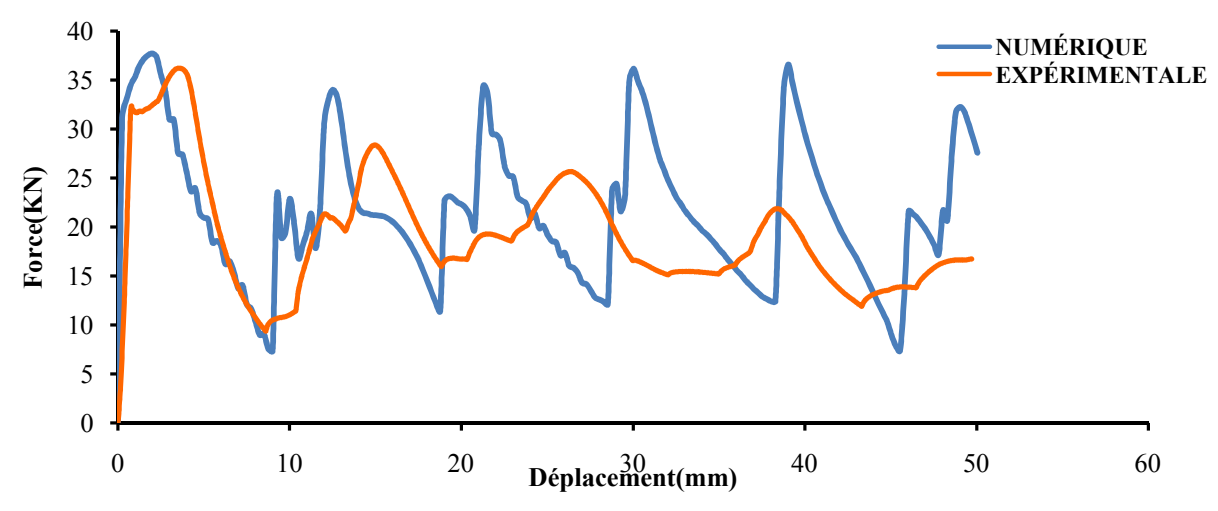

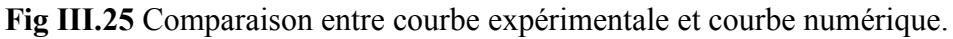

Le modele J-C reproduit correctement le comportement mécanique de tube lors de l'écrasement. L'écart observé entre la courbe numérique et expérimentale est du a non prendre en compte de l'anisotropie et de l'endommagement.

#### III.4.3 Etude de maillage

Cette section est consacrée a l'étude l'influence de la taille de maillage sur la réponse numérique de modèle Johnson-Cook lors de l'écrasement en régime quasi-statique.

- Taille de maillage faible : une seul couche sur l'épaisseur (Fig III.26: a.2)
- Taille de maillage moyen: deux couches sur l'épaisseur (Fig III.26 : b.2)
- Taille de maillage fin : trois couche sur l'épaisseur (Fig III.26 : c.2)

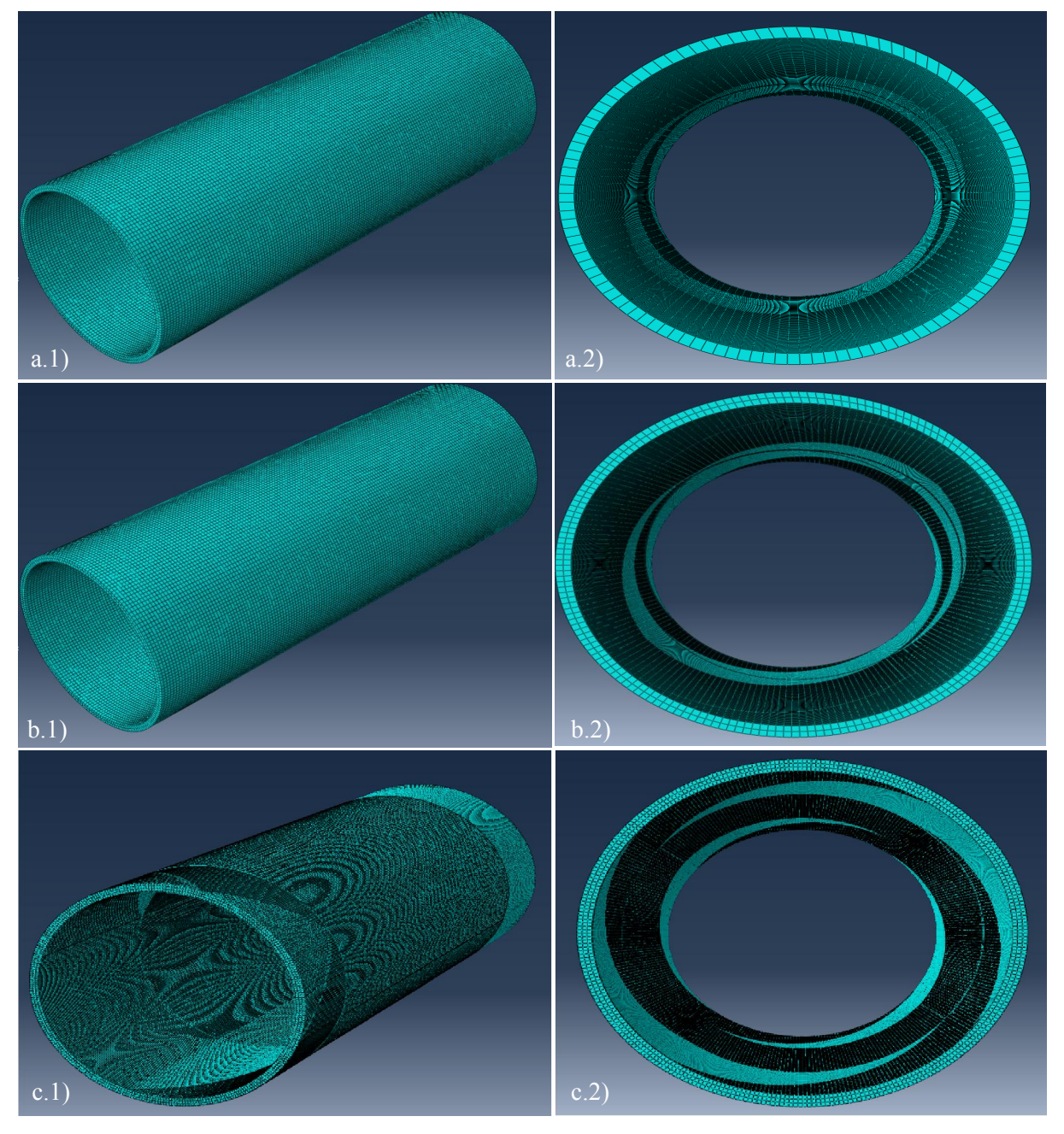

Fig III.26 tube avant déformation avec un maillage : .a) faible ; b) moyen ; c) fin.

Les figures ci-dessous exposent le tube après déformation pour les différentes tailles de maillage.

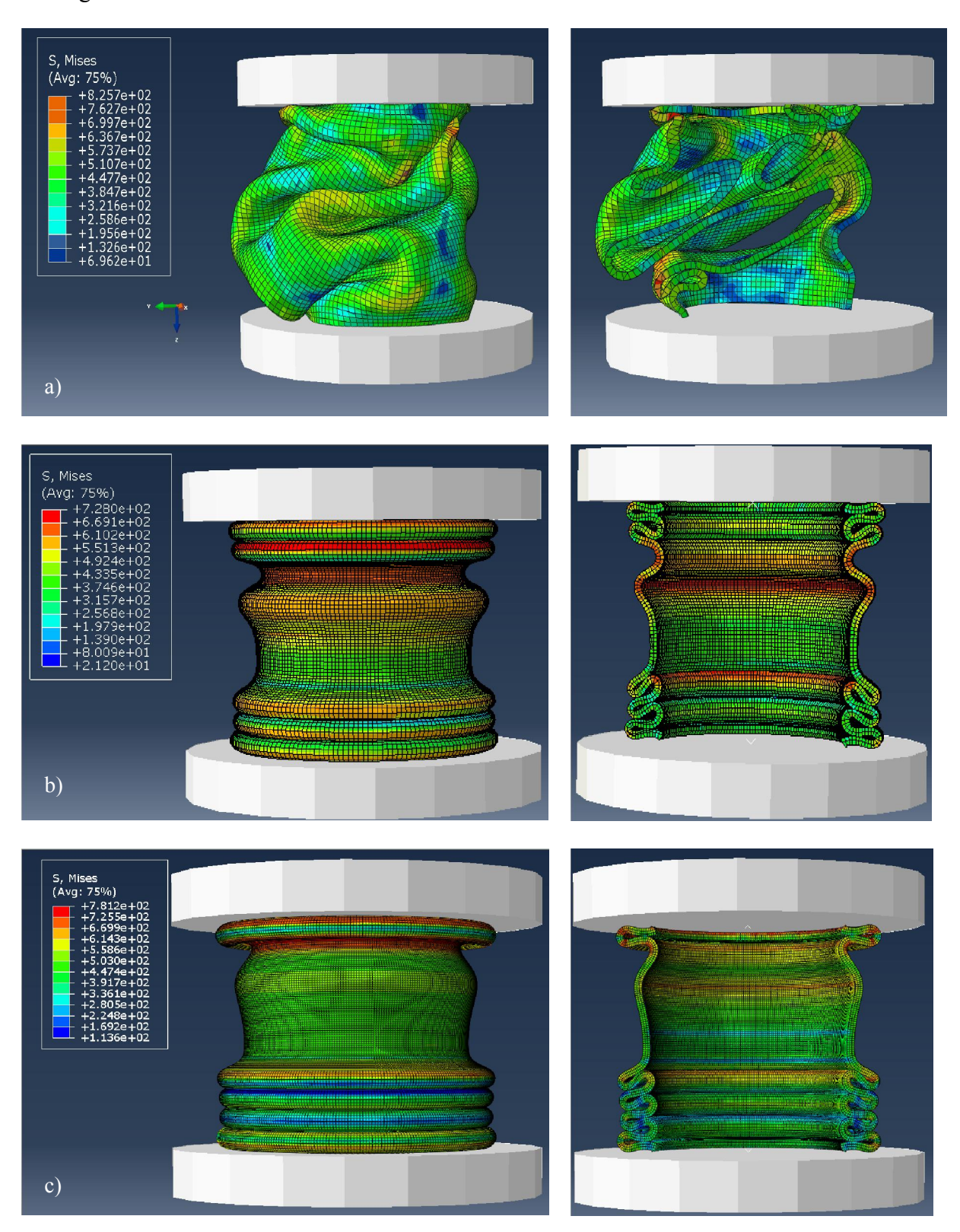

Fig III.27 tube après déformation avec un maillage : .a) faible ; b) moyen ; c) fin.

La forme de tube écrasé expérimentalement est reproduite semblablement par un tube bien raffiné (Fig III.27).

La figure III.29 représente une comparaison entre les courbes force/déplacement pour différente taille de maillage.

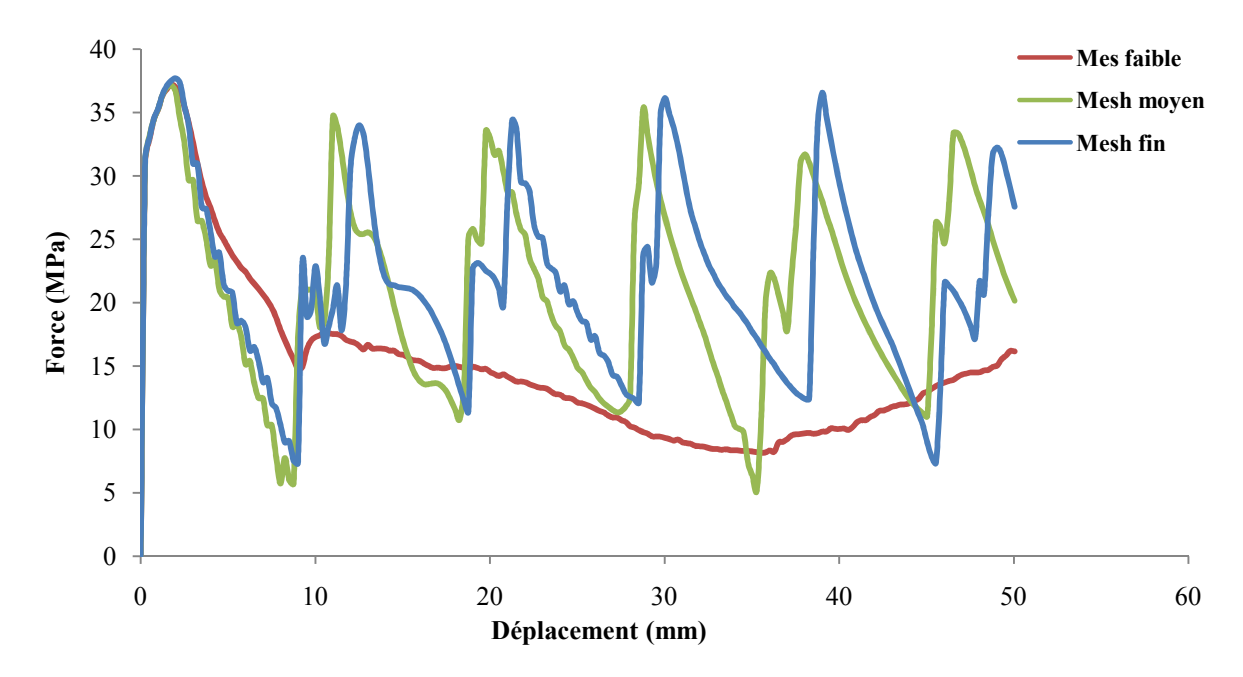

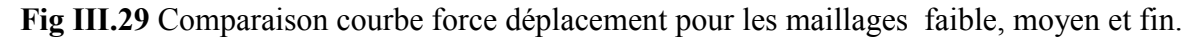

La comparaison entre les courbes force/déplacement pour différente taille de maillage, matérialise l'effet de taille de maillage sur la réponse numérique de modèle de Johnson-Cook.le tube le plus raffiné reproduit plus correctement la courbe expérimentale.

#### III.5 conclusion

La première partie de ce chapitre, nous a permis de dévoiler les caractéristiques mécaniques (module de Young, coefficient de poisson…etc) de tube en acier doux E235, non traité et non soudé, a l'aide de l'essai de traction classique. En suite, le comportement mécanique (élastique, Plastique et endommagement) de tube en traction est reproduit numériquement par le modèle de Johnson-Cook endommageable sans prendre en compte l'effet de vitesse et de température.

Dans La deuxième partie de ce chapitre, nous avons déterminé expérimentalement le comportement mécanique de tube (en acier doux E235) sous chargement de compression uniaxial en régime quasi-statique. Puis, on a modélisé ce comportement en basant sur le

modèle empirique de Johnson-Cook, en prenant en compte la vitesse de déformation.

En référant aux résultats obtenus, Le modèle de Johnson-Cook reproduit correctement le comportement mécanique de tube lors de l'écrasement en régime quasi-statique. Les écarts enregistrés sont dues au non prise en compte les phénomènes de l'anisotropie et de l'endommagement.

# **Conclusion**

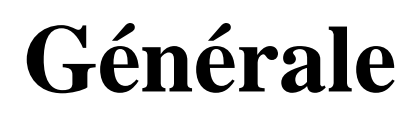

Ce travail est consacré à l'étude numérique du comportement de l'acier doux E235 sous chargement de compression uniaxial en régime quasi statique. Le modèle numérique (Empirique) de Johnson-Cook est utilisé pour reproduire la réponse expérimentale.

Les essais de l'écrasement sont réalisés sur une machine de traction dynamique à une vitesse de 5 mm/min sur des éprouvettes tubulaires en acier doux E235 (non soudé et non traité). les résultats expérimentaux dévoilent un mode d'écrasement axisymétrique (formation des plies régulière).

Une comparaison entre la réponse expérimentale et numérique est faite (traction statique et écrasement), a fin de tester la capacité de modèle numérique de Johnson-Cook de reproduire correctement les données expérimentales.

Les paramètres de Johnson-Cook sont identifiés par un calibrage sur un élément de volume en traction simple, en suite ces paramètres sont employés pour reproduire le comportement des éprouvettes en acier doux dans le cas de traction et de l'écrasement.

Une étude de l'effet de la taille de maillage sur la réponse numérique de modèle de Johnson-Cook est réalisée pour le cas de traction et de l'écrasement. Et ce pour trouver un maillage optimal.

L'étude paramétrique réalisé dévoile l'influence de chaque paramètre de modèle de Johnson-Cook sur la courbe numérique de contrainte déformation.

D'après les résultats obtenus, On constate que:

Le modèle numérique de Johnson-Cook reproduit correctement le comportement mécanique de l'acier doux E235 sous chargement de traction simple et de l'écrasement quasi- statique.

- La taille de maillage influence sur la qualité de la réponse numérique :
	- En cas de traction simple : la taille de maillage influence seulement sur la partie l'endommageable de la courbe contrainte déformation. Une réponse optimale est obtenue avec un maillage fin.
		- En cas de l'écrasement quasi-statique : l'effet de la taille de maillage est remarquable sur la courbe force/déplacement. La reproduction numérique correcte

de comportement expérimental (courbe et mode écrasement) est observé avec un 'éprouvette raffinée. En plus un maillage grossier peut changer le mode l'écrasement (Flambage).

- L'identification paramétrique de modèle de Johnson-Cook joue un rôle primordial dans la reproduction qualitative des résultats expérimentaux.

Comme perspective, nous prévoyons :

- Programmer le modèle de Johnson-Cooke sur Fortran et l'implémentée en suite dans le code de calcul par éléments finis abaqus via la subroutine VUMAT ;
- Faire une identification paramétrique précise avec un logiciel de l'identification paramétrique ;
- Etudié l'effet de concentration des contraintes d sur la réponse numérique de modèle de Johnson-Cook ;
- Réaliser une simulation numérique de l'écrasement des structures tubulaires avec un modèle physique.

**[1]** Lamineries MATTHEY SA .Les matériaux ferreux.2011.

**[2]** Marc Blétry. Méthodes de caractérisation des matériaux.2006-2007.

**[3]** MECA CB. CARACTERISTIQUES ET CHOIX DES MATERIAUX.2000.

**[4]** www.unit.eu/cours/ingenierie\_crash/ProcedureEssais/PE\_Materiaudy1.htm.

**[5]** www.researchgate.net/figure/281075698\_fig2\_Fig-2-Dispositif-d'essai-par-poids-tombant

 **[6]** M. WANG Xuguang, Comportement à l'écrasement de structures tubulaires en multimatériaux, thèse doctorat, Ecole Centrale de Lyon, Novembre 1991.

**[7]** M. RAUSER, Energy absorption of passenger car body structures made of steel and aluminium, mt. J. of Vehicle Design, Special Issue on Vehicle Safety, pp. 113-128,1986.

**[8]** P. THORNTON et C.L MAGEE, The interplay of geometric and material variables in energy absorption, J. Eng. Mat. Tech., Tran. ASME, Vol.99, pp. 114-120,1977.

**[9]** R.C. VANKUREN et J.E. SCOTT, "Energy absorption of High-strength steel tubes under impact crush conditions", SAE 770213.

**[10]** Pierre-Paul Jeunechamps, Simulation numérique, à l'aide d'algorithmes thermomécaniques implicites, de matériaux endommageables pouvant subir de grandes vitesses de déformation. Application aux structures aéronautiques soumises à impact, thèse doctorat Université de Liège, Faculté des Sciences Appliquée, Septembre 2008.

**[11]** F.J. Zerilli and R.W. Armstrong. Dislocation-mechanics-based constitutive relations for material dynamics calculations. Journal of Applied Physics, 61(5) :1816–1825,March 1987.

**[12]** S.R. Bodner and Y. Partom. Constitutive equations for elastic-viscoplastic strainhardening materials. Journal of Applied Mechanics, 42 :385–389, June 1975.

**[13]** A. Rusinek and J.R. Klepaczko. Shear testing of a sheet steel at wide range of strain rates and a constitutive relation with strain-rate and temperature dependence of the flow stress. international Journal of Plasticity, 17 :87–115, 2001

**[14]** G.R. Johnson and W.H. Cook. A constitutive model and data for metals subjected to large strains high strain rates. In Seventh International Symposium on Ballistics, pages 541– 547, The Hague, The Netherlands, April 19-21 1983.

**[15]** T.J. Holmquist and G.R. Johnson. Determination of constants and comparison of results for various constitutive models. Journal de Physique IV, 1(3) :C3.853–C3.860,1991.

**[16]** W.K. Rule and S.E. Jones. A revised form for the Johnson-Cook strength model. International Journal of Impact Engineering, 21 :609–624, 199

**[17]** W.J. Kang and H. Huh. Crash analysis of auto-body structures considering the strain-rate hardening effect. International Journal of Automotive Technology, 1 :35– 41, 2000**.** 

**[18]** A.S. Khan, R. Rehan Kazmi, and B. Farrokh. Multiaxial and non-proportional loading responses, anisotropy and modeling of Ti-6Al-4V titanium alloy over wide ranges of strain rates and temperatures. International Journal of Plasticity, 23 :931–950, 2007.

**[19]** G.R. Cowper and P.S. Symonds. Strain hardening and strain rate effect in the impact loading of cantilever beams. Technical Report 28, Brown University, Division of Applied Mathematics, 1957.

**[20]** N. Jones. Material properties for structural impact problems. In Advances in materials and their applications, pages 151–163. P. Rama Rao, Eds Wiley Eastern Ltd.,1993**.** 

**[21]** G.Z. Voyiadjis and F.H. Abed. Microstructural based models for bcc and fcc metals with temperature and strain rate dependency. Mechanics of Materials, 37 :355–378,2005.

**[22]** Børvik et al. [35, 39–41, 54].

**[23]** Abaqus standard, version 6.14 : Theory manual et Standard user'smanual, 2014**.** 

**[24]** introduction à abaqus.2012.

**[25]** Ould Ouali Mohand. Approche micromécanique de la rupture ductile dans les procédés de mise en forme des matériaux. Prise en compte de l'effet de forme des cavités. Université de Reims Champagne-Ardenne, 20 Avril 2007.

**[26]** HORTON W.H., BAILEY S.C. et EDWARDS AM. (1966), "Nonsymmetric buckle patterns in progressive plastic buckling", Exp. Mech., 23, pp. 433-444, 1966.

**[27]** ANDREWS K.R.F., ENGLAND G.L. et GRANI E. (1983), "Classification of the axial collapse of cylindrical tubes under quasi-static loading", mt. J. Mech. Sci., Vol.25, No. 9/10, pp. 687-696, 1983.

**[28]** JOHNSON W. SODON P.D. et AL-HASSANI S.T.S. (1977), "Inextensional collapse of thin-walled tubes under axial compression", J. Strain Analy., 12, pp. 317-330, 1977.

**[29]** ABRAMOWICZ W. et JONES N. (1986), "Dynamic progressive buckling of circular and square tubes", mt. J. of Impact Eng., 4(4), pp. 243-269 ,1986.

## **Annexes**

## **Les étapes de modélisation de l'éprouvette en traction sur abaqus**

Procédure à suivre pour paramétrée chaque module du logiciel dans l'ordre suivant :

- Part
- Property
- Assembly
- **Step**
- Load
- Mesh
- Job

#### **A.1 Module « Part »**

On commence par créer un rectangle dans « parts » en 3 3D, « déformable ».

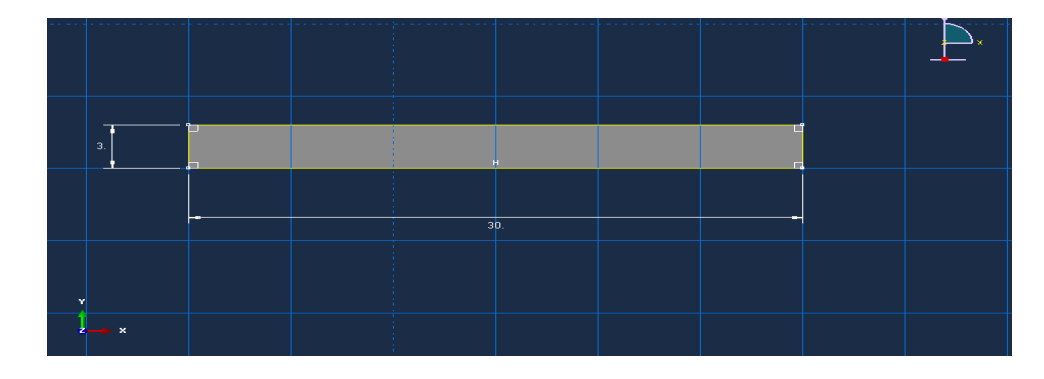

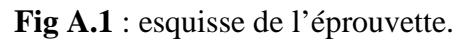

et puis on valide les donnes avec un épaisseur de 1 mm.

#### **A.2 Module « Property »**

Pour le tube, on définit les caractéristiques du matériau E235 dans le module« *property »*. C'est dans ce module que l'on insère les coefficients des lois de comportement et d'endommagement de Johnson-Cook propre au matériau. Dans la loi d'endommagement, d'endommagement de Johnson-Cook propre au matériau. Dans la loi d'endommagement,<br>l'option « évolution de l'endommagement » est à définir avec un déplacement à rupture. La valeur de ce déplacement devra être optimisée dans une prochaine étude. Et aussi définir la densité du matériau(7,8), sont module de Young(205000) et le coefficient de Poisson (0,3).

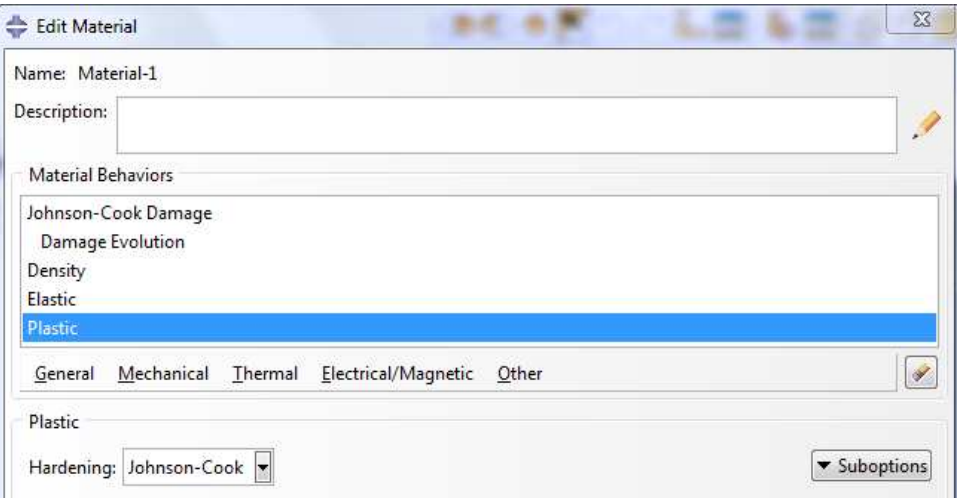

Fig A.2 : Définition du matériau - loi de comportement de J-C.

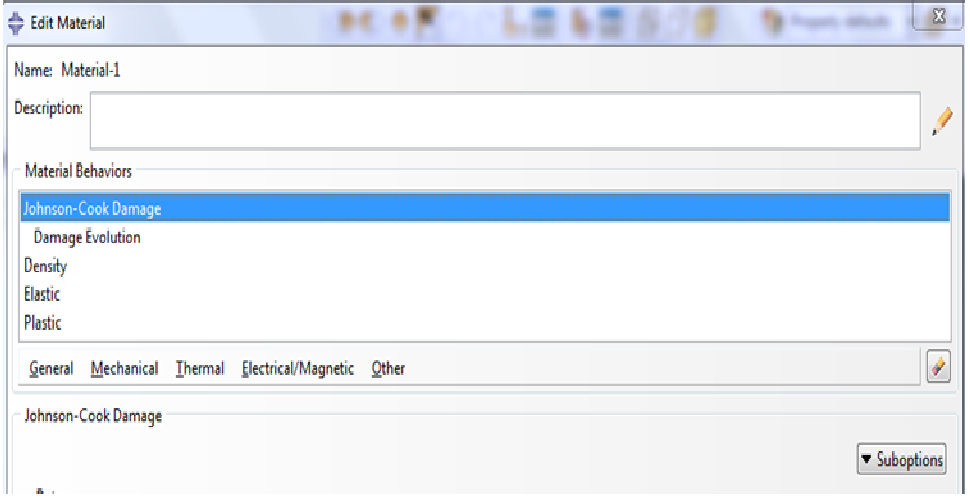

Fig A.3: Définition du matériau - loi d'endommagement de J-C.

#### **A.3 Module « assembly »**

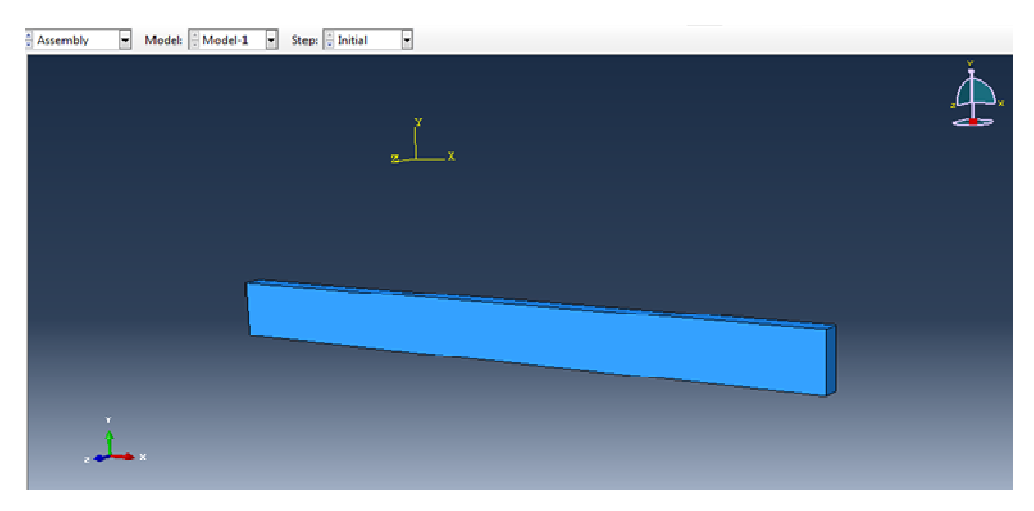

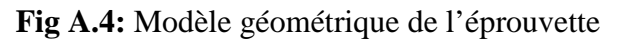

#### **A.4 Module « Step »**

Dans le module « *step »*, nous créons une procédure dynamique, explicite. Un point important pour cette simulation est de bien définir le temps de calcul ainsi que l'incrémentation.

| Name           | Procedure                   | <b>Nigeom</b><br>Time    |
|----------------|-----------------------------|--------------------------|
| Initial        | (Initial)                   | N/A<br>N/A               |
| Step-1         | Dynamic, Explicit           | 100<br>ON                |
|                |                             |                          |
| Edit<br>Create | Replace<br>Delete<br>Rename | <b>Dismiss</b><br>Nigeom |

**Fig A.5:** Définition du step.

#### **A.6 Module « Load »**

Nous allons définir les deux chargements nécessaires à la simulation. Tout d d'abord nous appliquons dans « boundary condition manager » un encastrement « BC-1 » a l'extrémité.

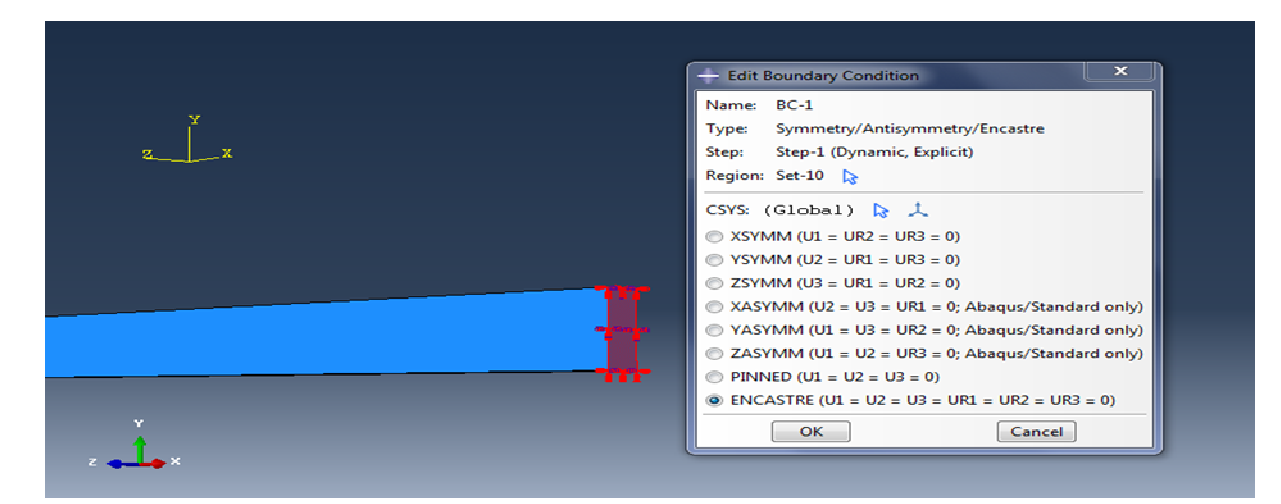

Fig A.6: Création des conditions d'encastrement.

Ensuite nous commandons la deuxième extrémité en déplacement en ajoutant une condition au la limite.

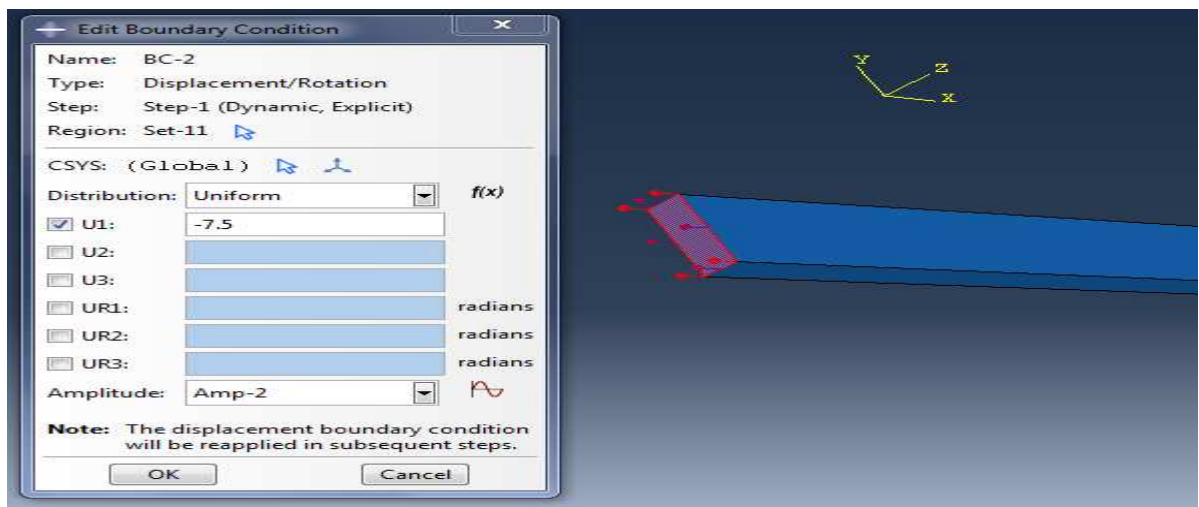

Fig A.7 : Création des conditions de chargements.

#### **A.7 Module « Mesh »**

Dans ce module nous intégrons le maillage à notre ensemble. On définit les éléments un maillage de forme quadrilatère pour simplifier le calcul avec l'outil « *Seed part »* .

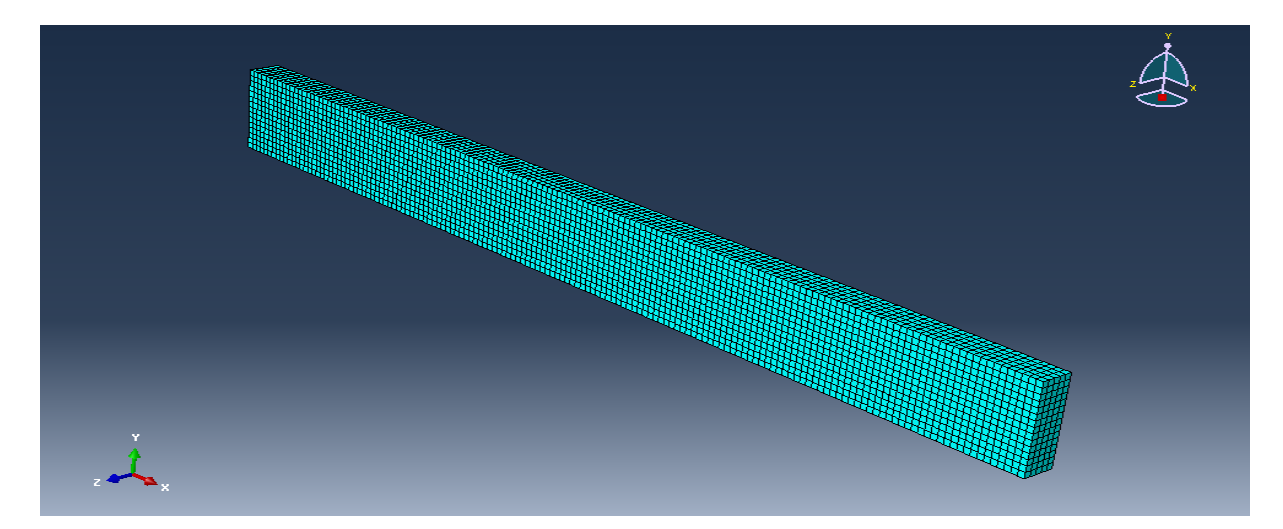

**Fig A.8 :** Maillage de l'éprouvette

#### **A.8 Module « Job »**

Un point important pour observer la force le déplacement des éléments dans la modélisation de l'éprouvette alors donc c'est de choisir le statut de l'élément. Si le statut de l'élément n'est pas désigné, les éléments se déformeront à l'infini et il n'y aura pas de déplacement visible.

On applique ce paramètre dans les données de sortie de la simulation que l'on trouve dans l'arbre du model (« *History Output Requests*  », et crée les éléments de déplacement et de force.

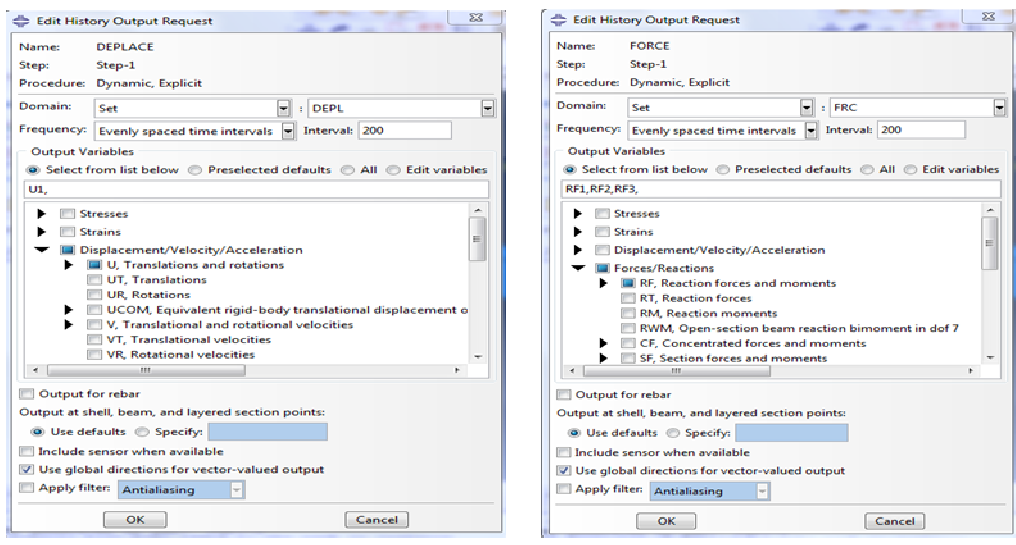

Fig A.9 : Définition des variables de sorties de la simulation.

Et puis de passé a l'étape « Job Manager » et exécuter le calcule.

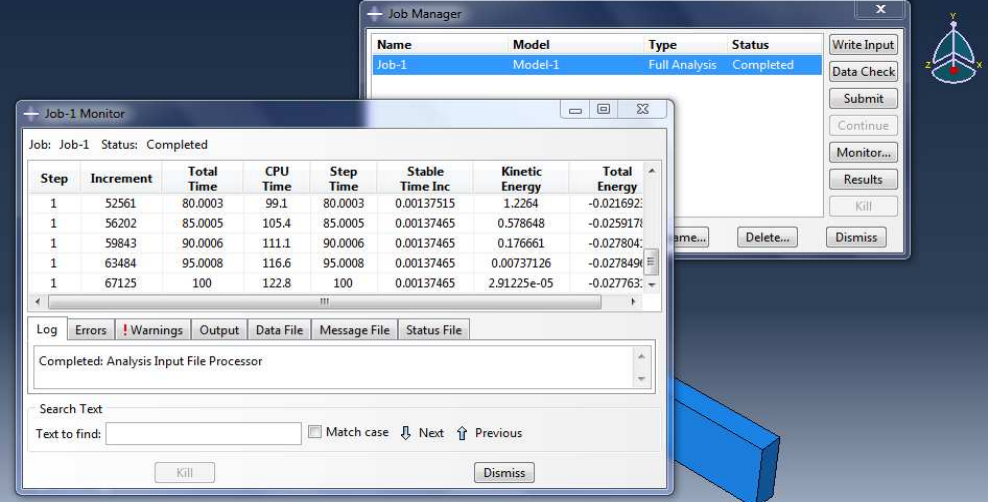

**Fig A.10:** Exécution de module Job.

## **Les étapes de modélisation de l'éprouvette en traction sur abaqus**

Procédure à suivre pour paramétrée chaque module du logiciel dans l'ordre suivant :

- Part
- Property
- Assembly
- **Step**
- Load
- Mesh
- Job

#### **A.1 Module « Part »**

On commence par créer un rectangle dans « parts » en 3 3D, « déformable ».

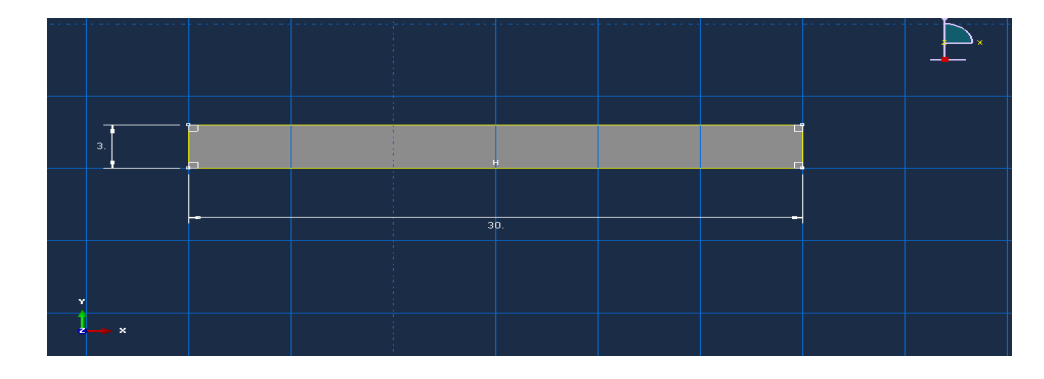

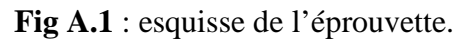

et puis on valide les donnes avec un épaisseur de 1 mm.

#### **A.2 Module « Property »**

Pour le tube, on définit les caractéristiques du matériau E235 dans le module« *property »*. C'est dans ce module que l'on insère les coefficients des lois de comportement et d'endommagement de Johnson-Cook propre au matériau. Dans la loi d'endommagement, d'endommagement de Johnson-Cook propre au matériau. Dans la loi d'endommagement,<br>l'option « évolution de l'endommagement » est à définir avec un déplacement à rupture. La valeur de ce déplacement devra être optimisée dans une prochaine étude. Et aussi définir la densité du matériau(7,8), sont module de Young(205000) et le coefficient de Poisson (0,3).

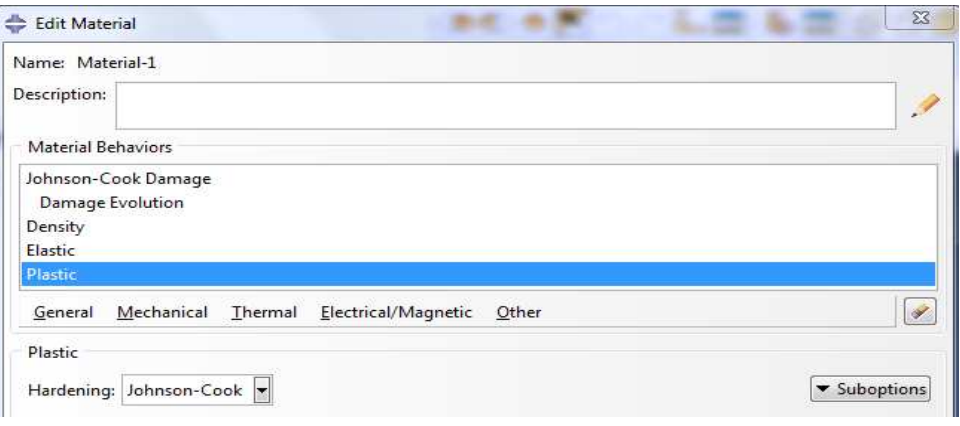

Fig A.2 : Définition du matériau - loi de comportement de J-C.

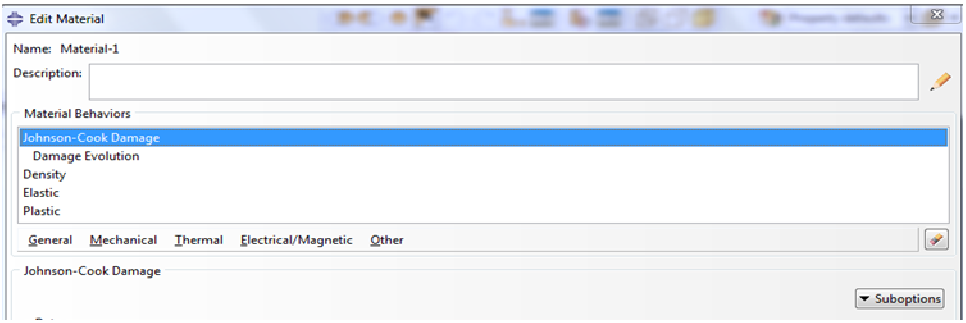

Fig A.3: Définition du matériau - loi d'endommagement de J-C.

#### **A.3 Module « assembly »**

**Fig A.4:** Modèle géométrique de l'éprouvette

#### **A.4 Module « Step »**

Dans le module « *step »*, nous créons une procédure dynamique, explicite. Un point important pour cette simulation est de bien définir le temps de calcul ainsi que l'incrémentation.

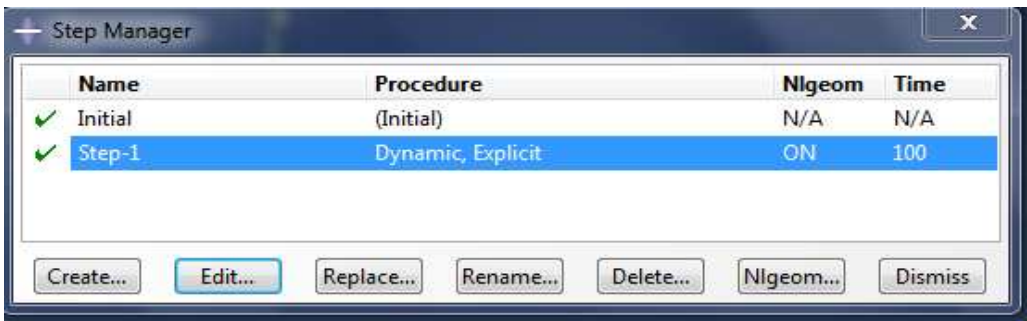

**Fig A.5:** Définition du step.

#### **A.6 Module « Load »**

Nous allons définir les deux chargements nécessaires à la simulation. Tout d'abord nous appliquons dans « boundary condition manager » un encastrement « BC-1 » a l'extrémité.

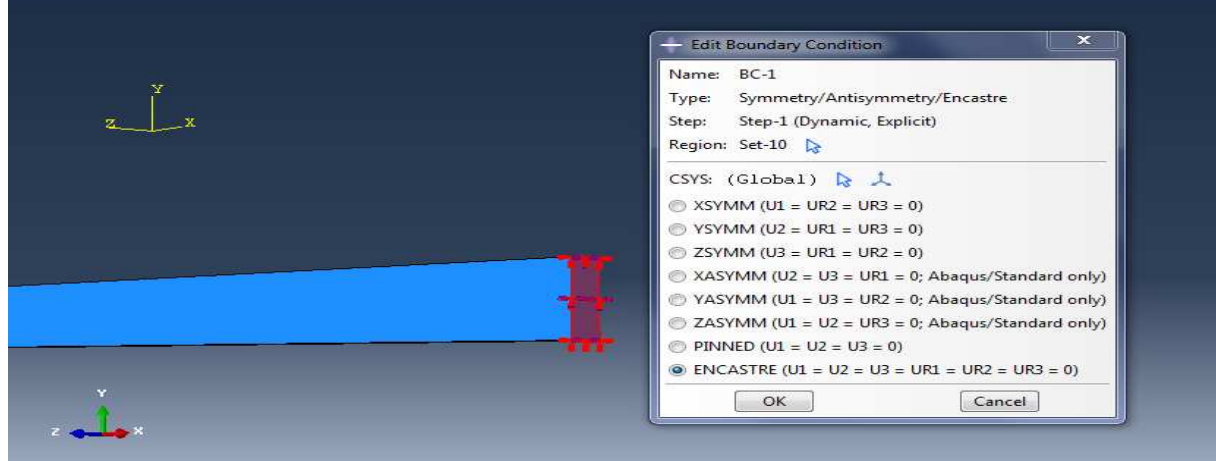

Fig A.6: Création des conditions d'encastrement.

Ensuite nous commandons la deuxième extrémité en déplacement en ajoutant une condition au la limite.

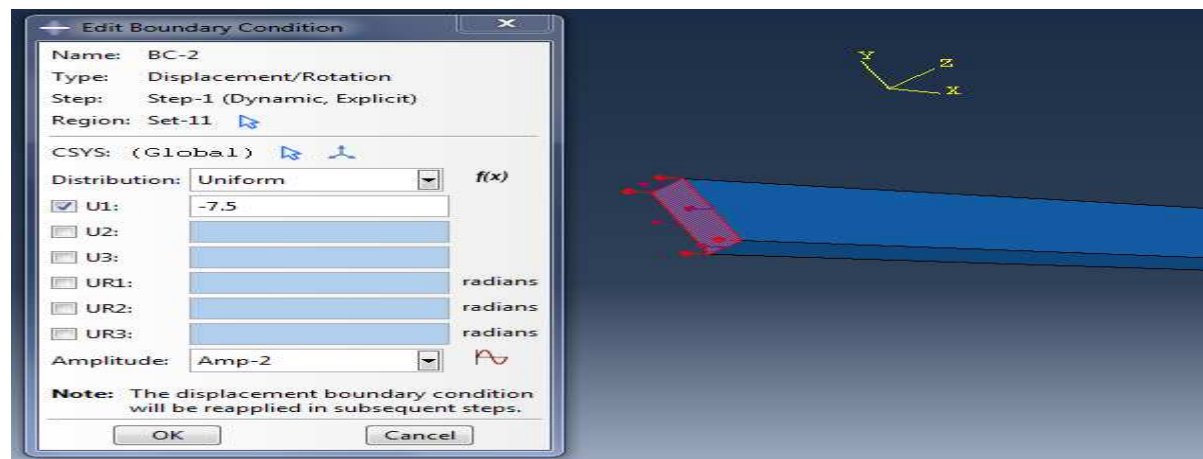

Fig A.7 : Création des conditions de chargements.

#### **A.7 Module « Mesh »**

Dans ce module nous intégrons le maillage à notre ensemble. On définit les éléments un maillage de forme quadrilatère pour simplifier le calcul avec l'outil « *Seed part »* .

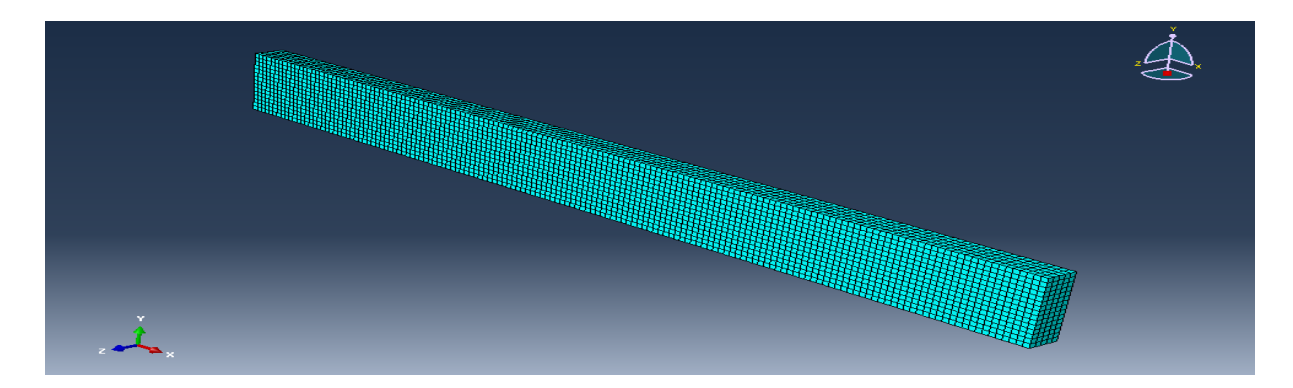

**Fig A.8 :** Maillage de l'éprouvette

#### **A.8 Module « Job »**

Un point important pour observer la force le déplacement des éléments dans la modélisation de l'éprouvette alors donc c'est de choisir le statut de l'élément. Si le statut de l'élément n'est pas désigné, les éléments se déformeront à l'infini et il n'y aura pas de déplacement visible.

On applique ce paramètre dans les données de sortie de la simulation que l'on trouve dans l'arbre du model (« *History Output Requests*  », et crée les éléments de déplacement et de force.

Fig A.9 : Définition des variables de sorties de la simulation.

Et puis de passé a l'étape « Job Manager » et exécuter le calcule.

|               |                                          |                             |                    |                            | Name                             | <b>Model</b>                    |                                                          | <b>Type</b>          | <b>Status</b> | Write Input    |
|---------------|------------------------------------------|-----------------------------|--------------------|----------------------------|----------------------------------|---------------------------------|----------------------------------------------------------|----------------------|---------------|----------------|
|               |                                          |                             |                    |                            | $Job-1$                          | Model-1                         |                                                          | <b>Full Analysis</b> | Completed     | Data Check     |
|               |                                          |                             |                    |                            |                                  |                                 | $\qquad \qquad \Box$<br>$\Sigma$<br>$\qquad \qquad \Box$ |                      |               | Submit         |
| Job-1 Monitor |                                          |                             |                    |                            |                                  |                                 |                                                          |                      |               | Continue       |
|               | Job: Job-1 Status: Completed             |                             |                    |                            |                                  |                                 |                                                          |                      |               | Monitor        |
| <b>Step</b>   | Increment                                | <b>Total</b><br><b>Time</b> | <b>CPU</b><br>Time | <b>Step</b><br><b>Time</b> | <b>Stable</b><br><b>Time Inc</b> | <b>Kinetic</b><br><b>Energy</b> | $\lambda$<br><b>Total</b><br><b>Energy</b>               |                      |               | Results        |
| 1             | 52561                                    | 80.0003                     | 99.1               | 80.0003                    | 0.00137515                       | 1.2264                          | $-0.021692$                                              |                      |               | Kill           |
| $\mathbf{1}$  | 56202                                    | 85.0005                     | 105.4              | 85,0005                    | 0.00137465                       | 0.578648                        | $-0.025917$                                              |                      |               |                |
| 1             | 59843                                    | 90.0006                     | 111.1              | 90.0006                    | 0.00137465                       | 0.176661                        | $-0.027804$                                              | ame                  | Delete        | <b>Dismiss</b> |
| $\mathbf{1}$  | 63484                                    | 95,0008                     | 116.6              | 95,0008                    | 0.00137465                       | 0.00737126                      | $-0.0278490 \equiv$                                      |                      |               |                |
|               | 67125                                    | 100                         | 122.8              | 100                        | 0.00137465                       | 2.91225e-05                     | $-0.027763$ : -                                          |                      |               |                |
|               |                                          |                             |                    | $\mathbf{m}$               |                                  |                                 |                                                          |                      |               |                |
| Errors<br>Log | ! Warnings                               | Output                      | Data File          | Message File               | <b>Status File</b>               |                                 |                                                          |                      |               |                |
|               | Completed: Analysis Input File Processor |                             |                    |                            |                                  |                                 | u,                                                       |                      |               |                |
|               |                                          |                             |                    |                            |                                  |                                 | $\overline{\phantom{a}}$                                 |                      |               |                |
| Search Text   |                                          |                             |                    |                            |                                  |                                 |                                                          |                      |               |                |
| Text to find: |                                          |                             |                    |                            |                                  |                                 |                                                          |                      |               |                |
|               |                                          |                             |                    |                            | Match case U Next n Previous     |                                 |                                                          |                      |               |                |

**Fig A.10:** Exécution de module Job.

## **Les étapes de modélisation de l'écrasement d'un tube sur abaqus**

Procédure à suivre pour paramétrée chaque module du logiciel dans l'ordre suivant :

- Part
- Property
- Assembly
- **Step**
- **Interaction**
- Load
- Mesh
- Job

#### **B.1 Module « Part »**

On commence par créer « parts » tube et le couvercle en 3D, le tube est « déformable » et le couvercle « analytical rigid »

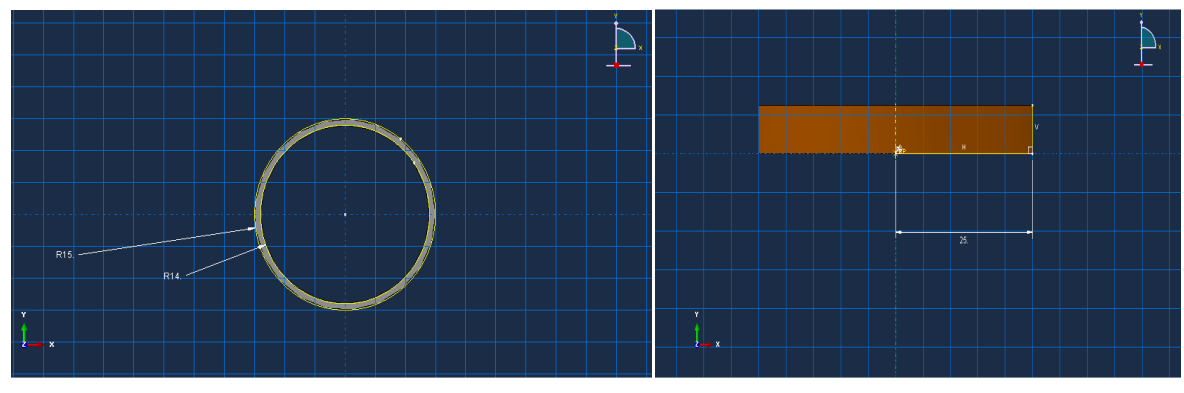

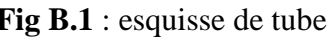

**Fig B.1** : esquisse de tube **Fig B.2** : esquisse de couvercle

#### **B.2 Module « Property »**

Pour le tube, on définit les caractéristiques du matériau E235 dans le module« *property »*. C'est dans ce module que l'on insère les coefficients des lois de comportement et d'endommagement de Johnson-Cook propre au matériau. Dans la loi d'endommagement, l'option « évolution de l'endommagement » est à définir avec un déplacement à rupture.

La valeur de ce déplacement devra être optimisée dans une prochaine étude. Et aussi définir la densité du matériau, sont module de Young et le coefficient de Poisson.

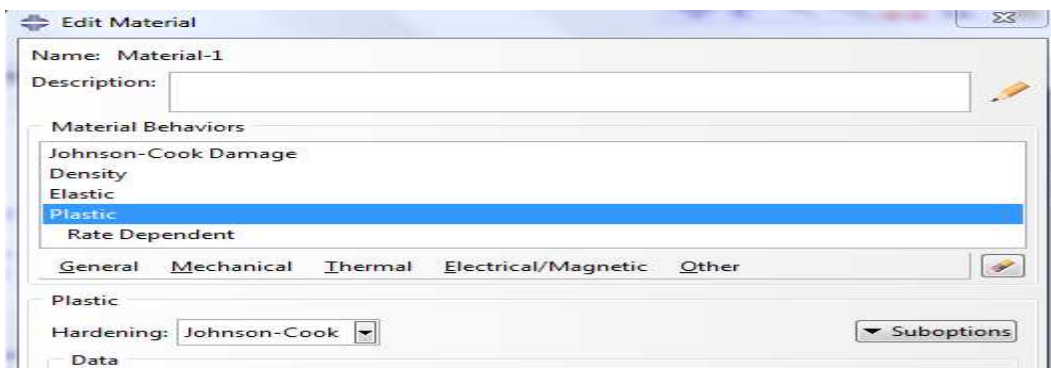

Fig B.3 : Définition du matériau - loi de comportement de J-C.

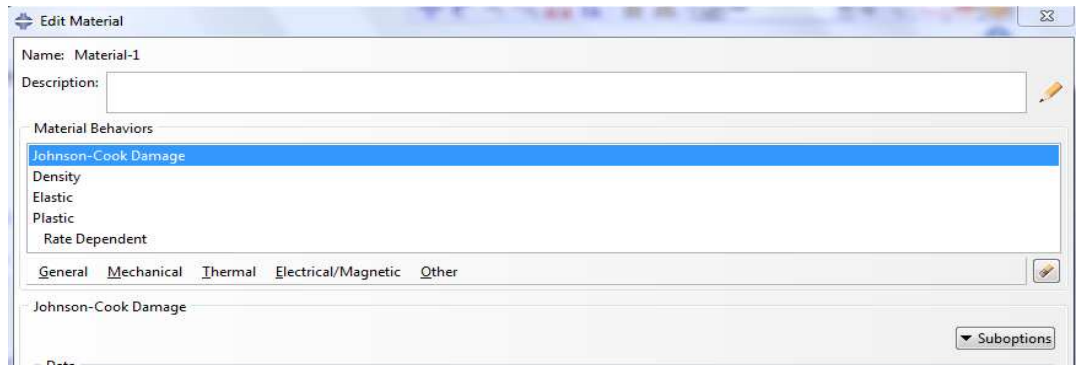

Fig B.4: Définition du matériau - loi d'endommagement de J-C.

#### **B.3 Module « assembly »:**

Dans ce module, on importe nos deux pièces et on positionne le couvercle par rapport au tube.

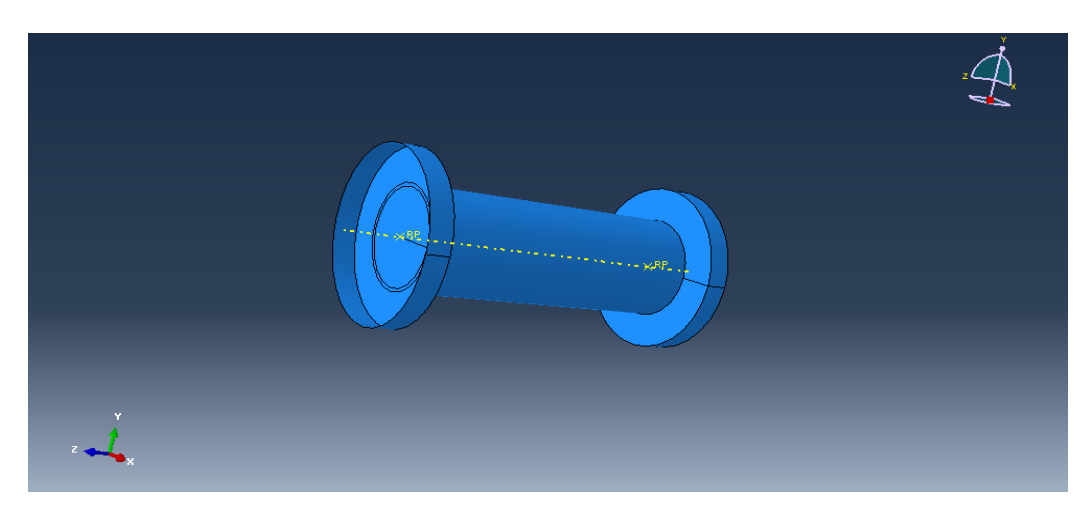

**Fig B B.5:** Modèle géométrique tube+couvercle.

#### **B.4 Module « Step »**

Dans le module « *step »*, nous créons une procédure dynamique, explicite. Un point important pour cette simulation est de bien définir le temps de calcul ainsi que mportant l'incrémentation.

|   | <b>Step Manager</b> |                                     |               |                |  |  |  |  |  |  |  |  |
|---|---------------------|-------------------------------------|---------------|----------------|--|--|--|--|--|--|--|--|
|   | <b>Name</b>         | <b>Procedure</b>                    | <b>Nigeom</b> | <b>Time</b>    |  |  |  |  |  |  |  |  |
| 1 | <b>Initial</b>      | (Initial)                           | N/A           | N/A            |  |  |  |  |  |  |  |  |
|   | Step-1              | Dynamic, Explicit                   | ON            | 45             |  |  |  |  |  |  |  |  |
|   | Create              | Edit<br>Replace<br>Delete<br>Rename | Nigeom        | <b>Dismiss</b> |  |  |  |  |  |  |  |  |

**Fig B.6:** Définition du step.

#### **B.5 Module « Interaction »**

Dans ce module nous allons définir le contact entre le tube et le couvercle. A cette étape nous définissons l'couvercle comme un corps rigide en créant une contrainte de type « *Rigid Body»*. De plus, on sélectionne le point de référence précédemment créé.

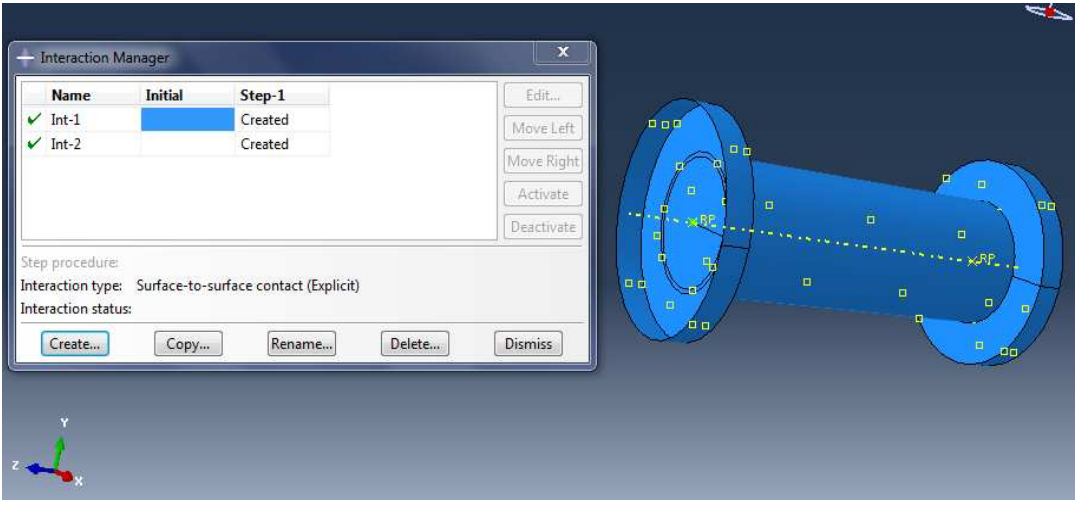

**Fig B.7 :** Contrainte de couvercle en corps rigide

Ensuite pour définir le contact entre le couvercle et le tube on crée une interaction de type « *surface to surface contact »* dans notre « *step ».*

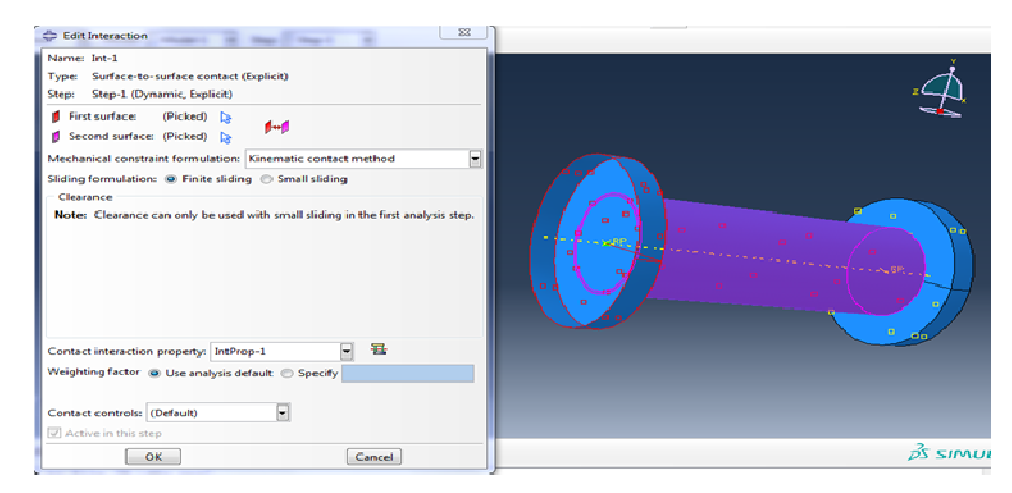

Fig B.8 : Création du contact surface-to-surface tube couvercle.

#### **B.6 Module « Load »**

Nous allons définir les deux chargements nécessaires à la simulation. Tout d d'abord nous appliquons dans « boundary condition manager » un encastrement « BC-1 » au niveau de « RP ».

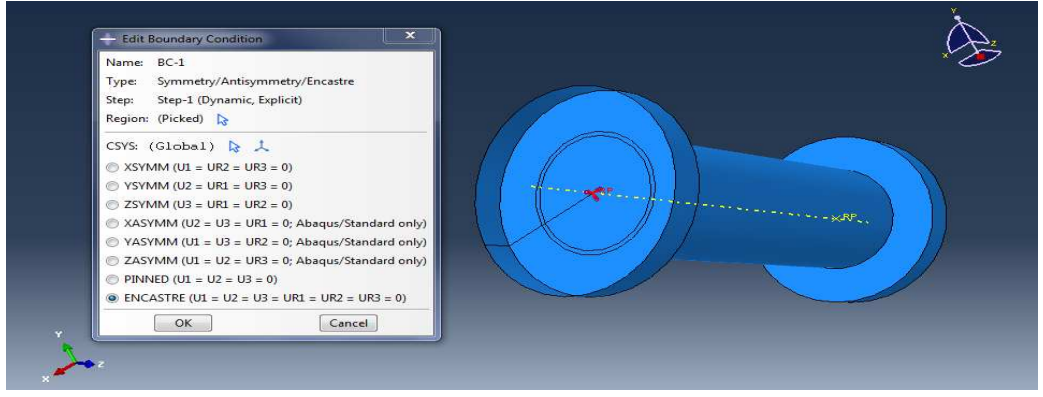

**Fig B.9 :** Création des conditions d'encastrement

Ensuite nous commandons le deuxième point en déplacement en ajoutant une condition à la limite dans le « *step »*.

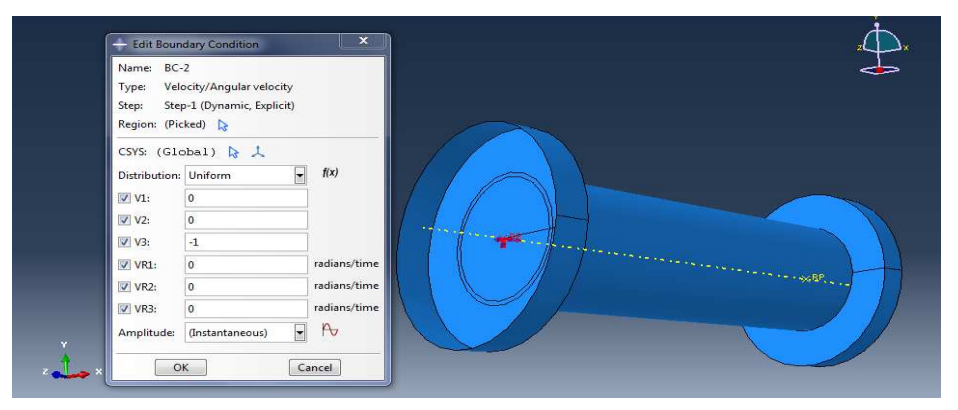

**Fig B.10 :** Création des conditions de chargements.

#### **B.7 Module « Mesh »**

Dans ce module nous intégrons le maillage à notre ensemble. On définit les éléments du maillage de forme quadrilatère pour simplifier le calcul avec l'outil « Seed part ».

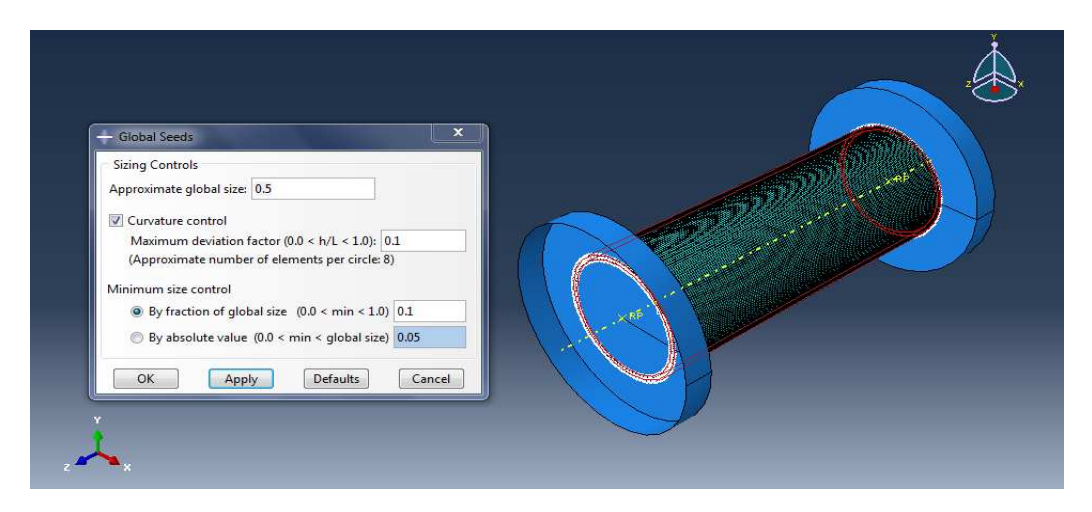

**Fig B.11 :** Maillage de l'éprouvette

#### **B.8 Module « Job »**

Un point important pour observer la force le déplacement des éléments dans la modélisation de tube en acier doux alors donc c'est de choisir le statut de l'élément. Si le statut de de tube en acier doux alors donc c'est de choisir le statut de l'élément. Si le statut de<br>l'élément n'est pas désigné, les éléments se déformeront à l'infini et il n'y aura pas de déplacement visible.

On applique ce paramètre dans les données de sortie de la simulation que l'on trouve dans l'arbre du model (« *History Output Requests*  », et crée les éléments de déplacement et de force.

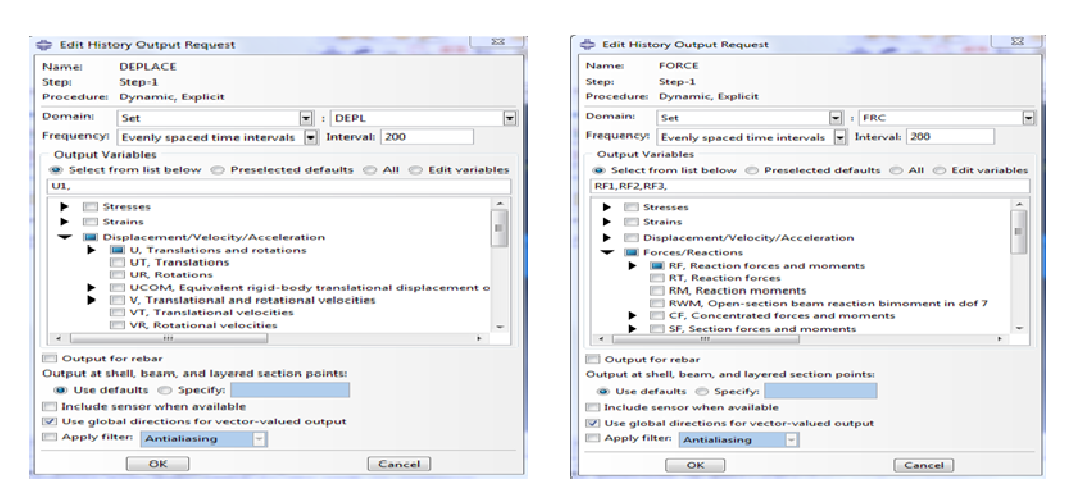

Fig B.12 : Définition des variables de sorties de la simulation.

Et puis de passé a l'étape « Job Manager » et exécuter le calcule.

| ₹m<br>瞑       |                                          |                      |                    |                            |                                      |                          | Name                                    | Model       | <b>Type</b>          | <b>Status</b> | Write Input    |
|---------------|------------------------------------------|----------------------|--------------------|----------------------------|--------------------------------------|--------------------------|-----------------------------------------|-------------|----------------------|---------------|----------------|
| 脚<br>im       |                                          |                      |                    |                            |                                      |                          | $J$ c $b-1$                             | Model-1     | <b>Full Analysis</b> | Completed     | Data Check     |
| Job-1 Monitor |                                          |                      |                    |                            |                                      |                          | $\Sigma$<br>$\Box$<br>$\qquad \qquad =$ |             |                      |               | Submit         |
|               | Job: Job-1 Status: Completed             |                      |                    |                            |                                      |                          |                                         |             |                      |               | Continue       |
| <b>Step</b>   | Increment                                | <b>Total</b><br>Time | CPU<br><b>Time</b> | <b>Step</b><br><b>Time</b> | <b>Stable</b><br><b>Time Inc</b>     | <b>Kinetic</b>           | $\lambda$<br>Total                      |             |                      |               | Monitor        |
| 1             | 1547                                     | 1.85115              | 120.2              | 1.85115                    | 0.00119855                           | <b>Energy</b><br>6088,68 | Energy <b>E</b><br>$-89.9671$           |             |                      |               | <b>Results</b> |
| $\mathbf{1}$  | 1880                                     | 2.25026              | 145.2              | 2.25026                    | 0.00119846                           | 5686.02                  | $-90.7176$                              |             |                      |               | Kill           |
| $\mathbf{1}$  | 3410                                     | 4.0838               | 265.2              | 4.0838                     | 0.00119822                           | 2408.45                  | $-96.1934$                              |             |                      |               |                |
| $\mathbf{1}$  | 3758                                     | 4.5008               | 291.3              | 4.5008                     | 0.00119827                           | 2135.77                  | $-97.3843$                              | Copy<br>lit | Rename               | Delete        | <b>Dismiss</b> |
|               | 5341                                     | 6.39115              | 411.3              | 6.39115                    | 0.00119142                           | 1416.84                  | $-102.313 -$                            |             |                      |               | <b>AND</b>     |
| $\epsilon$    |                                          |                      |                    | III                        |                                      |                          |                                         |             |                      |               |                |
| Log           | ! Warnings<br>Errors                     | Output               | Data File          | Message File               | <b>Status File</b>                   |                          |                                         |             |                      |               |                |
|               | Completed: Analysis Input File Processor |                      |                    |                            |                                      |                          | $\hat{\phantom{a}}$                     |             |                      |               |                |
|               | Started: Abaqus/Explicit Packager        |                      |                    |                            |                                      |                          | (E)                                     |             |                      |               |                |
|               |                                          |                      |                    |                            |                                      |                          | ÷                                       |             |                      |               |                |
| Search Text   |                                          |                      |                    |                            |                                      |                          |                                         | RŘ          |                      |               |                |
| Text to find: |                                          |                      |                    |                            | Match case & Next <i>if</i> Previous |                          |                                         |             |                      |               |                |
|               |                                          |                      |                    |                            |                                      |                          |                                         |             |                      |               |                |

**Fig B.13:** Exécution de module Job.

#### **Ecrasement des structures tubulaires**

Les expériences de HORTON en 1965 [26] et ANDREWS en 1983 [26] ont montré qu'il existe deux modes d'écrasement progressif pour des tubes à section circulaire:

- **Mode axisymétrique (en accordéon)** ;
- **Mode non axisymétrique (en diamant).**

Le mode d'écrasement dépend principalement du rapport du rayon du tube à l'épaisseur R/h. Le rapport de la longueur sur le diamètre l/D ne peut influencer le mode d'écrasement que quand  $1/D$  est petit  $(L/D < 3)$  [10].

Le nombre des lobes circonférentiels pour le mode non axisymétrique dépend aussi du rapport  $R/h$ .

#### **C.1 Mode Axisymétrique**

ALEXANDER [27] en 1960 a été le premier à présenter une formulation mathématique pour évaluer la résistance à l'écrasement d'une structure tubulaire. Ila développé une procédure approximative pour calculer la force moyenne d'écrasement d'un tube cylindrique en mode axisymétnque. Les hypothèses explicites ou implicites les plus importantes sont:

- matériau rigide-parfaitement plastique ;
- inextensibilité dans la direction méridienne (axiale);
- non prise en compte de la variation de l'épaisseur dans la zone déformée ;
- flexion du pli vers l'extérieur ;
- non variation de la longueur du pli tout au long du processus d'écrasement ;
- détermination de la longueur du pli par minimisation de la force moyenne ;
- d'écrasement (principe minimum).

Pour le mode d'écrasement axisymétrique, il y une grande déformation d'extension circonférentielle. L'allongement de la circonférence peut atteindre 20% [10].

#### **C.1.1 Analyse du mode d'écrasement axisymétrique**

Une courbe typique de la force d'écrasement en fonction du déplacement est présentée par cidessous.

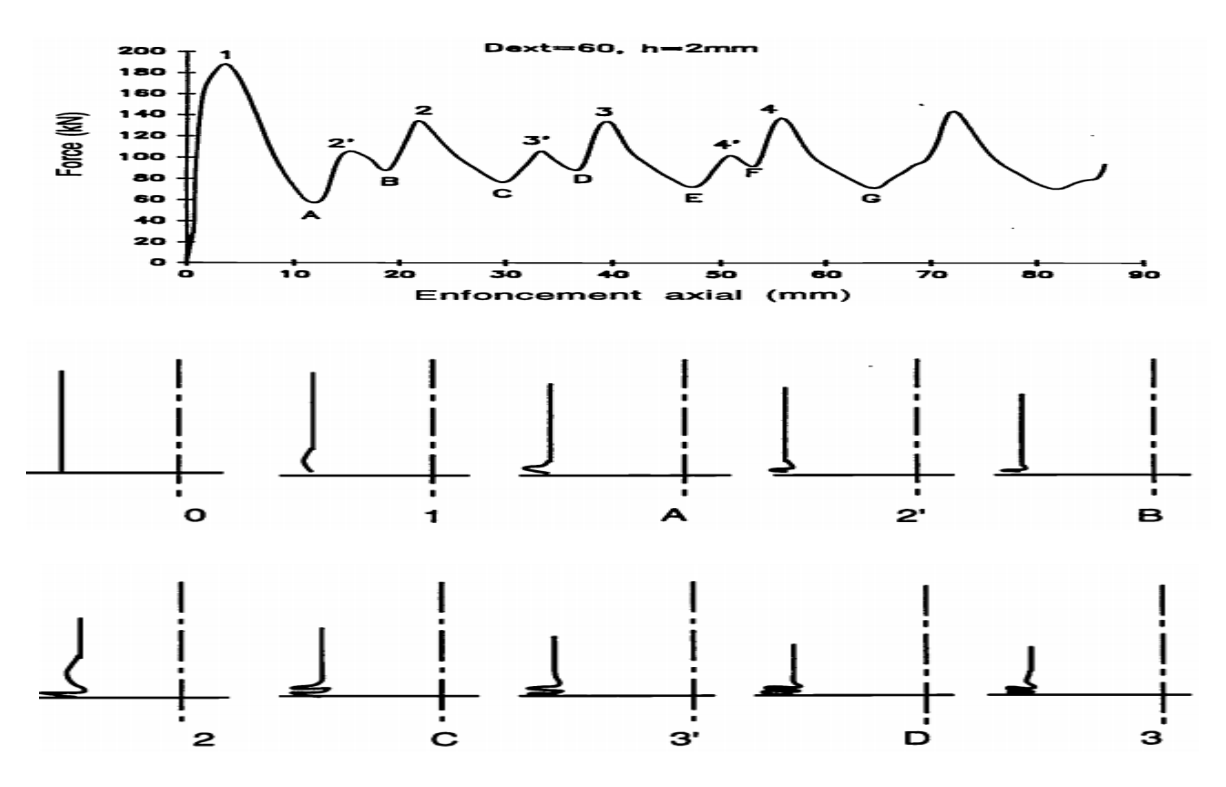

 **Fig C.1 :** courbe typique de force - déplacement d'un tube circulaire en mode d'écrasement axisymétrique (b). Analyse du mode de déformation axisymétrique.[10]

La force augmente jusqu'au moment où le premier flambage apparaît (1). Ensuite, la paroi commence à fléchir vers l'extérieur, la force F chute brutalement jusqu'à la formation complète du premier pli.

La force atteint sa valeur minimale (A). Du fait de l'écrouissage dans cette zone fortement déformée, la force recommence à augmenter.

 La paroi au voisinage de cette zone déjà déformée a tendance à fléchir vers l'intérieur. La force augmente jusqu'au moment de l'apparition du flambage en mode de flexion interne (2').

Puis, la force commence à baisser en accompagnant une flexion interne de la paroi. Après une légère flexion interne de la paroi (B), la force recommence à augmenter en accompagnant une flexion externe jusqu'au moment du 2ème flambage (2). Ensuite, la force chute à nouveau jusqu'au point (C) ... ainsi de suite. [10]

#### **C.1.2 modélisation de mode axisymétrique**

#### **C.1.2.2 modèle I : Mode en flexion externe**

Le modèle fait introduire trois rotules plastiques stationnaires A, Be et C .
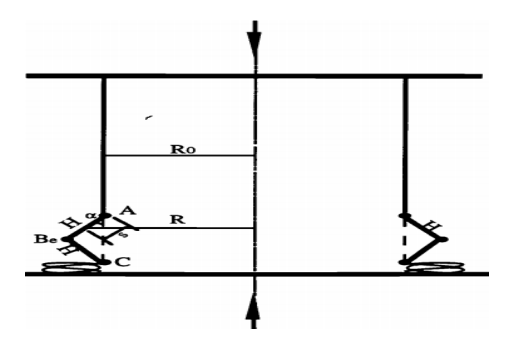

**Fig C.2** mode en flexion externe. [10]

### **C.1.2.3 modèle II : Mode en flexion interne**

C'est un mode de déformation qui n'est expérimentalement jamais observé seul. Toutefois, il interviendra plus tard combiné au mode externe.

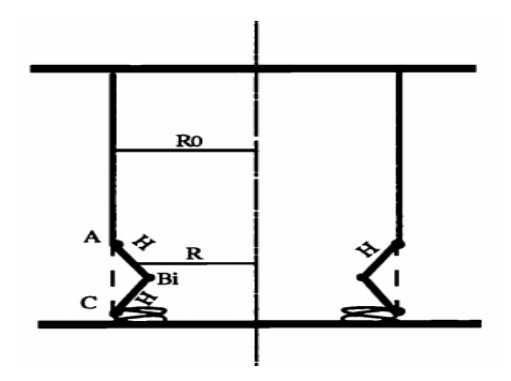

Fig C.3 mode en flexion interne. [10]

## **C.1.2.3 modèle III : Mode mixte 1**

C'est un mode qui combine le mode de flexion externe et celui de flexion interne. Ce mode de déformation est plus proche de l'observation expérimentale.

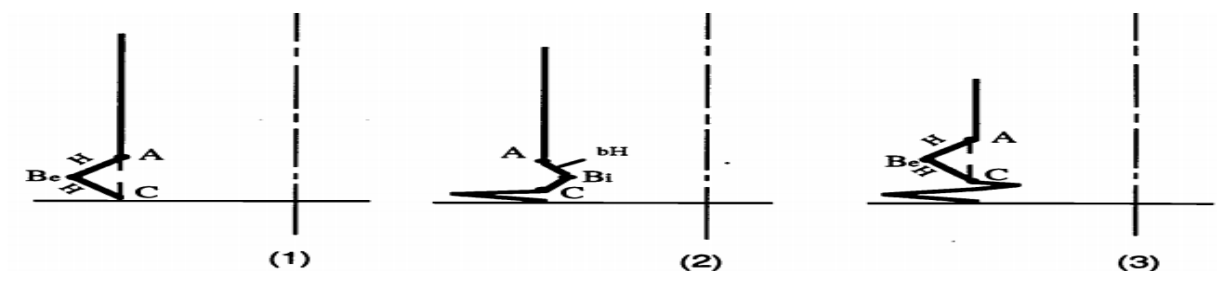

**Fig C.4** mode mixte 1. [10]

## **C.1.2.4 modèle IV : Mode mixte 2**

Les trois modèles que nous avons étudiés sont choisis de façon que les plis se forment l'un après l'autre successivement. Le modèle ci-dessous peut avoir une forme finale d'écrasement

identique que le mode mixte 1. Mais ce modèle ne respecte pas le processus expérimental d'écrasement: les plis se forment en même temps.[10]

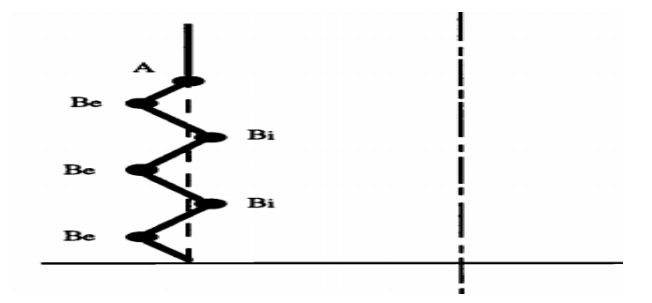

**Fig C.5** mode mixte 2. [10]

## **C.1.3 Comparaison des modèles**

Le modèle du mode en flexion externe (mode 1) donne un résultat assez satisfaisant tant au niveau de la charge moyenne qu'au niveau de la longueur d'onde d'écrasement. [10]

Le mode en flexion interne conduit à une charge moyenne qui est la plus grande parmi ces 4 modèles comparés. Ce mode en flexion interné consomme beaucoup d'énergie. Ceci explique pourquoi il ne se réalise pas seul. [10]

Bien que le mode mixte i (mode 3) et mixte 2 (mode 4) peuvent aboutir à une forme finale identique, leur chemins ne sont pas les mêmes. La charge moyenne calculée d'après le mode 3 est beaucoup plus proche des résultats expérimentaux que celle calculée par le mode 4. Ceci montre que le choix du processus d'écrasement est très important. Plus le processus choisi est proche de la réalité, meilleur est le résultat théorique. [10]

# **C.2 Mode non Axisymétrique**

Contrairement au mode axisymétrique qui est nécessairement un mode extensible, le mode non-axisymétrique peut dans certains cas être inextensible. C'est ce qui explique son apparition fréquente

# **C.2.1 modélisation de mode non axisymétrique**

# **C.2.1.1 Modèle I : solution avec charnières plastiques stationnaires [28]**

En identifiant les lignes de pliage à partir de la forme finale d'écrasement en mode diamant. l'énergie est supposée être dissipée par:

- aplatissement de chaque triangle curviligne (changement du rayon de courbure de  $R_0$ ) à l'infini) ;
- pliage le long de lignes stationnaires plastiques (charnières plastiques).

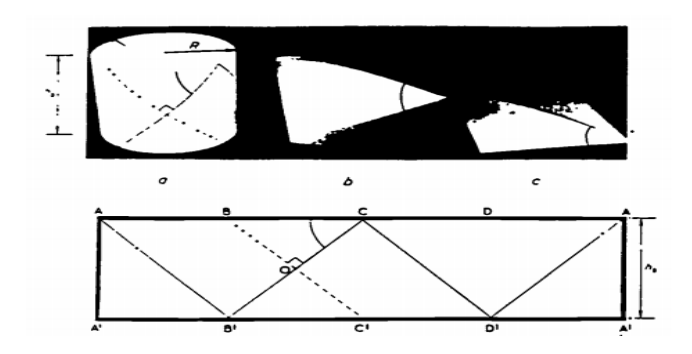

**Fig C.6** modèle avec des charnières plastiques stationnaires

## **C.2.1.2 Modèle II : approche par une équivalence d'un tube prismatique [29]**

Les mécanismes de dissipation d'énergie par écrasement d'un tube circulaire en mode diamant sont semblables à ceux d'un tube prismatique de section constante. Or le processus d'écrasement d'un tube prismatique est relativement plus facile à modéliser mathématiquement. ABRAMOVICZ [29 ] ont utilisé un modèle de tube prismatique pour calculer la charge moyenne d'écrasement d'un tube circulaire en mode diamant par une simple équivalence géométrique.

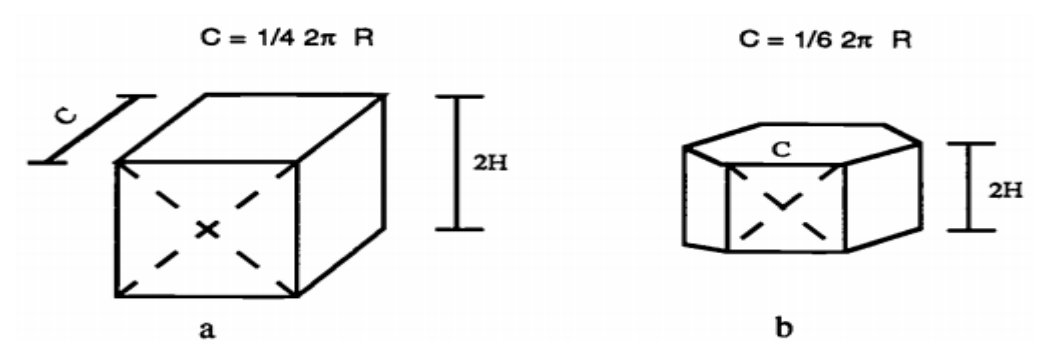

**Fig C.7 (**a). tube à section carrée équivalent pour 2-D ; (b). Tube à section hexagonale pour 3-D

## **C.2.1.3 Modèle III : modèle avec charnières plastiques mobiles [28]**

Un modèle plus réaliste complètement cinématiquement admissible. Nous supposons que le mode de déformation non axisymétrique est inextensible (inextensibilité circonférentielle et axiale).

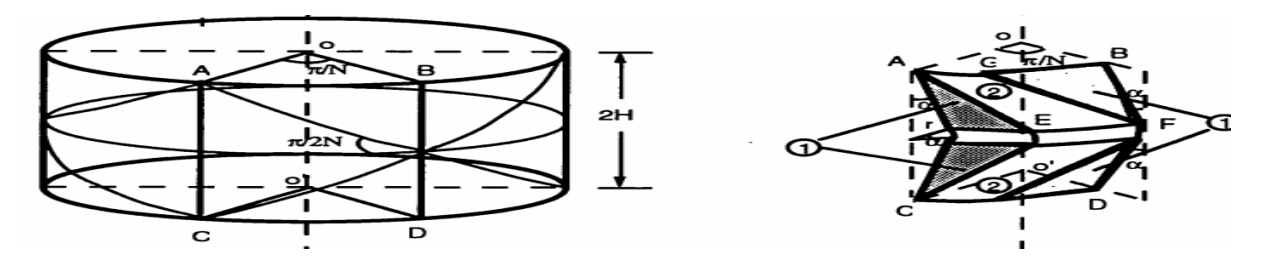

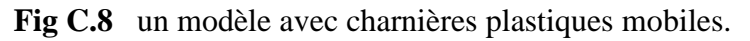